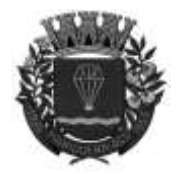

**ESTADO DE SÃO-PAULO** 

RUA XV DE NOVEMBRO - 686 - CENTRO-TELE/FAX (13) 3856-7100 – CEP 11930-000 E-MAI[L gabinete@pariqueraacu.sp.gov.br](mailto:gabinete@pariqueraacu.sp.gov.br)

#### **AVISO DE LICITAÇÃO**

#### **PROCESSO Nº 078/2023 EDITAL Nº 049/2023 PREGÃO ELETRÔNICO Nº 023/2023**

O Município de Pariquera-Açu/SP, por intermédio da Prefeitura Municipal, torna público, para conhecimento dos interessados, que o Pregoeiro e sua Equipe de Apoio, reunir-se-ão no dia, hora e local designados neste Edital, onde realizará certame licitatório, na modalidade de **PREGÃO**, na forma **ELETRÔNICA**, pelo **MENOR PREÇO NO VALOR GLOBAL, NO MODO DE DISPUTA ABERTO,** cujo objeto é **CONTRATAÇÃO DE EMPRESA PARA PRESTAÇÃO DE SERVIÇOS DE FORNECIMENTO E IMPLANTAÇÃO DE SISTEMA DE GESTÃO ELETRÔNICA DE DOCUMENTOS, ELABORAÇÃO, TRAMITAÇÃO, CERTIFICAÇÃO ELETRÔNICA E CONTROLE DE ATENDIMENTO DE DEMANDAS INTERNAS E EXTERNAS, NO MODELO SAAS (SOFTWARE AS A SERVICE) – SOFTWARE NESTE MUNICIPIO**, em atendimento ao Departamento de Administração , pelo período de 12 (doze) meses, subordinado às condições e exigências estabelecidas neste Edital e seus Anexos.

**Recebimento das propostas por meio eletrônico:** a partir das 08 horas do dia 23/08/2023 até as 08h59min do dia 05/09/2023.

**Abertura de Propostas iniciais:** às 09h 00min do dia 05/09/2023**. Início da Sessão de Disputa de Preços:** Às 09h10min do dia 05/09/2023.

**Tempo de Disputa: 10 minutos**

**Para todas as referências de tempo será observado o horário de Brasília (DF). LOCAL: Bolsa de Licitações do Brasil – BLL [www.bll.org.br](http://www.bll.org.br/)**

**Valor estimado desta licitação**: R\$ 185.959,20 (cento e oitenta e cinco mil novecentos e cinquenta e nove reais e vinte centavos

**Fonte de Recursos:** Prorpio

**Local de Consulta do Edital:** O Edital e seus anexos poderão ser visualizados junto ao Portal eletrônico oficial da **Prefeitura Municipal de Pariquera-Açu/SP**, pelo link: <**[http://www.pariqueraacu.sp.gov.br](http://www.pariqueraacu.sp.gov.br/) OU** poderão ser retirados junto ao Departamento de Licitação - situado na Rua XV de novembro, 686 - Centro - Pariquera-Açu/SP - Centro, portando *CD-ROM* ou *pen drive*, ou ainda, solicitado através do e-mail[<licitacao@pariqueraacu.sp.gov.br>](mailto:licitacao@pariqueraacu.sp.gov.br) e ainda junto à plataforma eletrônica de licitação da Bolsa de Licitações do Brasil: [www.bll.org.br.](http://www.bll.org.br/) Demais informações poderão ser obtidas pelo telefone (13) 3856-7100, ramal 206.

Pariquera-Açu/SP, em 22 de agosto de 2023.

### **WAGNER BENTO DA COSTA**

Prefeito Municipal

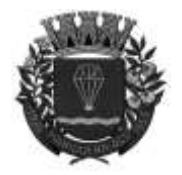

**ESTADO DE SÃO-PAULO** 

RUA XV DE NOVEMBRO - 686 - CENTRO-TELE/FAX (13) 3856-7100 – CEP 11930-000 E-MAI[L gabinete@pariqueraacu.sp.gov.br](mailto:gabinete@pariqueraacu.sp.gov.br)

#### **EDITAL Nº 049/2023**

### **PREGÃO ELETRÔNICO Nº 023/2023**

## **PREÂMBULO**

O município de Pariquera-Açu/SP, por intermédio da Prefeitura Municipal, neste ato representado pelo Sr. Prefeito Municipal, torna público, para conhecimento dos interessados, que o Pregoeiro e sua Equipe de Apoio, reunir-seão no dia, hora e local designados neste Edital, onde realizará certame licitatório, na modalidade de **PREGÃO, na forma ELETRÔNICO,** pelo **MENOR PREÇO, NO VALOR GLOBAL, NO MODO DE DISPUTA ABERTO,** cujo objeto é **CONTRATAÇÃO DE EMPRESA PARA PRESTAÇÃO DE SERVIÇOS DE FORNECIMENTO E IMPLANTAÇÃO DE SISTEMA DE GESTÃO ELETRÔNICA DE DOCUMENTOS, ELABORAÇÃO, TRAMITAÇÃO, CERTIFICAÇÃO ELETRÔNICA E CONTROLE DE ATENDIMENTO DE DEMANDAS INTERNAS E EXTERNAS, NO MODELO SAAS (SOFTWARE AS A SERVICE) – SOFTWARE NESTE MUNICIPIO**, em atendimento ao Departamento de Planejamento, o qual observará os preceitos de direito público e, em especial, as disposições da Lei n.º 10.520/2002, o Decreto Federal 10.024/2019, subsidiariamente, da Lei n.º 8.666/1993, Decreto Federal 9.412/2018, Lei Orgânica do Município e Lei Complementar n° 123/2006 e subordinado às condições e exigências estabelecidas neste Edital e seus Anexos.

#### **CADASTRAMENTO, ABERTURA E INÍCIO DA SESSÃO DE DISPUTA DE PREÇOS:**

**Recebimento das propostas por meio eletrônico:** a partir das 08 horas do dia 23/08/2023 até as 08h59min do dia 05/09/2023.

**Abertura de Propostas iniciais:** às 09h 00min do dia 05/09/2023**. Início da Sessão de Disputa de Preços:** Às 09h10min do dia 05/09/2023. **Tempo de Disputa: 10 minutos**

**Para todas as referências de tempo será observado o horário de Brasília (DF). LOCAL: Bolsa de Licitações do Brasil – BLL [www.bll.org.br](http://www.bll.org.br/)**

**Valor estimado desta licitação**: R\$ 185.959,20 (cento e oitenta e cinco mil novecentos e cinquenta e nove reais e vinte centavos)

**Fonte de Recursos:** Prorpio

Em caso de vir a ser decretado feriado nacional, estadual ou municipal ou ponto facultativo, no dia previsto para a disputa de lances, o ato ficará automaticamente transferido para o primeiro dia útil seguinte, permanecendo o mesmo horário.

**Informações**: **O edital completo estará disponível a partir das 08 horas do dia 23/08/2023** através dos seguintes acessos: Portal eletrônico oficial da **Prefeitura Municipal de Pariquera-Açu/SP**, pelo link: <https://www.pariqueraacu.sp.gov.br/site/index.php/licitacoes> e junto à plataforma eletrônica de licitações da Bolsa de Licitações do Brasil: [www.bll.org.br](http://www.bll.org.br/) Demais informações podem ser obtidas pelo telefone (13) 3856-7100 – ramais 206 / 217 e/ou *e-mail*: *[licitacao@pariqueraacu.sp.gov.br](mailto:cpl@igarapava.sp.gov.br)*[.](mailto:cpl@igarapava.sp.gov.br)

### **1. DO OBJETO**

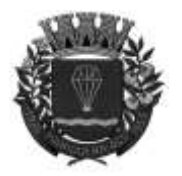

**ESTADO DE SÃO-PAULO** 

RUA XV DE NOVEMBRO - 686 - CENTRO-TELE/FAX (13) 3856-7100 – CEP 11930-000 E-MAI[L gabinete@pariqueraacu.sp.gov.br](mailto:gabinete@pariqueraacu.sp.gov.br)

**1.1.** Constitui objeto desta licitação **CONTRATAÇÃO DE EMPRESA PARA PRESTAÇÃO DE SERVIÇOS DE FORNECIMENTO E IMPLANTAÇÃO DE SISTEMA DE GESTÃO ELETRÔNICA DE DOCUMENTOS, ELABORAÇÃO, TRAMITAÇÃO, CERTIFICAÇÃO ELETRÔNICA E CONTROLE DE ATENDIMENTO DE DEMANDAS INTERNAS E EXTERNAS, NO MODELO SAAS (SOFTWARE AS A SERVICE) – SOFTWARE NESTE MUNICIPIO**, em atendimento ao Departamento de Planejamento, descritos no Anexo I, bem como disposições contidas neste Edital e seus anexos.

**1.2. O(s) preço(s)** constituirá(ão) a qualquer título, a única e completa remuneração pela prestação dos serviços, objeto do Pregão, inclusive para o perfeito e completo cumprimento das obrigações constantes no **Anexo VII – Minuta do Contrato**.

## **2. DO PREÇO**

**2.1.** Estima-se o valor global desta licitação em R\$ 185.959,20 (cento e oitenta e cinco mil novecentos e cinquenta e nove reais e vinte centavos)**,** com base nos parâmetros dispostos no ANEXO I – DESCRIÇÃO DO OBJETO.

**2.2.** Os valores indicados no ANEXO III – PLANILHA DE CUSTOS, correspondem à média dos preços praticados no mercado e foram apurados para efeito de estimar-se o valor do objeto da licitação, não vinculando as concorrentes, que poderão adotar outros que respondam pela competitividade e economicidade de sua proposta, atendidos os fatores e critérios de julgamento estabelecidos neste ato convocatório.

### **3. DISPOSIÇÕES PRELIMINARES**

**3.1.** O Pregão Eletrônico será realizado em sessão pública, por meio da *INTERNET***,** mediante condições de segurança - criptografia e autenticação - em todas as suas fases por meio do Sistema de Pregão Eletrônico (licitações) **da Bolsa de Licitações do Brasil – BLL** [www.bll.org.br](http://www.bll.org.br/)

### **4. RECEBIMENTO E ABERTURA DAS PROPOSTAS E DATA DO PREGÃO**

**4.1.** O fornecedor deverá observar as datas e os horários limites previstos para a abertura da proposta, atentando também para a data e horário para início da disputa.

# **5. CONDIÇÕES DE PARTICIPAÇÃO**

**5.1.** Poderão participar deste certame licitatório, todos os interessados do ramo de atividade pertinente ao objeto licitado, autorizadas na forma da lei, que preencherem as condições de habilitação constantes deste Edital e seus Anexos, desde que possuam cadastramento junto à Bolsa de Licitações do Brasil – BLL (Endereço eletrônico[:](http://www.bll.org.br/) [www.bll.org.br\)](http://www.bll.org.br/)

**5.2.** Os licitantes arcarão com todos os custos decorrentes da elaboração e apresentação de suas propostas, nada lhe sendo devido pela Administração em razão de tais custos.

**5.3.** O licitante deverá promover a sua inscrição e credenciamento diretamente do site: [www.bll.org.br](http://www.bll.org.br/)

### **6. DO CREDENCIAMENTO**

**6.1.** Poderão participar desta Licitação todas e quaisquer empresas ou sociedades, regularmente estabelecidas no País, que sejam especializadas e credenciadas no objeto desta licitação e que satisfaçam todas as exigências, especificações e normas contidas neste Edital e seus Anexos;

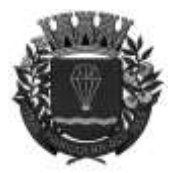

**ESTADO DE SÃO-PAULO** 

RUA XV DE NOVEMBRO - 686 - CENTRO-TELE/FAX (13) 3856-7100 – CEP 11930-000 E-MAI[L gabinete@pariqueraacu.sp.gov.br](mailto:gabinete@pariqueraacu.sp.gov.br)

**6.2.** Poderão participar deste Pregão Eletrônico as empresas que apresentarem toda a documentação por ela exigida para respectivo cadastramento junto à Bolsa de Licitações e Leilões;

**6.3.** É vedada a participação de empresa em forma de consórcios ou grupos de empresas;

**6.4.** Será vedada a participação:

6.4.1 De empresas declaradas inidôneas para licitar ou contratar com os órgãos e entidades da Administração Pública em geral, nos termos do artigo 87, IV da Lei 8.666/93;

6.4.2 De empresas suspensas temporariamente de participar em licitação e impedidas de contratar com a Prefeitura Municipal de Pariquera-Açu/SP e quaisquer de seus órgãos descentralizados, nos termos do artigo 87, III da Lei 8.666/93 e do art. 7º da Lei 10.520/2002;

6.4.3 Sob a forma de consórcio, pois existem no mercado diversas empresas com potencial técnico, profissional e operacional, suficiente para atender satisfatoriamente às exigências previstas neste edital o que, diante da avaliação de conveniência e oportunidade no caso concreto, opta-se com base no poder discricionário da Administração por manter a vedação, da participação de empresas em "consórcio" neste certame.

6.4.4 Empresa cujo objeto social não seja pertinente e compatível com o objeto deste Pregão;

**6.5.** O licitante deverá estar credenciado, de forma direta ou através de empresas associadas à Bolsa de Licitações do Brasil, até no mínimo uma hora antes do horário fixado no edital para o recebimento das propostas.

**6.6.** O cadastramento do licitante deverá ser requerido acompanhado dos seguintes documentos:

- **a)** Declaração de seu pleno conhecimento, de aceitação e de atendimento às exigências de habilitação previstas no Edital, conforme modelo fornecido pela Bolsa de Licitações do Brasil **(ANEXO X)**;
- **b)** Instrumento particular de mandato outorgando à operador devidamente credenciado junto à Bolsa, poderes específicos de sua representação no pregão, conforme modelo fornecido pela Bolsa de Licitações do Brasil **(ANEXO XI)**;
- **c)** Especificações do produto objeto da licitação em conformidade com edital, constando preço, marca e modelo e em caso de itens específicos mediante solicitação do pregoeiro no ícone ARQ, inserção de catálogos do fabricante. "A empresa participante do certame não deve ser identificada". Decreto 5.450/05 art. 24 parágrafo 5º e
- **d)** Demais documentos de habilitação exigidos neste instrumento.

**6.7.** O custo de operacionalização e uso do sistema, ficará a cargo do Licitante vencedor do certame, que pagará a Bolsa de Licitações do Brasil, provedora do sistema eletrônico, o equivalente ao percentual estabelecido pela mesma sobre o valor contratual ajustado, a título de taxa pela utilização dos recursos de tecnologia da informação, em conformidade com o regulamento operacional da BLL – Bolsa de Licitações do Brasil **(ANEXO XI);**

**6.8.** A microempresa ou empresa de pequeno porte, além da apresentação da declaração constante no ANEXO IX para fins de habilitação, deverá, quando do cadastramento da proposta inicial de preço a ser digitado no sistema, verificar nos dados cadastrais se assinalou o regime ME/EPP no sistema conforme o seu regime de tributação para fazer valer o direito de prioridade do desempate. Art. 44 e 45 da LC 123/2006.

### **7. REGULAMENTO OPERACIONAL DO CERTAME**

**7.1.** O certame será conduzido pelo Pregoeiro, com o auxílio da equipe de apoio, que terá, em especial, as seguintes

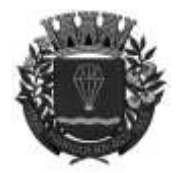

# **ESTADO DE SÃO-PAULO**

RUA XV DE NOVEMBRO - 686 - CENTRO-TELE/FAX (13) 3856-7100 – CEP 11930-000 E-MAI[L gabinete@pariqueraacu.sp.gov.br](mailto:gabinete@pariqueraacu.sp.gov.br)

atribuições:

- a) acompanhar os trabalhos da equipe de apoio;
- b) responder às questões formuladas pelos fornecedores, relativas ao certame;
- c) abrir as propostas de preços;
- d) analisar a aceitabilidade das propostas;

e) desclassificar propostas indicando os motivos;

- f) conduzir os procedimentos relativos aos lances e à escolha da proposta do lance de menor preço;
- g) verificar a habilitação do proponente classificado em primeiro lugar;
- h) declarar o vencedor;
- i) receber, examinar e decidir sobre a pertinência dos recursos;
- j) elaborar a ata da sessão com o auxílio eletrônico;
- k) encaminhar o processo à autoridade superior para homologar e autorizar a contratação e
- l) abrir processo administrativo para apuração de irregularidades visando a aplicação de penalidades previstas na legislação.

# **8. CREDENCIAMENTO DO LICITANTE NO SISTEMA LICITAÇÕES DA BOLSA DE LICITAÇÕES DO BRASIL**

**8.1.** As pessoas jurídicas ou firmas individuais interessadas deverão nomear através do instrumento de mandato previsto no item **6.6** "b", com firma reconhecida, operador devidamente credenciado em qualquer empresa associada à Bolsa de Licitações do Brasil, atribuindo poderes para formular lances de preços e praticar todos os demais atos e operações no site: [www.bll.org.br](http://www.bll.org.br/)

**8.2.** A participação do licitante no pregão eletrônico se dará por meio de participação direta ou através de empresas associadas à BLL - Bolsa de Licitações do Brasil, a qual deverá manifestar, por meio de seu operador designado, em campo próprio do sistema, pleno conhecimento, aceitação e atendimento às exigências de habilitação previstas no Edital;

**8.3.** O acesso do operador ao pregão, para efeito de encaminhamento de proposta de preço e lances sucessivos de preços, em nome do licitante, somente se dará mediante prévia definição de senha privativa;

**8.4.** A chave de identificação e a senha dos operadores poderão ser utilizadas em qualquer pregão eletrônico, salvo quando canceladas por solicitação do credenciado ou por iniciativa da BLL - Bolsa De Licitações do Brasil; **8.5.** É de exclusiva responsabilidade do usuário o sigilo da senha, bem como seu uso em qualquer transação efetuada diretamente ou por seu representante, não cabendo a BLL - Bolsa de Licitações do Brasil a responsabilidade por eventuais danos decorrentes de uso indevido da senha, ainda que por terceiros;

**8.6.** O credenciamento do fornecedor e de seu representante legal junto ao sistema eletrônico implica a responsabilidade legal pelos atos praticados e a presunção de capacidade técnica para realização das transações inerentes ao pregão eletrônico;

**8.7.** A participação no Pregão, na Forma Eletrônica se dará por meio da digitação da senha pessoal e intransferível do representante credenciado (operador da corretora de mercadorias) e subsequente encaminhamento da proposta de preços, exclusivamente por meio do sistema eletrônico, observados data e horário limite estabelecido;

**8.8.** Caberá ao fornecedor acompanhar as operações no sistema eletrônico durante a sessão pública do pregão, ficando responsável pelo ônus decorrente da perda de negócios diante da inobservância de quaisquer mensagens

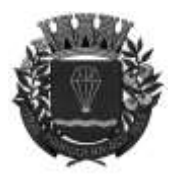

**ESTADO DE SÃO-PAULO** 

RUA XV DE NOVEMBRO - 686 - CENTRO-TELE/FAX (13) 3856-7100 – CEP 11930-000 E-MAI[L gabinete@pariqueraacu.sp.gov.br](mailto:gabinete@pariqueraacu.sp.gov.br)

emitidas pelo sistema ou da desconexão do seu representante;

**8.9.** O licitante responsabiliza-se exclusiva e formalmente pelas transações efetuadas em seu nome, assume como firmes e verdadeiras suas propostas e seus lances, inclusive os atos praticados diretamente ou por seu representante, excluída a responsabilidade do provedor do sistema ou do órgão ou entidade promotora da licitação por eventuais danos decorrentes de uso indevido das credenciais de acesso, ainda que por terceiros;

**8.10.** Poderão participar deste Pregão interessados cujo ramo de atividade seja compatível com o objeto desta licitação e que estejam enquadradas como MEI/ME/EPP na forma da Lei;

**8.11.** Qualquer dúvida em relação ao acesso no sistema operacional, poderá ser esclarecida ou através de uma empresa associada ou pelos telefones: Curitiba-PR (41) 3097-4600, ou através da Bolsa de Licitações do Brasil ou pelo e-mail [contato@bll.org.br](mailto:contato@bll.org.br)

## **9. DA IMPUGNAÇÃO AO EDITAL E DO PEDIDO DE ESCLARECIMENTO**

**9.1.** Até 03 (três) dias úteis antes da data designada para a abertura da sessão pública, qualquer pessoa poderá impugnar este Edital;

**9.2.** A impugnação poderá ser realizada por forma eletrônica, pelo e-mail [licitacao@pariqueraacu.sp.gov.br](mailto:licitacao@pariqueraacu.sp.gov.br) ou por escrito, mediante protocolo junto ao Paço Municipal. Em ambos os casos, deverá endereçar seu requerimento ao Pregoeiro;

**9.3.** Caberá ao Pregoeiro, auxiliada pelos responsáveis pela elaboração deste Edital e seus anexos, juntamente com a equipe técnica do Departamento Requisitante, decidir sobre a impugnação no prazo de até dois dias úteis contados da data de recebimento da impugnação;

**9.4.** Acolhida a impugnação, será definida e publicada nova data para a realização do certame;

**9.5.** Pedidos de esclarecimentos referentes a este processo licitatório deverão ser enviados ao Pregoeiro, até 03 (três) dias úteis anteriores à data designada para abertura da sessão pública, exclusivamente por meio eletrônico via internet, no endereço indicado no Edital;

**9.6.** O pregoeiro responderá aos pedidos de esclarecimentos no prazo de dois dias úteis, contado da data de recebimento do pedido, e poderá requisitar subsídios formais aos responsáveis pela elaboração do edital e de seus anexos;

**9.7.** As impugnações e pedidos de esclarecimentos não suspendem os prazos previstos no certame;

**9.8.** A concessão de efeito suspensivo à impugnação é medida excepcional e deverá ser motivada pelo pregoeiro, nos autos do processo de licitação;

**9.9.** As respostas aos pedidos de esclarecimentos serão divulgadas pelo sistema e vincularão os participantes e a administração.

### **10. DA APRESENTAÇÃO DA PROPOSTA E DOS DOCUMENTOS DE HABILITAÇÃO**

**10.1.** Os licitantes encaminharão, exclusivamente por meio do sistema, concomitantemente com os documentos de

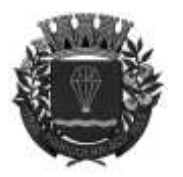

**ESTADO DE SÃO-PAULO** 

RUA XV DE NOVEMBRO - 686 - CENTRO-TELE/FAX (13) 3856-7100 – CEP 11930-000 E-MAI[L gabinete@pariqueraacu.sp.gov.br](mailto:gabinete@pariqueraacu.sp.gov.br)

habilitação exigidos no edital, proposta com a descrição do objeto ofertado e o preço, até a data e o horário estabelecidos para abertura da sessão pública, quando, então, encerrarse-á automaticamente a etapa de envio dessa documentação;

**10.2.** O envio da proposta, acompanhada dos documentos de habilitação exigidos neste Edital, ocorrerá por meio de chave de acesso e senha;

**10.3.** As Microempresas e Empresas de Pequeno Porte deverão encaminhar a documentação de habilitação, ainda que haja alguma restrição de regularidade fiscal e trabalhista, nos termos do art. 43, § 1º da LC nº 123, de 2006;

**10.4.** Incumbirá ao licitante acompanhar as operações no sistema eletrônico durante a sessão pública do Pregão, ficando responsável pelo ônus decorrente da perda de negócios, diante da inobservância de quaisquer mensagens emitidas pelo sistema ou de sua desconexão;

**10.5.** Até a abertura da sessão pública, os licitantes poderão retirar ou substituir a proposta e os documentos de habilitação anteriormente inseridos no sistema;

**10.6.** Não será estabelecida, nessa etapa do certame, ordem de classificação entre as propostas apresentadas, o que somente ocorrerá após a realização dos procedimentos de negociação e julgamento da proposta;

**10.7.** Os documentos que compõem a proposta e a habilitação do licitante melhor classificado somente serão disponibilizados para avaliação do pregoeiro e para acesso público após o encerramento do envio de lances.

# **11. DO PREENCHIMENTO DA PROPOSTA**

**11.1.** O licitante deverá enviar sua proposta mediante o preenchimento, no sistema eletrônico, dos seguintes campos:

- **a)** Valor unitário, no preenchimento da proposta serão aceitos até 2 casas decimais após a vírgula;
- **b)** Marca;
- **c)** Fabricante;
- **d)** Descrição detalhada do objeto, contendo as informações similares à especificação do Termo de Referência;
- **e)** Dados cadastrais;
- **f)** Assinatura do representante legal;
- **g)** Indicação obrigatória do preço total, , em reais;
- **h)** Indicação dos números do CNPJ e de inscrição estadual;
- **i)** Cargo do representante;
- **j)** E-mail institucional;
- **k)** E-mail pessoal;
- **l)** Declaração de que os serviços ofertados atendem a todas as características e exigências do Edital, em especial do Anexo I – Termo de Referência;

**11.2.** Todas as especificações do objeto contidas na proposta vinculam a Contratada;

**11.3.** Nos valores propostos estarão inclusos todos os custos operacionais, encargos previdenciários, trabalhistas, tributários, comerciais e quaisquer outros que incidam direta ou indiretamente no fornecimento dos bens;

**11.4.** Os preços ofertados, tanto na proposta inicial, quanto na etapa de lances, serão de exclusiva

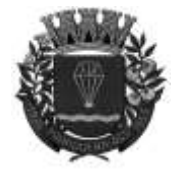

**ESTADO DE SÃO-PAULO** 

RUA XV DE NOVEMBRO - 686 - CENTRO-TELE/FAX (13) 3856-7100 – CEP 11930-000 E-MAI[L gabinete@pariqueraacu.sp.gov.br](mailto:gabinete@pariqueraacu.sp.gov.br)

responsabilidade do licitante, não lhe assistindo o direito de pleitear qualquer alteração, sob alegação de erro, omissão ou qualquer outro pretexto;

**11.5.** O prazo de eficácia da proposta: 60 (sessenta) dias, a contar da data final do envio das propostas;

**11.6.** Não serão admitidas, posteriormente, alegações de enganos, erros ou distrações na apresentação das propostas comerciais, bem como justificativas de quaisquer acréscimos ou solicitações de reembolsos e indenizações de qualquer natureza;

**11.7.** Os licitantes devem respeitar os preços máximos estabelecidos nas normas de regência de contratações públicas federais, quando participarem de licitações públicas;

## **12. DA ABERTURA DA SESSÃO, CLASSIFICAÇÃO DAS PROPOSTAS E FORMULAÇÃO DE LANCES**

**12.1.** A abertura da presente licitação dar-se-á em sessão pública, por meio de sistema eletrônico, na data, horário e local indicados neste Edital;

**12.2.** O Pregoeiro verificará as propostas apresentadas, desclassificando desde logo aquelas que não estejam em conformidade com os requisitos estabelecidos neste Edital, contenham vícios insanáveis ou não apresentem as especificações técnicas exigidas no Termo de Referência;

**12.3.** Também será desclassificada a proposta que identifique o licitante;

**12.4.** A desclassificação será sempre fundamentada e registrada no sistema, com acompanhamento em tempo real por todos os participantes;

**12.5.** A não desclassificação da proposta não impede o seu julgamento definitivo em sentido contrário, levado a efeito na fase de aceitação;

**12.6.** O sistema ordenará automaticamente as propostas classificadas, sendo que somente estas participarão da fase de lances;

**12.7.** O sistema disponibilizará campo próprio para troca de mensagens entre o Pregoeiro e os licitantes;

**12.8.** Iniciada a etapa competitiva, os licitantes deverão encaminhar lances exclusivamente por meio do sistema eletrônico, sendo imediatamente informados do seu recebimento e do valor consignado no registro;

**12.9.** O lance deverá ser ofertado pelo **valor global**;

**12.10.** Os licitantes poderão oferecer lances sucessivos, observando o horário fixado para abertura da sessão e as regras estabelecidas no Edital;

**12.11.** O licitante somente poderá oferecer valor inferior ao último lance por ele ofertado e registrado pelo sistema;

**12.12.** O intervalo mínimo de diferença de valores ou percentuais entre os lances, que incidirá tanto em relação aos lances intermediários quanto em relação à proposta que cobrir a melhor oferta deverá ser R\$ 0,00 (zero reais);

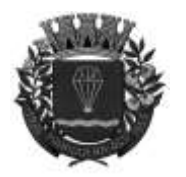

**ESTADO DE SÃO-PAULO** 

RUA XV DE NOVEMBRO - 686 - CENTRO-TELE/FAX (13) 3856-7100 – CEP 11930-000 E-MAI[L gabinete@pariqueraacu.sp.gov.br](mailto:gabinete@pariqueraacu.sp.gov.br)

**12.13.** Será adotado para o envio de lances no pregão eletrônico o modo de disputa "aberto", em que os licitantes apresentarão lances públicos e sucessivos, com prorrogações;

**12.14.** A etapa de lances da sessão pública terá duração de dez minutos e, após isso, será prorrogada automaticamente pelo sistema quando houver lance ofertado nos últimos dois minutos do período de duração da sessão pública;

**12.15.** A prorrogação automática da etapa de lances, de que trata o item anterior, será de dois minutos e ocorrerá sucessivamente sempre que houver lances enviados nesse período de prorrogação, inclusive no caso de lances intermediários;

**12.16.** Não havendo novos lances na forma estabelecida nos itens anteriores, a sessão pública encerrar-se-á automaticamente;

**12.17.** Encerrada a fase competitiva sem que haja a prorrogação automática pelo sistema, poderá o pregoeiro, assessorado pela equipe de apoio, justificadamente, admitir o reinício da sessão pública de lances, em prol da consecução do melhor preço;

**12.18.** Não serão aceitos dois ou mais lances de mesmo valor, prevalecendo aquele que for recebido e registrado em primeiro lugar;

**12.19.** Durante o transcurso da sessão pública, os licitantes serão informados, em tempo real, do valor do menor lance registrado, vedada a identificação do licitante;

**12.20.** No caso de desconexão com o Pregoeiro, no decorrer da etapa competitiva do Pregão, o sistema eletrônico poderá permanecer acessível aos licitantes para a recepção dos lances;

**12.21.** Quando a desconexão do sistema eletrônico para o pregoeiro persistir por tempo superior a dez minutos, a sessão pública será suspensa e reiniciada somente após decorridas vinte e quatro horas da comunicação do fato pelo Pregoeiro aos participantes, no sítio eletrônico utilizado para divulgação;

**12.22.** O Critério de julgamento adotado será o **menor preço, no valor global**, conforme definido neste Edital e seus anexos;

**12.23.** Caso o licitante não apresente lances, concorrerá com o valor de sua proposta;

**12.24.** Uma vez encerrada a etapa de lances, o sistema identificará em coluna própria as microempresas e empresas de pequeno porte participantes, procedendo à comparação com os valores da primeira colocada, se esta for empresa de maior porte, assim como das demais classificadas, para o fim de aplicar-se o disposto nos arts. 44 e 45 da LC nº 123, de 2006, regulamentada pelo Decreto nº 8.538, de 2015;

**12.25.** Nessas condições, as propostas de microempresas e empresas de pequeno porte que se encontrarem na faixa de até 5% (cinco por cento) acima da melhor proposta ou melhor lance serão consideradas empatadas com a primeira colocada;

**12.26.** A melhor classificada nos termos anterior terá o direito de encaminhar uma última oferta para desempate, obrigatoriamente em valor inferior ao da primeira colocada, no prazo de 5 (cinco) minutos controlados pelo sistema,

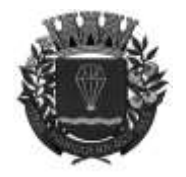

ESTADO DE SÃO-PAULO

RUA XV DE NOVEMBRO - 686 - CENTRO-TELE/FAX (13) 3856-7100 – CEP 11930-000 E-MAI[L gabinete@pariqueraacu.sp.gov.br](mailto:gabinete@pariqueraacu.sp.gov.br)

contados após a comunicação automática para tanto.

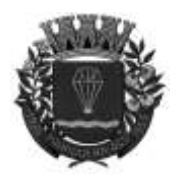

**ESTADO DE SÃO-PAULO** 

RUA XV DE NOVEMBRO - 686 - CENTRO-TELE/FAX (13) 3856-7100 – CEP 11930-000 E-MAI[L gabinete@pariqueraacu.sp.gov.br](mailto:gabinete@pariqueraacu.sp.gov.br)

**12.27.** Caso a microempresa ou a empresa de pequeno porte melhor classificada desista ou não se manifeste no prazo estabelecido, serão convocadas as demais licitantes microempresa e empresa de pequeno porte que se encontrem naquele intervalo de 5% (cinco por cento), na ordem de classificação, para o exercício do mesmo direito, no prazo estabelecido no subitem anterior;

**12.28.** No caso de equivalência dos valores apresentados pelas microempresas e empresas de pequeno porte que se encontrem nos intervalos estabelecidos nos subitens anteriores, será realizado sorteio entre elas para que se identifique aquela que primeiro poderá apresentar melhor oferta

**12.29.** Havendo eventual empate entre propostas ou lances, o critério de desempate será aquele previsto no art. 3º, § 2°, da Lei nº 8.666, de 1993, assegurando-se a preferência, sucessivamente, aos bens produzidos:

- **a)** no país;
- **b)** por empresas brasileiras;
- **c)** por empresas que invistam em pesquisa e no desenvolvimento de tecnologia no País;
- **d)** por empresas que comprovem cumprimento de reserva de cargos prevista em lei para pessoa com deficiência ou para reabilitado da Previdência Social e que atendam às regras de acessibilidade previstas na legislação;

**12.30.** Persistindo o empate, a proposta vencedora será sorteada pelo sistema eletrônico dentre as propostas empatadas;

**12.31.** Encerrada a etapa de envio de lances da sessão pública, o pregoeiro deverá encaminhar, pelo sistema eletrônico, contraproposta ao licitante que tenha apresentado o melhor preço, para que seja obtida melhor proposta, vedada a negociação em condições diferentes das previstas neste Edital;

**12.32.** A negociação será realizada por meio do sistema, podendo ser acompanhada pelos demais licitantes;

**12.33.** O pregoeiro solicitará ao licitante melhor classificado que, no prazo de 02 (duas) horas, envie a proposta adequada ao último lance ofertado após a negociação realizada, acompanhada, se for o caso, dos documentos complementares, quando necessários à confirmação daqueles exigidos neste Edital e já apresentados;

**12.34.** Após a negociação do preço, o Pregoeiro iniciará a fase de aceitação e julgamento da proposta.

### **13. DA ACEITABILIDADE DA PROPOSTA VENCEDORA.**

**13.1.** Encerrada a etapa de negociação, o pregoeiro examinará a proposta classificada em primeiro lugar quanto à adequação ao objeto e à compatibilidade do preço em relação ao máximo estipulado para contratação neste Edital e em seus anexos, observado o disposto no parágrafo único do art. 7º e no § 9º do art. 26 do Decreto n.º 10.024/2019.

**13.2.** Serão desclassificadas as propostas que não atenderem as exigências essenciais deste edital e seus anexos, considerando-se como tais as que não possam ser atendidas na própria sessão pelo licitante, por simples manifestação de vontade de seu representante.

**13.3.** Considera-se inexequível a proposta que apresente preços global ou unitários simbólicos, irrisórios ou de valor zero, incompatíveis com os preços dos insumos e salários de mercado, acrescidos dos respectivos encargos, ainda

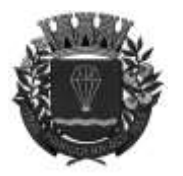

**ESTADO DE SÃO-PAULO** 

RUA XV DE NOVEMBRO - 686 - CENTRO-TELE/FAX (13) 3856-7100 – CEP 11930-000 E-MAI[L gabinete@pariqueraacu.sp.gov.br](mailto:gabinete@pariqueraacu.sp.gov.br)

que o ato convocatório da licitação não tenha estabelecido limites mínimos, exceto quando se referirem a materiais e instalações de propriedade do próprio licitante, para os quais ele renuncie a parcela ou à totalidade da remuneração.

**13.4.** Qualquer interessado poderá requerer que se realizem diligências para aferir a exequibilidade e a legalidade das propostas, devendo apresentar as provas ou os indícios que fundamentam a suspeita;

**13.5.** Na hipótese de necessidade de suspensão da sessão pública para a realização de diligências, com vistas ao saneamento das propostas, a sessão pública somente poderá ser reiniciada mediante aviso prévio no sistema com, no mínimo, vinte e quatro horas de antecedência, e a ocorrência será registrada em ata;

**13.7.** O Pregoeiro poderá convocar o licitante para enviar documento digital complementar, por meio de funcionalidade disponível no sistema, também no prazo de 24(vinte e quatro), horas sob pena de não aceitação da proposta;

**13.8.** O prazo estabelecido poderá ser prorrogado pelo Pregoeiro por solicitação escrita e justificada do licitante, formulada antes de findo o prazo, e formalmente aceita pelo Pregoeiro;

**13.9.** Nessa hipótese, bem como em caso de inabilitação do licitante, as propostas serão reclassificadas, para fins de nova aplicação da margem de preferência;

**13.10.** Se a proposta ou lance vencedor for desclassificado, o Pregoeiro examinará a proposta ou lance subsequente, e, assim sucessivamente, na ordem de classificação.

**13.11.** Havendo necessidade, o Pregoeiro suspenderá a sessão, informando no "chat" a nova data e horário para a sua continuidade;

**13.12.** O Pregoeiro poderá encaminhar, por meio do sistema eletrônico, contraproposta ao licitante que apresentou o lance mais vantajoso, com o fim de negociar a obtenção de melhor preço, vedada a negociação em condições diversas das previstas neste Edital;

**13.13.** Também nas hipóteses em que o Pregoeiro não aceitar a proposta e passar à subsequente, poderá negociar com o licitante para que seja obtido preço melhor;

**13.14.** A negociação será realizada por meio do sistema, podendo ser acompanhada pelos demais licitantes;

**13.15.** Encerrada a análise quanto à aceitação da proposta, o pregoeiro verificará a habilitação do licitante, observado o disposto neste Edital.

# **14. DA HABILITAÇÃO**

**14.1.** Como condição prévia ao exame da documentação de habilitação do licitante detentor da proposta classificada em primeiro lugar, o Pregoeiro verificará o eventual descumprimento das condições de participação, especialmente quanto à existência de sanção que impeça a participação no certame ou a futura contratação, mediante a consulta aos seguintes cadastros:

**14.1.1.** Consulta Consolidada de Pessoa Jurídica do Tribunal de Contas da União [\(https://certidoes-](https://certidoes-apf.apps.tcu.gov.br/)

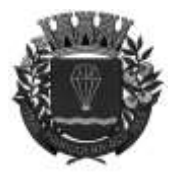

**ESTADO DE SÃO-PAULO** 

RUA XV DE NOVEMBRO - 686 - CENTRO-TELE/FAX (13) 3856-7100 – CEP 11930-000 E-MAI[L gabinete@pariqueraacu.sp.gov.br](mailto:gabinete@pariqueraacu.sp.gov.br)

[apf.apps.tcu.gov.br/,](https://certidoes-apf.apps.tcu.gov.br/) <https://www.tce.sp.gov.br/pesquisa-na-relacao-de-apenados> [e](http://www.portaltransparencia.gov.br/ceis/?cpfCnpj=29518174000122&nome&tipoSancao) [http://www.portaltransparencia.gov.br/ceis/?cpfCnpj=29518174000122&nome=&tipoSancao=\)](http://www.portaltransparencia.gov.br/ceis/?cpfCnpj=29518174000122&nome&tipoSancao);

**14.1.2.** A consulta aos cadastros será realizada em nome da empresa licitante e também de seu sócio majoritário, por força do artigo 12 da Lei n° 8.429, de 1992, que prevê, dentre as sanções impostas ao responsável pela prática de ato de improbidade administrativa, a proibição de contratar com o Poder Público, inclusive por intermédio de pessoa jurídica da qual seja sócio majoritário;

**14.1.3.** Caso conste na Consulta de Situação do Fornecedor a existência de Ocorrências Impeditivas Indiretas, o gestor diligenciará para verificar se houve fraude por parte das empresas apontadas no Relatório de Ocorrências Impeditivas Indiretas;

**14.1.4.** A tentativa de burla será verificada por meio dos vínculos societários, linhas de fornecimento similares, dentre outros;

**14.1.5.** O licitante será convocado para manifestação previamente à sua desclassificação;

**14.2.** Constatada a existência de sanção, o Pregoeiro reputará o licitante inabilitado, por falta de condição de participação;

**14.3.** Havendo a necessidade de envio de documentos de habilitação complementares, necessários à confirmação daqueles exigidos neste Edital e já apresentados, o licitante será convocado a encaminhá-los, em formato digital, via sistema, no prazo de 02 (duas) horas, sob pena de inabilitação;

**14.4.** Não serão aceitos documentos de habilitação com indicação de CNPJ/CPF diferentes, salvo aqueles legalmente permitidos;

**14.5.** Se o licitante for a matriz, todos os documentos deverão estar em nome da matriz, e se o licitante for a filial, todos os documentos deverão estar em nome da filial, exceto aqueles documentos que, pela própria natureza, comprovadamente, forem emitidos somente em nome da matriz;

**14.6.** Serão aceitos registros de CNPJ de licitante matriz e filial com diferenças de números de documentos pertinentes ao CND e ao CRF/FGTS, quando for comprovada a centralização do recolhimento dessas contribuições;

**14.7.** Os licitantes deverão encaminhar, nos termos deste Edital, a documentação relacionada nos itens a seguir, para fins de habilitação:

## **14.8.1. RELATIVO À HABILITAÇÃO JURÍDICA:**

a) Cópia autenticada do Ato Constitutivo, Estatuto ou Contrato Social em vigor, com as respectivas alterações, se houver, devidamente registrado e arquivado na repartição competente;

a1) Poderá ser apresentada somente a última alteração contratual, em atendimento ao subitem 9.2.1, desde que esteja devidamente consolidada às demais alterações;

b) Tratando-se de Sociedade Anônima, cópia da publicação no Diário Oficial da Ata da Assembleia que aprovou o estatuto e elegeu os atuais administradores e da certidão de arquivamento na repartição competente;

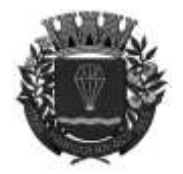

**ESTADO DE SÃO-PAULO** 

RUA XV DE NOVEMBRO - 686 - CENTRO-TELE/FAX (13) 3856-7100 – CEP 11930-000 E-MAI[L gabinete@pariqueraacu.sp.gov.br](mailto:gabinete@pariqueraacu.sp.gov.br)

c) Decreto de autorização, em se tratando de sociedade estrangeira, para funcionamento expedido pelo órgão competente.

d) Em se tratando de microempreendedor individual – MEI: Certificado da Condição de Microempreendedor Individual - CCMEI, cuja aceitação ficará condicionada à verificação da autenticidade no síti[o](http://www.portaldoempreendedor.gov.br/) [www.portaldoempreendedor.gov.br;](http://www.portaldoempreendedor.gov.br/)

## **OBSERVAÇÃO:**

**-** O ramo de atividade constante do objeto social deverá ser compatível ao objeto ora licitado.

### **14.8.2. RELATIVOS À REGULARIDADE FISCAL E TRABALHISTA**

a) Prova de inscrição no Cadastro Geral de Contribuintes (CGC) ou no Cadastro Nacional de Pessoa Jurídica (CNPJ), em vigor, emitido no máximo a 90 (noventa) dias anteriores à data da sessão;

b) Prova de regularidade fiscal para com a Fazenda Federal, Estadual e Municipal do domicílio ou sede do licitante, ou outra equivalente, na forma da lei, bem como, de regularidade trabalhista e junto a FGTS.

b1) A prova de regularidade para com a Fazenda Federal deverá ser atendida pela apresentação dos seguintes documentos:

I - Certidão conjunta quanto à Dívida Ativa da União e de Quitação de Tributos e Contribuições Federais, emitida pela Procuradoria-Geral da Fazenda Nacional e Secretaria da Receita Federal, ou documento equivalente que comprove a regularidade.

b2) A prova de regularidade para com a Fazenda Estadual deverá ser atendida pela apresentação dos seguintes documentos:

I - Certidão Negativa quanto à dívida ativa, ou documento que comprove a regularidade perante a totalidade de tributos de competência estadual pertinente ao objeto da licitação.

b3) Certidão Negativa de Débitos Municipais (CNDM), expedida pelo Município do seu domicílio;

b4) A Prova de regularidade relativa ao Fundo de Garantia por Tempo de Serviço (FGTS) e Certidão Negativa de Débitos Trabalhistas (CNDT), demonstrando situação regular no cumprimento dos encargos sociais e trabalhistas instituídos por lei, mediante a apresentação dos seguintes documentos:

I - Certificado de Regularidade de Situação perante o Fundo de Garantia por Tempo de Serviço – FGTS, emitido pela Caixa Econômica Federal, ou documento equivalente que comprove a regularidade.

II - Certidão Negativa de Débitos Trabalhistas – CNDT, emitido pelo Tribunal Superior do Trabalho, pelo Conselho Superior da Justiça do Trabalho ou pelos Tribunais Regionais do Trabalho.

c)Prova de inscrição no Cadastro de Contribuintes Estadual e/ou Municipal, se houver, relativo à sede da licitante, pertinente ao seu ramo de atividade e compatível com o objeto do certame

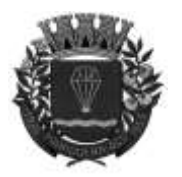

**ESTADO DE SÃO-PAULO** 

RUA XV DE NOVEMBRO - 686 - CENTRO-TELE/FAX (13) 3856-7100 – CEP 11930-000 E-MAI[L gabinete@pariqueraacu.sp.gov.br](mailto:gabinete@pariqueraacu.sp.gov.br)

# **14.8.3. RELATIVA À QUALIFICAÇÃO ECONÔMICA - FINANCEIRA**

a) Certidão Negativa de Falência, ou cópia autenticada, expedida pelo Cartório de Distribuição da Comarca da sua sede, com data atualizada, o que deverá ser de, no máximo, 90 (noventa) dias de antecedência à data de abertura dos envelopes (artigo 31, inciso II, da Lei Federal nº 8.666/1993);

b) Certidão negativa de recuperação judicial ou extrajudicial expedida pelo distribuidor da sede da pessoa jurídica;

b1) Nas hipóteses em que a certidão encaminhada for positiva, deve o licitante apresentar comprovante da homologação/deferimento pelo juízo competente do plano de recuperação judicial/extrajudicial em vigor;

b2) Nos termos do verbete da súmula nº 50, do E. TCE/SP, a licitante que estiver com Plano de Recuperação Judicial/Extrajudicial homologado/deferido pelo juízo competente não se exime de apresentar os demais documentos de habilitação econômico-financeira previstos neste edital;

b3) Para as empresas que estão em processo de recuperação judicial e extrajudicial devem apresentar as declarações nos termos que seguem:

I - Para o caso de empresas em recuperação judicial: está ciente de que no momento da assinatura do contrato deverá apresentar cópia do ato de nomeação do administrador judicial ou se o administrador for pessoa jurídica, o nome do profissional responsável pela condução do processo e, ainda, declaração, relatório ou documento equivalente do juízo ou do administrador, de que a LICITANTE está cumprindo o plano de recuperação judicial;

II - Para o caso de empresas em recuperação extrajudicial: está ciente de que no momento da assinatura do contrato deverá apresentar comprovação documental de que está cumprindo as obrigações do plano de recuperação extrajudicial.

### **14.8.4. DOCUMENTAÇÃO COMPLEMENTAR:**

a) **Declaração,** conforme modelo do **ANEXO V**, subscrita pelo representante legal do proponente de que não incorre em qualquer das condições impeditivas, especificando que:

**I - não** foi declarada inidônea por ato do Poder Público;

**II - não** está impedida de transacionar com a Administração Pública;

**III** - **não** incorre nas demais condições impeditivas previstas na Lei Orgânica do Município, em seu art. 88 e no artigo 9º da Lei Federal nº 8.666/1993.

**IV - está** ciente das exigências do Edital e do objeto licitado, bem como está de acordo em acatá-las, sem quaisquer reservas.

b) **Declaração** formal de que o licitante não possui em seu quadro pessoal, empregado ou associado realizando trabalho noturno, perigoso ou insalubre, menor de dezoito anos, em qualquer trabalho menor de dezesseis anos, salvo na condição de aprendiz, a partir de quatorze anos, nos termos do inciso XXXIII, do artigo 7º da Constituição Federal (Lei Federal nº 9.854/1999) – **ANEXO VI**;

c) Quando se tratar de Microempresa ou Empresa de Pequeno Porte - Declaração apresentada pelo representante legal da empresa afirmando que a mesma se enquadra no regime favorecido e diferenciado das Microempresas e Empresas de Pequeno Porte, não havendo nenhum dos impedimentos previstos no § 4° do artigo 3° da Lei

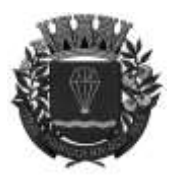

**ESTADO DE SÃO-PAULO** 

RUA XV DE NOVEMBRO - 686 - CENTRO-TELE/FAX (13) 3856-7100 – CEP 11930-000 E-MAI[L gabinete@pariqueraacu.sp.gov.br](mailto:gabinete@pariqueraacu.sp.gov.br)

Complementar 123/2006 (modelo no **ANEXO IX** do Edital);

c1) É facultado ao Pregoeiro e Equipe de Apoio, visando verificar e comprovar a veracidade da declaração prevista no item 9.6.3, consultar e exigir das licitantes, documentos pertinentes a tal constatação, bem como realizar outras diligências necessárias e voltadas para este fim;

d) Declaração expressa de que a licitante está ciente das exigências do Edital e do objeto licitado, bem como está de acordo em acatá-las, sem quaisquer reservas.

**14.9 -** A existência de restrição relativamente à regularidade fiscal e trabalhista não impede que a licitante qualificada como microempresa ou empresa de pequeno porte seja declarada vencedora, uma vez que atenda a todas as demais exigências do edital;

**14.10.** Uma vez constatada a existência de alguma restrição no que tange à regularidade fiscal e trabalhista, esta será convocada para, no prazo de 5 (cinco) dias úteis, após a declaração do vencedor, comprovar a regularização. O prazo poderá ser prorrogado por igual período, a critério da administração pública, quando requerida pelo licitante, mediante apresentação de justificativa;

**14.11.** A não-regularização fiscal e trabalhista no prazo previsto no subitem anterior acarretará a inabilitação do licitante, sem prejuízo das sanções previstas neste Edital, sendo facultada a convocação dos licitantes remanescentes, na ordem de classificação. Se, na ordem de classificação, seguir-se outra microempresa, empresa de pequeno porte ou sociedade cooperativa com alguma restrição na documentação fiscal e trabalhista, será concedido o mesmo prazo para regularização;

**14.12.** Havendo necessidade de analisar minuciosamente os documentos exigidos, o Pregoeiro suspenderá a sessão, informando no "chat" a nova data e horário para a continuidade da mesma;

**14.13.** Será inabilitado o licitante que não comprovar sua habilitação, seja por não apresentar quaisquer dos documentos exigidos, ou apresentá-los em desacordo com o estabelecido neste Edital;

**14.14.** Constatado o atendimento às exigências de habilitação fixadas no Edital, o licitante será declarado vencedor.

### **14.15. DAS CONSIDERAÇÕES FINAIS SOBRE A HABILITAÇÃO:**

**14.15.1.** Caso algum documento seja emitido via *Internet*, não será necessária a sua autenticação, uma vez que será efetuada a devida conferência, pelo Pregoeiro e/ou Equipe de Apoio, no *site* do órgão competente;

**14.15.2.** A licitante deverá informar pelo e-mail [licitacao@pariqueraacu.sp.gov.br](mailto:licitacao@pariqueraacu.sp.gov.br) o nome do representante legal, com poderes (procuração) para assinatura do Termo de Contrato, com números dos documentos de identidade - CPF – Cadastro de Pessoa Física e RG – Registro Geral;

**14.15.3.** Os documentos constantes nos subitens 6.1.1 a 6.1.3 poderão ser substituídos pelo Certificado de Registro Cadastral (CRC), **expedido pela Prefeitura Municipal de Pariquera-Açu/SP**, devidamente atualizados;

**14.15.4.** Os documentos referidos nesta Cláusula (IX) deverão ser apresentados em campo propriamente destinado na plataforma que se realizará o certame, até a data e o horário estabelecidos para abertura da sessão pública, após examinados pelo Pregoeiro Responsável e/ou Equipe de Apoio, não sendo aceito nenhum documento com prazo de validade expirado;

**14.15.5.** Caso o licitante arrematante do certame não tenha apresentado a documentação exigida, no todo ou em parte, será este inabilitado, podendo ser aplicadas as penalidades previstas na legislação que rege o procedimento,

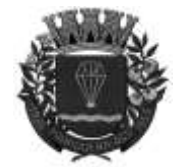

**ESTADO DE SÃO-PAULO** 

RUA XV DE NOVEMBRO - 686 - CENTRO-TELE/FAX (13) 3856-7100 – CEP 11930-000 E-MAI[L gabinete@pariqueraacu.sp.gov.br](mailto:gabinete@pariqueraacu.sp.gov.br)

e será convocado o próximo seguindo a ordem de classificação.

### **14.16– DA PROVA DE CONCEITO**

**14.16.1** Após o julgamento da habilitação e da proposta, o licitante será declarado vencedor temporário do certame. **14.16.2** Será marcada nova sessão pública para a apresentação da Prova de Conceito – Anexo IX, de acordo com as "Especificações Técnicas" listadas abaixo.

**14.16.3** A Prova de Conceito – Anexo IX é realizada na fase externa da contratação pública, e destina-se a permitir que a Administração contratante se certifique sobre a efetiva adequação entre o objeto oferecido pelo licitante em sua proposta e as condições técnicas estabelecidas no edital.

**14.16.4** A Prova de Conceito – Anexo IX terá início em até 5 (cinco) dias úteis, contados do encerramento da sessão pública de julgamento, em horário a ser definido pelo Pregoeiro e Equipe de Apoio.

**14.16.5** A Prova de Conceito - Anexo IX será realizada em base de dados fictícia, trazida pela licitante, visando preservar dados sensíveis e outros que estejam sob a proteção da Lei nº 13.709 de 2018.

**14.16.6** O Pregoeiro e a Equipe de Apoio, contará com a presença da Comissão de Técnica de Avaliação, que será composta por servidores que atuam nas áreas demandadas das entidades contratantes para auxiliar no julgamento da Prova de Conceito - Anexo IX, os quais após a participação na Prova, assinarão a ata de sessão

#### **15. DOS RECURSOS ADMINISTRATIVOS**

**15.1.** Ao final da sessão de disputa de lances, depois de declarado a licitante vencedora do certame, será concedido o prazo de no mínimo trinta minutos, para que qualquer licitante manifeste a intenção de recorrer, de forma motivada, isto é, indicando contra qual(is) decisão(ões) pretende recorrer e por quais motivos, em campo próprio do sistema;

**15.2.** Havendo quem se manifeste, caberá ao Pregoeiro verificar a tempestividade e a existência de motivação da intenção de recorrer, para decidir se admite ou não o recurso, fundamentadamente;

**15.3.** Nesse momento o Pregoeiro não adentrará no mérito recursal, mas apenas verificará as condições de admissibilidade do recurso;

**15.4.** A falta de manifestação motivada do licitante quanto à intenção de recorrer importará a decadência desse direito;

**15.5.** Uma vez admitido o recurso, o recorrente terá, a partir de então, o prazo de três dias para apresentar as razões, pelo sistema eletrônico, ficando os demais licitantes, desde logo, intimados para, querendo, apresentarem contrarrazões também pelo sistema eletrônico, em outros três dias, que começarão a contar do término do prazo do recorrente, sendo-lhes assegurada vista imediata dos elementos indispensáveis à defesa de seus interesses;

**15.6.** O acolhimento do recurso invalida tão somente os atos insuscetíveis de aproveitamento;

**15.7.** Os autos do processo permanecerão com vista franqueada aos interessados, no endereço constante neste Edital.

#### **16. DA REABERTURA DA SESSÃO PÚBLICA**

**16.1.** A sessão pública poderá ser reaberta:

I - Nas hipóteses de provimento de recurso que leve à anulação de atos anteriores à realização da sessão pública

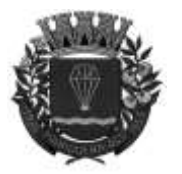

**ESTADO DE SÃO-PAULO** 

RUA XV DE NOVEMBRO - 686 - CENTRO-TELE/FAX (13) 3856-7100 – CEP 11930-000 E-MAI[L gabinete@pariqueraacu.sp.gov.br](mailto:gabinete@pariqueraacu.sp.gov.br)

precedente ou em que seja anulada a própria sessão pública, situação em que serão repetidos os atos anulados e os que dele dependam;

II - Quando houver erro na aceitação do preço melhor classificado ou quando o licitante declarado vencedor não assinar o contrato, não retirar o instrumento equivalente ou não comprovar a regularização fiscal e trabalhista, nos termos do art. 43, §1º da LC nº 123/2006. Nessas hipóteses, serão adotados os procedimentos imediatamente posteriores ao encerramento da etapa de lances;

**16.2.** Todos os licitantes remanescentes deverão ser convocados para acompanhar a sessão reaberta;

**16.2.1.** A convocação se dará por meio do sistema eletrônico ("chat"), e-mail, ou, ainda, fac-símile, de acordo com a fase do procedimento licitatório.

## **17. DA ADJUDICAÇÃO E HOMOLOGAÇÃO**

**17.1.** O objeto da licitação será adjudicado ao licitante declarado vencedor, por ato do Pregoeiro, caso não haja interposição de recurso, ou pela autoridade competente, após a regular decisão dos recursos apresentados;

**17.2.** Após a fase recursal, constatada a regularidade dos atos praticados, a autoridade competente homologará o procedimento licitatório.

### **18. DA CONTRATAÇÃO**

**18.1.** O TERMO DE CONTRATO, deverá ser assinado no prazo de 05 (cinco) dias úteis contados da data de convocação para sua assinatura ou do encaminhamento ao adjudicatário, se houver motivo relevante, devidamente justificado e às suas expensas;

**18.1.1.** O prazo para a assinatura do Termo de Contrato poderá ser prorrogado uma vez, por igual período, quando solicitado por escrito e desde que ocorra motivo justificado e aceito pela Administração;

**18.1.2.** No ato da assinatura do contrato, o PROPONENTE VENCEDOR deverá apresentar, em cópia autenticada ou simples, desde que acompanhada do original para autenticação, todos os documentos apresentados quando da sua habilitação e que não sejam possíveis de obter via internet, as declarações, além de documento de procuração, que habilite o seu representante a assinar o Contrato em nome da empresa;

**18.2.** Havendo recusa do adjudicatário em assinar o Termo de Contrato no prazo estabelecido, é facultado à Administração convocar os licitantes remanescentes, respeitada a ordem de classificação, para fazê-lo em igual prazo e condições;

**18.3.** O não atendimento à convocação para assinatura do Termo de Contrato no prazo fixado implicará a decadência do direito à contratação, sujeitando ainda o adjudicatário às sanções legais conforme previsto no artigo 81 da Lei Federal nº 8.666/1993.

### **19. DO PREÇO**

**19.1.** O preço a ser pago pelo objeto da presente licitação será aquele constante da proposta vencedora, devidamente inserido no respectivo CONTRATO.

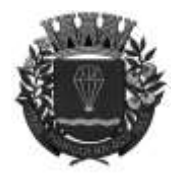

**ESTADO DE SÃO-PAULO** 

RUA XV DE NOVEMBRO - 686 - CENTRO-TELE/FAX (13) 3856-7100 – CEP 11930-000 E-MAI[L gabinete@pariqueraacu.sp.gov.br](mailto:gabinete@pariqueraacu.sp.gov.br)

### **20. DA DOTAÇÃO ORCAMENTÁRIA**

**20.1.** A despesa decorrente com a contratação do objeto desta licitação correrá através das seguintes dotações orçamentárias, suplementadas se necessário: Ficha 27 Unidade Orçamentaria: 01.0.00 – Depto de Administração Destinção de Recuros: 01.100.000 - Geral

Ficha 238 Unidade Orçamentaria: 01.10.00 – Depto de Obras Destinção de Recuros: 01.100.000 – Geral

Ficha 280 Unidade Orçamentaria: 01.12.00 – Depto de Fazenda Destinção de Recuros: 01.100.000 – Geral

Ficha 291 Unidade Orçamentaria: 01.13.00 – Depto de Planejamento Destinção de Recuros: 01.100.000 – Geral

Ficha 61 Unidade Orçamentaria: 01.05.00 – Depto de Saúde Destinção de Recuros: 01.100.000 – Geral

Ficha 176 Unidade Orçamentaria: 01.07.00 – Depto de Assist. Social Destinção de Recuros: 01.100.000 – Geral

Ficha 120 Unidade Orçamentaria: 01.06.00 – Depto de Educação Destinção de Recuros: 01.100.000 – Geral

### **21. PAGAMENTO**

**21.1.** O pagamento será efetuado 10 (dez) dias após, mediante apresentação da Nota Fiscal, conforme as necessidades do Departamento solicitante.

### **22. DAS PRERROGATIVAS E OBRIGAÇÕES DO MUNICÍPIO**

**22.1.** Acompanhar e fiscalizar, por meio de preposto designado pelo Departamento requisitante, a prestação dos serviços objeto deste Edital;

**22.2.** O responsável pelo acompanhamento dos serviços, o gestor e o fiscal do Contrato serão designados e constarão os nomes no respectivo Termo de Contrato;

**22.3.** Os serviços objeto deste Contrato será acompanhada pelo agente público designado pelo Departamento Requisitante;

**22.4.** O gestor do Contrato será competente para exercer as seguintes funções:

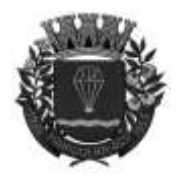

# **ESTADO DE SÃO-PAULO**

RUA XV DE NOVEMBRO - 686 - CENTRO-TELE/FAX (13) 3856-7100 – CEP 11930-000 E-MAI[L gabinete@pariqueraacu.sp.gov.br](mailto:gabinete@pariqueraacu.sp.gov.br)

I - dar ciência aos seus superiores hierárquicos sobre possíveis atrasos na conclusão do procedimento licitatório;

II - controlar o prazo de vigência do Contrato;

III - cuidar da prorrogação do Contrato junto à autoridade competente, quando for o caso;

V - demais atribuições correlatas.

**22.5.** O fiscal do Contrato será competente para exercer as seguintes funções:

I - ler atentamente o Termo de Contrato e anotar em registro próprio todas as ocorrências relacionadas à sua execução;

II - esclarecer dúvidas do preposto/representante da CONTRATADA que estiverem sob a sua alçada;

III - verificar se a prestação dos serviços está acontecendo conforme o pactuado;

IV - fiscalizar o cumprimento das cláusulas contratuais pela CONTRATADA, comunicando ao gestor do Contrato às irregularidades;

V - demais atribuições correlatas.

**22.6.** O Departamento Requisitante deverá manter atualizados os nomes dos responsáveis pelo acompanhamento dos serviços, do gestor e do fiscal do Contrato;

**22.7.** A atualização será realizada dentro dos autos do procedimento licitatório, em caso de afastamento, férias, impedimento ou exoneração dos agentes públicos designados;

**22.8.** A responsabilidade dos agentes públicos designados pelo Departamento Requisitante perdurará até que seja realizada a atualização mencionada no item 15.6;

**22.9.** A atualização, caso necessário, será realizada pelo Departamento Requisitante por meio de apostilamento, nos termos do artigo 65, §8º, da Lei Federal nº 8.666/1993;

**22.10.** Paralisar ou suspender, a qualquer tempo, a execução do serviço, de forma parcial ou total, mediante pagamento único e exclusivo dos serviços prestados;

**22.11.** Efetuar o pagamento na forma e prazo previsto neste Edital;

**22.12.** O Departamento Requisitante, por meio de representante e a qualquer tempo, terá acesso à inspeção dos serviços, verificando as condições de atendimento da proposta.

### **23. DAS OBRIGAÇÕES DA CONTRATADA**

**23.1.** A CONTRATADA deverá manter, durante toda a execução do contrato, em compatibilidade com as obrigações por ela assumidas, todas as condições de habilitação e qualificação exigidas na licitação, conforme disposto no artigo 55, inciso XIII da Lei Federal nº 8.666/1993.

**23.2.** atender as demais condições descritas no Termo de Referência (Anexo I do Edital de Pregão);

**23.3.** responsabilizar-se pela execução dos serviços, objeto deste Contrato, respondendo civil e criminalmente por todos os danos, perdas e prejuízos que, por dolo ou culpa sua, de seus empregados, prepostos, ou terceiros no exercício de suas atividades, vier a, direta ou indiretamente, causar ou provocar à Contratante e a terceiros

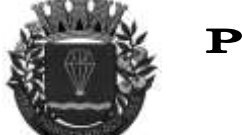

**ESTADO DE SÃO-PAULO** 

RUA XV DE NOVEMBRO - 686 - CENTRO-TELE/FAX (13) 3856-7100 – CEP 11930-000 E-MAI[L gabinete@pariqueraacu.sp.gov.br](mailto:gabinete@pariqueraacu.sp.gov.br)

**23.4.** a executar o objeto deste contrato de acordo com as melhores técnicas, sempre responsável por seus atos, e com observância da legislação aplicável.

**23.5.** é responsável por todos os salários, encargos, obrigações trabalhistas, tributárias entre outros valores envolvidos na prestação dos serviços objeto deste contrato

**23.6.** Utilizar pessoal devidamente habilitado e qualificado para o transporte, manuseio e tudo o mais necessário à prestação dos serviços, bem como fornecer os equipamentos de segurança necessários e equipamento de proteção individual (EPI) aos seus funcionários, se necessário

**23.7.** Proceder à substituição do pessoal, quando necessário, que por qualquer motivo fique impossibilitado da prestação dos serviços

**23.8.** Não transferir a outrem, a qualquer título, no todo ou em parte, o objeto contratado com esta administração

**23.9.** Não usar os créditos a que tem direito por força do contrato como garantia de débitos alheios à relação a ser estabelecida

### **24. DA FRAUDE E DA CORRUPÇÃO**

**24.1.** Obrigam-se, tanto os servidores desta Administração Pública quanto todos os licitantes participantes do processo de licitação, dentre outros princípios, aos postulados da legalidade, moralidade, isonomia, da vinculação ao instrumento convocatório e da promoção do desenvolvimento nacional sustentável;

**24.2.** Os licitantes deverão observar os mais altos padrões éticos durante o processo licitatório e à aquisição proposta no presente instrumento, responsabilizando-se pela veracidade das informações e documentações apresentadas, estando sujeitos às sanções previstas na legislação brasileira;

**24.3.** Para os propósitos disciplinados nesta Cláusula, definem-se as seguintes práticas:

a) **Prática corrupta:** Oferecer, dar, receber ou solicitar, direta ou indiretamente, qualquer vantagem com o objetivo de influenciar a ação de servidor público no processo de licitação ou na execução do Termo de Contrato;

b) **Prática fraudulenta:** Falsificar ou omitir atos administrativos ou fatos deles decorrentes, com o objetivo de influenciar o processo de licitação ou execução do Termo de Contrato, ou utilizar de artifícios para obter vantagens sobre os demais concorrentes;

c) **Prática de conluio:** Esquematizar ou estabelecer um acordo entre dois ou mais licitantes participantes, com ou sem o conhecimento de representantes ou prepostos do órgão de licitação, visando estabelecer preços em níveis artificiais e não competitivos;

d) **Prática coercitiva:** Causar dano ou ameaçar causar dano, direta ou indiretamente, as pessoas ou a sua propriedade, visando influenciar sua participação em processo de licitação ou afetar a execução do Termo de

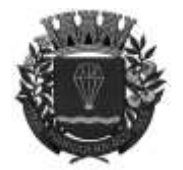

**ESTADO DE SÃO-PAULO** 

RUA XV DE NOVEMBRO - 686 - CENTRO-TELE/FAX (13) 3856-7100 – CEP 11930-000 E-MAI[L gabinete@pariqueraacu.sp.gov.br](mailto:gabinete@pariqueraacu.sp.gov.br)

Contrato;

e) **Prática obstrutiva:** Destruir, falsificar, alterar ou ocultar provas em inspeções ou fazer declarações falsas aos representantes do organismo financeiro multilateral, com o objetivo de impedir materialmente a apuração de alegações de prática prevista acima atos cuja intenção seja impedir materialmente o exercício de direito de o organismo financeiro multilateral promover inspeção.

### **25. DAS SANÇÕES ADMINISTRATIVAS**

**25.1.** Em caso de inexecução do CONTRATO, erro de execução, execução imperfeita, mora de execução, inadimplemento ou não veracidade das informações prestadas por força deste edital e ou de seus anexos e ou não cumprimento das declarações prestadas, a CONTRATADA estará sujeita às seguintes sanções administrativas:

**I)** Advertência;

**II)** Multas:

**a)** De 1% (um por cento) sobre o valor total do CONTRATO ou do item da mesma, nesse último caso quando a licitação tenha sido julgada e adjudicada por item, considerando, para fins de cálculo do valor da multa, somente a parcela do CONTRATO ou do item da mesma inadimplida, por dia de atraso no cumprimento de quaisquer de suas obrigações previstas no CONTRATO, durante o período de 30 (trinta) dias, sendo aplicado em dobro findo este prazo;

**b)** De 5% (cinco por cento) sobre o valor total do CONTRATO ou do item da mesma, nesse último caso quando a licitação tenha sido julgada e adjudicada por item, considerando, para fins de cálculo do valor da multa, somente a parcela do CONTRATO ou do item da mesma inadimplida, por infração a qualquer cláusula ou condição do CONTRATO, e aplicada em dobro na sua reincidência;

**c)** De 10% (dez por cento) sobre o valor total do CONTRATO, no caso de recusa injustificada do licitante adjudicatário em firmar o CONTRATO ou em aceitar ou em retirar o instrumento equivalente, ou deixar de apresentar os documentos exigidos para sua celebração, conforme o caso, no prazo e condições estabelecidas;

**III)** Impedimento de licitar e contratar com o Município de Pariquera-Açu/SP, pelo prazo de até cinco anos, para o licitante que, convocado dentro do prazo de validade da sua proposta, não celebrar o CONTRATO, deixar de entregar ou apresentar documentação falsa exigida para o certame, ensejar o retardamento da execução de seu objeto, não mantiver a proposta, falhar ou fraudar na execução do CONTRATO, executar a mesma em desconformidade com as determinações da Prefeitura;

**IV)** Declaração de inidoneidade do licitante adjudicatário no caso deste portar-se de modo inidôneo, fizer declaração falsa ou cometer fraude fiscal, prazo esse que vigorará enquanto perdurarem os motivos determinantes da punição ou até que seja promovida a reabilitação perante a própria autoridade que aplicou a sanção, sem prejuízo das multas previstas no Edital e das demais cominações legais;

**25.2.** No processo de aplicação de sanções, é assegurado o direito ao contraditório e à ampla defesa, ficando esclarecido que o prazo para apresentação de defesa prévia será de 5 (cinco) dias úteis contados da respectiva intimação, à exceção da declaração de inidoneidade, cujo prazo de defesa é de 10 (dez) dias úteis;

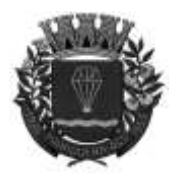

**ESTADO DE SÃO-PAULO** 

RUA XV DE NOVEMBRO - 686 - CENTRO-TELE/FAX (13) 3856-7100 – CEP 11930-000 E-MAI[L gabinete@pariqueraacu.sp.gov.br](mailto:gabinete@pariqueraacu.sp.gov.br)

**25.3.** O valor das multas aplicadas deverá ser recolhido no prazo de 5 (cinco) dias, a contar da data da notificação. Se o valor da multa não for pago, ou depositado, será automaticamente descontado do pagamento a que o licitante contratado fizer jus. Em caso de inexistência ou insuficiência de crédito do licitante contratado, o valor devido será cobrado administrativamente e/ou judicialmente;

**25.4.** As sanções previstas nesta cláusula poderão ser aplicadas cumulativamente, após regular processo administrativo;

**25.5.** O processo de aplicação de quaisquer das penalidades previstas iniciar-se-á com a instauração de processo administrativo para esta finalidade, assegurado o contraditório e a ampla defesa, os prazos definidos e a publicidade que o caso requer.

**25.6.** Os licitantes sujeitar-se-ão à imposição de multa correspondente a 2% (dois por cento) do valor da proposta se, por ato ou omissão de seu representante, provocar tumulto na sessão do Pregão ou retardar, o procedimento licitatório, ou ainda desistir de lance ofertados.

## **26. DAS DISPOSIÇÕES GERAIS**

**26.1.** As normas que disciplinam este Pregão serão sempre interpretadas em favor da ampliação da disputa entre as interessadas, atendidos o interesse público e o da Administração, sem comprometimento da segurança da contratação;

**26.2.** O desatendimento de exigências formais não essenciais não importará no afastamento da licitante, desde que sejam possíveis a aferição da sua qualidade e a exata compreensão da sua proposta durante a realização da sessão pública deste Pregão e desde que não fique comprometido o interesse do órgão promotor do certame, bem como a finalidade e a segurança da futura contratação;

**26.3.** É facultada ao Pregoeiro ou à autoridade superior, em qualquer fase da licitação, a promoção de diligência destinada a esclarecer ou complementar a instrução do processo;

**26.4.** Nenhuma indenização será devida aos licitantes pela elaboração ou pela apresentação de documentação referente ao presente Edital;

**26.5.** A adjudicação do objeto da licitação à licitante vencedora e a homologação do resultado desta licitação não implicarão direito à contratação;

**26.6.** Na contagem dos prazos estabelecidos neste Edital, exclui-se o dia do início e inclui-se o do vencimento, observando-se que só se iniciam e vencem prazos em dia de expediente normal na Prefeitura Municipal de Pariquera-Açu - SP, exceto quando for explicitamente disposto em contrário;

**26.7.** O Prefeito Municipal poderá revogar a presente licitação por razões de interesse público decorrente de fato superveniente devidamente comprovado, pertinente e suficiente para justificar tal conduta, devendo anulá-la por ilegalidade, de ofício ou mediante provocação de terceiros, nos termos do art. 49, da Lei no 8.666/93;

**26.8.** No caso de alteração deste Edital no curso do prazo estabelecido para a realização do Pregão, este prazo

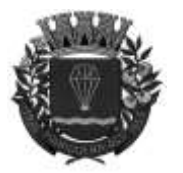

**ESTADO DE SÃO-PAULO** 

RUA XV DE NOVEMBRO - 686 - CENTRO-TELE/FAX (13) 3856-7100 – CEP 11930-000 E-MAI[L gabinete@pariqueraacu.sp.gov.br](mailto:gabinete@pariqueraacu.sp.gov.br)

será reaberto, exceto quando, inquestionavelmente, a alteração não afetar a formulação das propostas;

**26.9.** Havendo divergências na interpretação dos documentos relativos ao presente certame, prevalecerá inquestionavelmente o disposto neste Edital, seguido subsidiariamente do disposto no Anexo I e, após, nos demais anexos;

**26.10.** Na hipótese de não haver expediente no dia da abertura da presente licitação, ficará esta transferida para o primeiro dia útil subsequente, no mesmo local e horário, anteriormente estabelecidos;

**26.11.** Quaisquer alterações, quer seja reabertura de prazo, suspensão ou aviso, estas serão disponibilizadas no mesmo site em que fora disponibilizado o edital;

**26.12.** Os casos omissos serão resolvidos pelo Pregoeiro;

**26.13.** Fazem parte integrante deste Edital: Anexo I – Termo de Referência; Anexo II – Planilha Estimativa de Custo;

Anexo III – Declaração de Cumprimento dos Requisitos de Habilitação;;

Anexo IV – Modelo para Apresentação de Proposta de Preço Final (licitante vencedor);

Anexo V – Declaração de Inexistência de Fato Impeditivo Superveniente a Habilitação;

Anexo VI – Declaração de que não emprega menor de dezoito anos;

Anexo VII – Minuta de CONTRATO;

Anexo VIII – Declaração de Microempresa ou Empresa de Pequeno Porte;

Anexo IX - Prova de Conceito

**26.14.** Para dirimir, na esfera judicial, as questões oriundas do presente Edital será competente o foro da comarca de Pariquera-Açu – SP.

E, para que ninguém alegue desconhecimento, o edital resumido deste Edital, além das publicações na imprensa oficial, é afixado no mural, no Paço Municipal.

Pariquera-Açu / SP, 22 de AGOSTO de 2023

# **WAGNER BENTO DA COSTA PREFEITO MUNICIPAL**

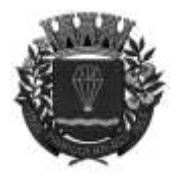

**ESTADO DE SÃO-PAULO** 

RUA XV DE NOVEMBRO - 686 - CENTRO-TELE/FAX (13) 3856-7100 – CEP 11930-000 E-MAI[L gabinete@pariqueraacu.sp.gov.br](mailto:gabinete@pariqueraacu.sp.gov.br)

#### **PROCESSO Nº 078/2023 EDITAL Nº 049/2023 PREGÃO ELETRONICO Nº 023/2023**

## **ANEXO I – TERMO DE REFERENCIA**

#### **Objetivos**

Fornecer plataforma WEB para gestão da comunicação, documentação, atendimento e gerenciamento de atividades da Administração Pública, aderente ao Art. 37 da CF c/c Art. 3º, I, III, VIII, X, XXIII e XXVI; Art. 5º e Art. 14, da Lei nº 14.129/2021, c/c Arts. 1º e 3º da Lei nº 8.159/1991.

Utilizar a tecnologia para otimizar e dar mais agilidade aos processos de trabalho da Administração Pública, aderente ao Art. 37 da CF c/c Art. 3º, I, III, VIII, X, XXIII e XXVI, da Lei nº 14.129/2021.

Intensificar o cumprimento do princípio constitucional da eficiência na Administração Pública ao utilizar uma plataforma padronizada para gerenciar atividades e processos, aderente ao Art. 37 da CF c/c Art. 3º, I, III, VIII, XXIII e XXVI, da Lei nº 14.129/2021.

Reduzir a informalidade, oferecendo uma ferramenta rápida e prática para registro das atividades oficiais, internas e externas à Administração Pública, aderente ao Art. 3º, I, III, VIII, X, XXIII e XXVI, da Lei nº 14.129/2021.

Reduzir o tempo de resposta e resolução de solicitações internas e externas, aderente ao Art. 3º, I, III, IV, VIII e X, da Lei nº 14.129/2021.

Utilizar somente um *layout* e sequência de numeração de documentos em todos os setores da Administração Pública, aderente ao Art. 3º, III, IV, VIII e X, da Lei nº 14.129/2021.

Padronizar os documentos de acordo com a identidade visual da Administração Pública, aderente ao Art. 3º, VII e VIII, da Lei nº 14.129/2021 c/c Art. 3º da Lei nº 8.159/1991.

Garantir a confidencialidade dos documentos oficiais, adotando práticas que aumentam a segurança na autenticação dos usuários, aderente ao Art. 3º, I e XXII, da Lei nº 14.129/2021 c/c Art. 3º da Lei nº 8.159/1991.

Reduzir a quantidade de impressões e papel circulante na Administração Pública, aderente ao Art. 3º, I, III, VIII, X e XXVI, da Lei nº 14.129/2021.

Melhorar a percepção do documento eletrônico moldado nos processos internos, aderente ao Art. 37, da CF c/c Art. 3º, I, III, VIII, e XXVI, da Lei nº 14.129/2021.

Ter *feedback* das ações externas, como movimentações, envios, recebimentos e abertura de documentos, incluindo e-mails de notificação enviados automaticamente, aderente ao Art. 37 da CF c/c Art. 3º, I, IV, VIII, IX e X, da Lei nº 14.129/2021.

Criar um Organograma Oficial e lista de contatos atualizada, aderente ao Art. 37 da CF c/c Art. 3º, I, III, IV, V, VIII e X, da Lei nº 14.129/2021.

Criar um legado em cada setor, ter todo o histórico de trabalho registrado e organizado, para servir como base para tomadas de decisão, aderente ao Art. 13, da Lei nº 14.129/2021.

Viabilizar a todos o gerenciamento de suas atividades diárias, controlando prazos de resolução e sequência dos projetos, aderente ao Art. 37 da CF c/c Art. 3º, I, VIII e X, da Lei nº 14.129/2021.

Agrupar as respostas dos documentos em um único local, facilitando o entendimento e a tomada de decisão baseada na cronologia dos fatos, aderente ao Art. 37 da CF c/c Art. 3º, I, VIII, X e XXVI, da Lei nº 14.129/2021.

Reduzir a complexidade de gerência dos canais de entrada da comunicação, centralizando demandas oriundas do site, telefone e atendimento presencial em somente uma plataforma, aderente ao Art. 37 da CF c/c Art. 3º, I, VIII, X e XXIII, da Lei nº 14.129/2021.

Criação de um sistema de notificação multicanal, como forma de dar transparência ao atendimento e receber retorno, na hipótese de os envolvidos já terem recebido ou visto determinadas informações, aderente ao Art. 37 da CF c/c Art. 3º, I, III, IV, VIII e X, da Lei nº 14.129/2021.

#### **Características técnicas**

Funcionamento em ambiente virtual (nuvem), de modo que desnecessário o investimento em infraestrutura própria de servidores. Necessário apenas dispor de computadores ou dispositivos móveis em conexão com a internet, aderente ao Art. 37 da CF.

Interface responsiva, ajustando-se ao dispositivo utilizado, o que viabiliza eficiência em leitura e usabilidade,

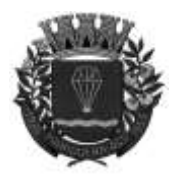

**ESTADO DE SÃO-PAULO** 

RUA XV DE NOVEMBRO - 686 - CENTRO-TELE/FAX (13) 3856-7100 – CEP 11930-000 E-MAI[L gabinete@pariqueraacu.sp.gov.br](mailto:gabinete@pariqueraacu.sp.gov.br)

aderente ao Art. 3º, VII e X, da Lei nº 14.129/2021.

Acesso seguro: Servidor WEB com certificado de segurança SSL, garantindo a troca de dados criptografados entre o servidor e todos os usuários do sistema, aderente ao Art. 3°, V, da Lei nº 12.965/2014 (Marco Civil da Internet) c/c Art. 46 da Lei nº 13.709/2018 (LGPD).

Interface intuitiva, organizada e centralizada, com funcionalidades que viabilizam ao usuário uma experiência de usabilidade amigável (user friendly), consubstanciada, sobretudo, em facilidade e autonomia no acesso aos resultados que precisa e do curto transcurso de tempo até a compreensão do funcionamento da plataforma.

Servidores com arquitetura distribuída em data center localizado no território nacional, visando uma latência igual ou inferior a 50 milissegundos, com certificados ISO/IEC 27001:2013, 27017:2015, 27018:2019 e ISO/IEC 9001:2015, aderente ao Art. 24, VII, da Lei 12.965/2014 (Marco Civil da Internet) c/c Item nº 5.3 da Norma Complementar n. 14/IN01/DSIC/SCS/GSIPR.

Plataforma com tempo médio de carregamento completo para o usuário final igual ou inferior a 5 (cinco) segundos, o que pode ser aferido por ferramenta específica de monitoramento, aderente ao Art. 3°, IV, da Lei nº 14.129/2021.

Garantia de disponibilidade de, no mínimo, 99% (noventa e nove por cento) de estabilidade do sistema, o que poderá ser demonstrado em página pública de status, aderente ao Art. 37 da CF.

Realização regular de testes de segurança Pentest Whitebox (penetration test), através de consultoria especializada que possua certificação em segurança, no intervalo máximo de 3 (três) meses, visando a garantir a segurança da aplicação, através de metodologia baseada em padrão de mercado e geração de relatórios detalhados contendo métodos, técnicas, ferramentas, apontamento de eventuais vulnerabilidades encontradas e recomendações de correções, aderente ao Art. 3º, V, da Lei nº 12.965/2014 (Marco Civil da Internet) c/c Art. 46 da Lei nº 13.709/2018 (LGPD).

Sistema de notificação de e-mail com entregabilidade estendida, encriptação TLS e autenticação nos padrões SPF e DKIM, além de envio dos e-mails por meio de IP dedicado e controle de reputação, aderente ao Art. 21, VII; Art. 42 e Art. 43 da Lei nº 14.129/2021.

E-mails enviados com possibilidade de descadastramento automatizado para quem recebe, aderente ao Art. 42, §2º, da Lei 14.129/2021.

Por se tratar de plataforma WEB, para a inserção de informações na plataforma, é necessária a utilização de mecanismo de bloqueio de abuso/spam/robôs, o qual aplica ferramentas que demandam prova de que o requerente é humano, por meio de testes de digitação de códigos e/ou identificação de padrões em fotografias/imagens (captcha), aderente ao Art. 3º da Lei nº 12.965/2014 (Marco Civil da Internet) c/c Art. 6º, VII, e Art. 46 da Lei nº 13.709/2018 (LGPD) c/c Art. 21, VI da Lei nº 14.129/2021.

Fornecimento da última versão do sistema e atualização sem interrupção da disponibilização da plataforma, aderente ao Art. 29, §1º, VI, da Lei 14.129/2021. Há a possibilidade de ocorrência de intervalos programados de manutenção nos servidores.

#### **Visão Geral Acesso à plataforma Acesso interno**

O acesso interno à plataforma se dá através de e-mail individual cadastrado pelo Administrador do sistema, ou usuário por ele autorizado, e senha pessoal e intransferível, aderente aos Requisitos nº 7.2.1 e 7.2.5 do e-ARQ Brasil, instituído pela Resolução nº 50/2022 do CONARQ, que preconiza, respectivamente, que o sistema "tem que manter pelo menos os seguintes atributos dos usuários, de acordo com a política de segurança: identificador do usuário; autorizações de acesso; credenciais de autenticação" e "tem que permitir acesso a funções do sistema somente a usuários autorizados e sob controle rigoroso da administração do sistema, a fim de proteger a autenticidade dos documentos arquivísticos digitais";

Possibilidade de recuperação de senha por meio de formulário intitulado "esqueci a senha", remetido ao email previamente cadastrado e confirmado, aderente ao Art. 6º, VII, e Art. 46 da Lei nº 13.709/2018 (LGPD);

Ocultação de parte do CPF de pessoas físicas e do CNPJ de pessoas jurídicas, bem como inviabilização da identificação dos referidos dados através de buscas e pesquisas, em aderência aos Arts. 2º; 3º; 5º, I; 6º, VII; e 7º, III, da Lei nº 13.709/2018 (LGPD);

"DEUS SEJA LOUVADO" Possibilidade de acesso à plataforma através de assinatura eletrônica qualificada, qual seja certificado digital emitido pelo ICP-Brasil (e-CPF), aderente ao Art. 4º, III, da Lei nº 14.063/2020 c/c Medida Provisória nº 2.200-2/2001;

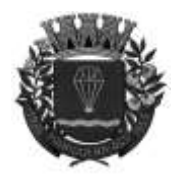

## **ESTADO DE SÃO-PAULO**

RUA XV DE NOVEMBRO - 686 - CENTRO-TELE/FAX (13) 3856-7100 – CEP 11930-000 E-MAI[L gabinete@pariqueraacu.sp.gov.br](mailto:gabinete@pariqueraacu.sp.gov.br)

Possibilidade de utilização de ferramenta externa de validação de acesso, por meio de token (código) associado à conta do servidor habilitado, gerado automaticamente a cada 30 (trinta) segundos e sincronizado com servidores de horário (NTP) mundiais. Na hipótese de adoção da ferramenta externa de validação, o usuário necessitará estar em posse do dispositivo gerador do token (código) para ter acesso à conta, aderente ao Art. 4º, II, da Lei nº 14.063/2020;

O usuário Administrador tem acesso a todas as funcionalidades da plataforma, bem como autorização para cadastrar setores e usuários internos de toda a Administração Pública;

Cadastro único de servidor habilitado para acesso a todos os módulos que lhe sejam autorizados, através de plataforma integrada;

Possibilidade de parametrização da concessão de acesso de setores a determinados módulos, bem como de restrição de procedimentos de abertura e tramitação de documentos, aderente ao Requisito nº 7.2.12 do e-ARQ Brasil, instituído pela Resolução nº 50/2022 do CONARQ, quer preconiza que "o acesso a documentos, a dossiês/processos ou classes, tem que ser concedido se a permissão requerida para a operação estiver associada a pelo menos um dos grupos aos quais pertença o usuário";

A funcionalidade de cadastro de servidor habilitado na plataforma é disponibilizada apenas aos usuários Administradores, responsáveis diretos do setor que o novo usuário integrará e seus superiores hierárquicos, aderente ao Requisito nº 7.2.7 do e-ARQ Brasil, instituído pela Resolução nº 50/2022 do CONARQ, senão vejamos: "7.2.7. Somente administradores autorizados têm que ser capazes de criar, alterar, remover ou revogar permissões associadas a papéis de usuários, grupos de usuários ou usuários individuais";

A efetivação do cadastro reunirá dados de data, hora, identificação do responsável, IP, navegador de acesso e versão, instituindo uma cadeia de responsabilidades, aderente ao Requisito nº 2.6.3 do e-ARQ Brasil, instituído pela Resolução nº 50/2022 do CONARQ;

Cadastro de servidor habilitado através de inserção de informações de nome completo, cargo/função, matrícula, CPF, sexo, data de nascimento, senha - a qual, caso não seja preenchida, será autogerada - e fotografia;

Possibilidade de o servidor habilitado editar seus dados de acesso (e-mail e senha), através de formulário específico. Visando a garantir a autenticidade e rastreabilidade dos atos praticados, as informações de nome e CPF não são editáveis pelo usuário;

Como forma de preservar o histórico de todos os usuários que já utilizaram a plataforma, não é possível a exclusão de cadastro de usuário, restando permitida apenas a suspensão de seu acesso;

A fotografia, caso inserida na conta do servidor habilitado, é visível durante a tramitação de documentos, de modo a identificar visualmente as pessoas que estão dando continuidade aos processos;

Possibilidade de o servidor habilitado configurar na plataforma o período em que estiver em férias ou afastado do trabalho por motivos de licença maternidade, licença paternidade, dentre outros;

Possibilidade de escolha, pelo servidor habilitado, entre os editores de texto básico e avançado, através de menu de preferências da conta;

Possibilidade de configuração, pelo servidor habilitado, do modo de visualização de anexos preferenciais, através de menu de preferências da conta;

Possibilidade de configuração, pelo servidor habilitado, de e-mail secundário, que ficará vinculado aos emails de notificação, através de menu de preferências da conta;

Possibilidade de o servidor habilitado escolher pela exibição ou não do número de celular na página de telefones da Administração Pública;

Possibilidade de configuração, pelo servidor habilitado, das situações que deverão ocasionar notificações por e-mail de novos documentos ou trâmites;

Possibilidade de consulta, pelo servidor habilitado, da identificação dos servidores cadastrados como administradores, através de menu de preferências da conta;

Possibilidade de consulta, pelo servidor habilitado, de todo o seu histórico de mudança na plataforma, desde o cadastro, incluindo informações de cada ocorrência, tais como nome, setor, data, hora, setor principal e identificação de quem realizou a alteração, através da página de preferências de conta, aderente aos princípios transparência, eficiência e moralidade previstos no Art. 37 da CF;

Integração automática entre as respostas enviadas por e-mails e a plataforma, de modo que aquelas incorporem imediatamente o documento em formato de despacho;

Possibilidade de o Administrador promover a alteração do setor ao qual o servidor habilitado está vinculado, oportunidade na qual este passa a ter acesso somente aos documentos do novo e atual setor. Ainda assim, o histórico do servidor habilitado continua, também, no setor anterior;

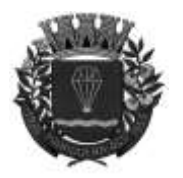

# **ESTADO DE SÃO-PAULO**

RUA XV DE NOVEMBRO - 686 - CENTRO-TELE/FAX (13) 3856-7100 – CEP 11930-000 E-MAI[L gabinete@pariqueraacu.sp.gov.br](mailto:gabinete@pariqueraacu.sp.gov.br)

Possibilidade de segmentação das permissões dos servidores habilitados por níveis de acesso, aderente ao Requisito nº 7.2.14 do e-ARQ Brasil, instituído pela Resolução nº 50/2022 do CONARQ, que preconiza que um sistema "pode permitir que alguns usuários estipulem que outros usuários, papéis ou grupos de usuários podem ter acesso aos documentos sob sua responsabilidade. Essa permissão deve ser atribuída pelo administrador, de acordo com a política de segurança do órgão ou entidade.";

Administrador Geral: Possibilidade de acesso somente a documentos do setor ao qual está vinculado, bem como viabilidade de gerenciamento de servidores habilitados, setores e estatísticas da Administração Pública;

Administrador Local: Possibilidade de gerenciamento de subsetores e servidores habilitados a partir de um setor específico, independentemente de ser o setor ao qual estiver atualmente vinculado;

Nível 1: Possibilidade de movimentação de documentos do setor, bem como de cadastramento de novos servidores públicos e de subsetores subordinados hierarquicamente ao setor ao qual está vinculado. Possibilidade de acesso e interação a todos os documentos de todos os subsetores subordinados ao setor atual;

Nível 2: Possibilidade de movimentação exclusiva dos documentos do setor ao qual está vinculado atualmente;

Nível 3: Possibilidade de visualização de documentos do setor ao qual está vinculado;

Possibilidade de o servidor habilitado ser definido como Auditor, circunstância que lhe permitirá acesso para consulta e interação em todos os documentos e setores da Administração Pública;

Possibilidade de ao servidor habilitado ser outorgado o acesso a relatórios gerenciais de toda Administração Pública;

Possibilidade de o servidor habilitado consultar o número de usuários online na plataforma em tempo real, bem como data e hora do último acesso;

Possibilidade de definição de um prazo para que os servidores habilitados se conectem à plataforma, após o qual será necessário contactar o superior imediato para reativação na plataforma;

#### **Acesso externo**

Possibilidades de cadastro e login no acesso externo:

Possibilidade de cadastro e recuperação de senha pelo usuário externo;

Possibilidade de o usuário externo utilizar-se de sua conta google para acessar a plataforma. Na hipótese de o endereço de e-mail não estar associado a um cadastro existente, um novo contato externo é criado automaticamente e encaminhado para complementação cadastral com informações adicionais;

Possibilidade de o usuário externo utilizar-se de certificado digital emitido pelo ICP-Brasil (e-CPF e e-CNPJ) para acessar a plataforma. Caso o CPF ou CNPJ não esteja associado a um cadastro existente, um novo contato externo é criado automaticamente e encaminhado para complementação cadastral, com informações adicionais;

Possibilidade de o usuário externo utilizar-se do login gov.br (Governo Federal) para acessar a plataforma. Caso o CPF não esteja associado a um cadastro existente, um novo contato externo é criado automaticamente e encaminhado para complementação cadastral, com informações adicionais;

Possibilidade de configuração de campos para informação dos nomes civis anteriores do usuário externo, pertinente ao preenchimento por pessoa natural que já alterou o nome em razão de mudança de estado civil, decisão judicial ou conclusão dos procedimentos previstos no Provimento nº 73 do CNJ e na Lei nº 14.382/2022, viabilizando à Administração Pública o acesso aos nomes civis anteriores dos cidadãos;

Possibilidade de abertura de documentos externamente por servidor habilitado na plataforma, através dos mesmos login e senha do acesso interno. Na oportunidade, a visualização e a tramitação do documento ficarão atribuídas ao cadastro da pessoa, sem vinculá-las ao seu respectivo setor na Administração Pública;

Captura automática de mensagens provenientes de e-mails respondidos, de modo que, na hipótese de um usuário externo responder notificação automática enviada pela plataforma, sua resposta é incluída no documento em formato de despacho, facilitando a interação entre usuários externos e servidores habilitados;

Possibilidade de inclusão, pelo usuário externo, de informações e anexos de maneira facilitada no documento, através de resposta a e-mail de notificação enviado pela plataforma a cada nova movimentação, prestigiando o princípio da eficiência e aderente ao Art. 37 da CF;

Possibilidade de acesso, pelo usuário externo, às informações vinculadas a um documento, bem como aos seus anexos, prestigiando os princípios da publicidade e transparência, aderente ao Art. 37 da CF;

Área externa da plataforma com possibilidade de acesso a documentos por meio de chave pública e leitura de QR-Code;

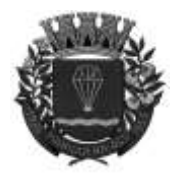

## **ESTADO DE SÃO-PAULO**

RUA XV DE NOVEMBRO - 686 - CENTRO-TELE/FAX (13) 3856-7100 – CEP 11930-000 E-MAI[L gabinete@pariqueraacu.sp.gov.br](mailto:gabinete@pariqueraacu.sp.gov.br)

Possibilidade de acesso a documentos através da inclusão de dados, quais sejam de número de identificação, ano do documento e número do documento pessoal do usuário externo requerente (CPF ou CNPJ);

Ocultação de parte do CPF de pessoas físicas e do CNPJ de pessoas jurídicas, bem como inviabilização da identificação dos referidos dados através de buscas e pesquisas, em aderência aos Arts. 2º; 3º; 5º, I; 6º, VII; e 7º, III, da Lei nº 13.709/2018 (LGPD);

Possibilidade de o usuário externo atualizar seus dados, registrar novas demandas, bem como acompanhar o progresso e a resolução de demandas precedentes;

Possibilidade de o usuário externo acessar sua caixa de entrada pessoal, onde estarão reunidos todos os documentos dos quais é requerente ou destinatário;

Possibilidade de o usuário externo procurador, outorgado por procuração eletrônica, ter acesso às demandas registradas em nome do outorgante;

#### **Estruturação das informações**

Plataforma organizada hierarquicamente em setores e subsetores, com possibilidade de ilimitados níveis de desconcentração, de acordo com a estrutura interna da Administração Pública;

Vinculação dos servidores habilitados na plataforma a um setor principal e possibilidade de serem associados a setores secundários, em aderência ao Requisito nº 7.2.13 do e-ARQ Brasil, instituído pela Resolução nº 50/2022 do CONARQ, que preconiza que o sistema "tem que permitir que um usuário pertença a mais de um grupo";

Os usuários Administrador e Nível 1, vinculados a setores integrados por subsetores, têm a possibilidade de trocar de setor e ter acesso às demandas próprias de sua hierarquia;

Característica multissetorial das demandas geradas na plataforma, de modo que cada setor envolvido tem a possibilidade de tramitar, encaminhar, definir estágio de andamento, bem como marcar como resolvida unitariamente naquele setor, não causando alteração da situação geral do documento;

Considera-se integralmente resolvida a demanda apenas quando todos os setores nela envolvidos a marcam como resolvida e arquivam a solicitação, em aderência ao Requisito nº 6.1.2 do e-ARQ Brasil, instituído pela Resolução nº 50/2022 do CONARQ, que preconiza que o sistema "tem que ter capacidade, sem limitações, de estabelecer o número necessário de trâmites nos fluxos de trabalho.";

Possibilidade de rastreio do documento por meio de número gerado, chave pública (código) ou QR Code. O acesso aos documentos é restrito aos usuários devidamente autorizados para tanto, através do seu envio ou encaminhamento, bem como de entrega de chave pública para consulta;

Registro de todos os acessos aos documentos e seus despachos, restando disponível a listagem de quem, quando e a qual setor está vinculado o usuário que visualizou, proporcionando aos envolvidos transparência no trabalho realizado, em aderência aos Requisitos nº 6.1.7 e 6.1.20 do e-ARQ Brasil, instituído pela Resolução nº 50/2022 do CONARQ, que preconizam, respectivamente, que o recurso de fluxo de trabalho de um sistema "tem que registrar na trilha de auditoria todas as alterações ocorridas neste fluxo" e "tem que registrar a tramitação de um documento em seus metadados. Os metadados referentes à tramitação devem registrar data e hora de envio e recebimento, e a identificação do usuário";

Existência de caixa de entrada de documentos para cada setor da Administração Pública, na qual todos os documentos recebidos estarão disponíveis para os servidores habilitados vinculados;

Organização da caixa de entrada setor por abas ou equivalentes, de modo a refletir o status de cada documento no setor;

Os documentos da Administração Pública estarão presentes na caixa de entrada dos setores envolvidos no momento de sua criação ou encaminhamento;

Disponibilização de documentos na caixa de entrada pessoal dos usuários diretamente associados àqueles, além da caixa de entrada do setor, onde constam todos os documentos, independente de estarem associados a alguém ou sem atribuição individual, em aderência ao Requisito nº 6.1.16 do e-ARQ Brasil, instituído pela Resolução nº 50/2022 do CONARQ, que preconiza que um recurso de fluxo de trabalho de um sistema "tem que reconhecer indivíduos e grupos de trabalho como participantes";

Possibilidade de atribuição de responsabilidade a si próprio ou a outro usuário, através da opção "aos cuidados", quando do envio e tramitação de documento;

Possibilidade de envio de documento a mais de um setor ao mesmo tempo, através da opção "envio em cópia";

Vinculação dos documentos ao setor, de modo que, na hipótese de um servidor público ser desativado ou transferido para outro setor, todo o histórico por ele produzido continua a integrar o setor, viabilizando a continuidade das demandas sem perda de informações;

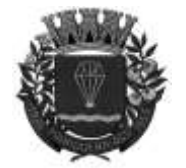

**ESTADO DE SÃO-PAULO** 

RUA XV DE NOVEMBRO - 686 - CENTRO-TELE/FAX (13) 3856-7100 – CEP 11930-000 E-MAI[L gabinete@pariqueraacu.sp.gov.br](mailto:gabinete@pariqueraacu.sp.gov.br)

Organização dos documentos e anexos do processo por ordem cronológica de inclusão, na vertical, em um modo de visualização denominado "árvore de documentos do processo", em formato de arquivo PDF;

#### **Divisão por módulos**

Estruturação e funcionamento da plataforma dividida em módulos, de modo a retratar a realidade documental da Administração Pública, os quais podem ser acessados por servidores habilitados e usuários externos devidamente autorizados, em aderência ao Requisito nº 6.1.5, instituído pela Resolução nº 50/2022 do CONARQ, que preconiza que o recurso de fluxo de trabalho de um sistema "tem que permitir que fluxos de trabalho pré-programados sejam definidos, alterados e mantidos exclusivamente por usuário autorizado";

Todos os módulos da plataforma se utilizam de um sistema de notificações multicanal unificado, com canais disponíveis, conforme descrição de cada módulo;

Possibilidade de restrição dos módulos a setores ou perfis de usuários específicos, conforme definição da Administração Pública;

Acesso à criação e à consulta de documentos de todos os módulos, quando disponíveis ao servidor habilitado, na mesma interface, através de um menu único de opções;

Cada módulo tem uma contagem própria dos documentos não lidos por servidores habilitados do setor;

#### **Sistema de notificação multicanais**

Os canais de notificação disponíveis para configuração na plataforma são o e-mail, a notificação interna e o SMS, este último disponível especificamente nos módulos de protocolo e ouvidoria;

Listagem das notificações internas, decorrentes de atualizações cadastrais ou de tramitação de documentos que envolvam pessoalmente o servidor habilitado, através de menu suspenso (dropdown);

Possibilidade de expansão da listagem das notificações internas para uma página específica, na qual seja possível a filtragem das atualizações que envolvam o servidor habilitado, pelas categorias que se seguem: fila de assinaturas pendentes, assinaturas solicitadas, menções, ações em e-mails rastreados, avisos do cadastro, troca de setor principal, alteração de setor secundário, exportação de documentos e utilização de contrassenha;

Possibilidade de configuração, por módulo, das mensagens de notificação enviadas no corpo do e-mail ou do SMS, quando aplicável, permitindo à Administração Pública a inclusão de informações consideradas necessárias nas comunicações de cada módulo;

Exibição de notificações em cada atendimento/documento, na forma de linha do tempo, à medida em que forem efetuadas atualizações, de forma a evidenciar a todos os envolvidos as informações a respeito de quem leu, por onde tramitou, se foi encaminhado, resolvido ou reaberto, em aderência ao Requisito nº 6.1.8 do e-ARQ Brasil, instituído pela Resolução nº 50/2022 do CONARQ, que preconiza que um recurso de fluxo de trabalho de um sistema "tem que registrar a tramitação de um documento a fim de que os usuários possam conhecer a situação de cada documento no fluxo";

Rastreabilidade das notificações externas, por e-mail, de modo que o sistema informa aos usuários internos se o e-mail de notificação foi entregue, aberto e se o link externo de acompanhamento da demanda foi acessado;

Comunicação do servidor habilitado na hipótese de falha na entrega de qualquer notificação, informando detalhadamente o respectivo motivo;

Registro e exibição, junto à notificação, das características do acesso externo da demanda, informando se foi visualizada em computador ou dispositivo móvel, bem como os dados técnicos sobre o dispositivo utilizado.

#### **Organograma de setores**

Organograma dinâmico criado automaticamente a partir dos setores e usuários configurados na plataforma pela Administração Pública;

Ausência de limite de criação de setores na estrutura, de modo que pode-se cadastrar tantos setores na raiz e setores filhos quantos forem necessários, de acordo com a desconcentração da Administração Pública;

Informações sobre os usuários integrantes de cada setor, tais como nome, cargo, data de cadastro no sistema e data que esteve online pela última vez;

Identificação visual dos usuários que estão online no momento;

Possibilidade de efetivação de busca pelo nome dos servidores habilitados;

Possibilidade de visualização dos servidores habilitados que integram cada setor da estrutura da Administração Pública, através de botão de expansão;

Exibição de lista de telefones dos setores, consolidando os dados informados pelos usuários;

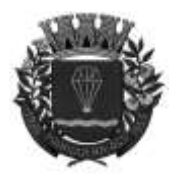

## **ESTADO DE SÃO-PAULO**

RUA XV DE NOVEMBRO - 686 - CENTRO-TELE/FAX (13) 3856-7100 – CEP 11930-000 E-MAI[L gabinete@pariqueraacu.sp.gov.br](mailto:gabinete@pariqueraacu.sp.gov.br)

Possibilidade de incorporação do organograma no site da Administração Pública;

#### **Controle de prazos**

Possibilidade de criação de múltiplos prazos e atividades nos documentos em trâmite, disponíveis no setor;

Possibilidade de definição de prazo para todos os envolvidos, para somente um setor ou apenas para o próprio servidor habilitado;

Possibilidade de exibição dos documentos disponíveis na caixa de entrada do setor em formato de calendário mensal, através do qual são apresentados todos os prazos associados ao servidor habilitado atual ou ao setor ao qual está vinculado;

Identificação visual da circunstância na qual se encontram os prazos e atividades, por meio de informação sobre o seu vencimento, conforme os termos "com folga", "vencendo" ou "vencido";

Possibilidade de exibição de coluna específica na listagem de documentos;

Possibilidade de marcação de prazo e/ou atividade como realizado, o que ensejará a anotação, na linha do tempo do documento, do nome do servidor habilitado responsável;

Possibilidade de edição de um prazo e/ou atividade, o que ensejará a anotação, na linha do tempo do documento, do nome do servidor habilitado responsável;

Possibilidade de exclusão de um prazo e/ou atividade, o que ensejará a anotação, na linha do tempo do documento, do nome do servidor habilitado responsável;

Possibilidade de configuração de cômputo de prazo automático em dias úteis, considerando inclusive os horários de funcionamento, para os módulos de Ouvidoria e de Pedido de e-SIC da plataforma;

Possibilidade de configuração dos dias considerados úteis, feriados ou de ponto facultativo pela Administração Pública, o que repercutirá diretamente no cômputo dos prazos automáticos dos módulos de Ouvidoria e de Pedido de e-SIC da plataforma;

Possibilidade de configuração do horário de funcionamento da Administração Pública, o que repercutirá diretamente no cômputo dos prazos automáticos dos módulos de Ouvidoria e de Pedido de e-SIC da plataforma;;

### **Status de leitura e rastreabilidade dos documentos**

Identificação visual do status de leitura na caixa de entrada do setor, evidenciando se cada documento já foi ou não lido pelo servidor habilitado, bem como informando se houve leitura por qualquer outro servidor habilitado do setor;

Os registros de acesso a cada documento ou demanda são consignados automaticamente e exibidos no próprio documento, viabilizando um histórico cronológico do acesso, aderente ao Requisito nº 7.4.1 do e-ARQ Brasil, instituído pela Resolução nº 50/2022 do CONARQ, que preconiza que o sistema tem que ser capaz de registrar, na trilha de auditoria, informações acerca do usuário, data e hora de acesso ou tentativa de acesso a documentos e ao sistema;

O usuário externo, ao acessar documento ao qual esteja vinculado, também tem as informações de seu acesso consignadas na plataforma, viabilizando transparência aos envolvidos na tramitação de um documento eletrônico;

Possibilidade de consulta de quem efetuou leitura de documentos e despachos na plataforma, sejam servidores habilitados ou usuários externos, garantindo transparência para todos os envolvidos;

Possibilidade de consulta da quantidade total de downloads realizados por anexos do processo, garantindo transparência para todos os envolvidos;

Vinculação de QR-code a cada documento gerado, facilitando a rastreabilidade;

Vinculação de QR-code aos documentos emitidos e assinados digitalmente, de modo viabilizar a verificação da validade das assinaturas digitais, bem como o conteúdo do documento original, em aderência ao Requisito nº 7.5.3 do e-ARQ Brasil, instituído pela Resolução nº 50/2022 do CONARQ, que preconiza que um sistema "tem que ser capaz de verificar a validade da assinatura digital no momento da captura do documento";

#### **Busca avançada**

Existência de ferramenta para busca avançada dentro dos documentos gerados na plataforma, em aderência ao Requisito nº 4.2.4 do e-ARQ Brasil, instituído pela Resolução nº 50/2022 do CONARQ, que preconiza que é altamente desejável que um sistema "permita que o conteúdo dos documentos em forma de texto possa ser pesquisado";

"DEUS SEJA LOUVADO" Possibilidade de busca por termos, período de emissão do documento, tipo de documento, assunto em texto escrito, seleção de um ou mais assuntos em lista pré-definida configurável, usuários internos ou externos envolvidos,

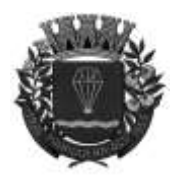

## **ESTADO DE SÃO-PAULO**

RUA XV DE NOVEMBRO - 686 - CENTRO-TELE/FAX (13) 3856-7100 – CEP 11930-000 E-MAI[L gabinete@pariqueraacu.sp.gov.br](mailto:gabinete@pariqueraacu.sp.gov.br)

bem como setores participantes, todos indexados e disponíveis para pesquisa, em aderência ao Requisito nº 4.2.6 do e-ARQ Brasil, instituído pela Resolução nº 50/2022 do CONARQ, que preconiza que um sistema "tem que permitir que um documento ou dossiê/processo possa ser recuperado por meio de todas as formas de identificação implementadas", incluindo identificador, título, assunto, datas, interessado, autor/redator/originador;

Possibilidade de busca pela situação geral na qual se encontra o documento, viabilizando a filtragem dos documentos pelas circunstâncias nas quais se encontrem, tais como "em aberto", "parcialmente arquivado", "em aberto e parcialmente arquivado" e "arquivado", em aderência ao Requisito nº 4.2.8 do e-ARQ Brasil, instituído pela Resolução nº 50/2022 do CONARQ, que preconiza que é altamente desejável que um sistema "permita que os termos utilizados na pesquisa possam ser qualificados, especificando-se um metadado ou o conteúdo do documento como fonte de busca";

Possibilidade de realização de busca em todos os setores aos quais o servidor habilitado tiver acesso ou exclusivamente no qual estiver logado durante a pesquisa;

Possibilidade de realização de busca avançada por palavras e termos presentes nos anexos enviados para a plataforma, processados e identificados pela tecnologia de OCR (Reconhecimento Óptico de Caracteres), em tempo menor ou igual a 15 (quinze) minutos após o envio do anexo;

Possibilidade de realização de busca avançada por termos e frases específicos, através do uso de aspas ("");

Possibilidade de localização dos documentos por tipologia documental, número e ano, em aderência ao Requisito nº 4.2.5 do e-ARQ Brasil, instituído pela Resolução nº 50/2022 do CONARQ, que preconiza que um sistema "tem que permitir que um documento ou dossiê/processo possa ser recuperado por meio de um número identificador";

Possibilidade de busca dos documentos através de seleção de um ou mais marcadores atribuídos ao documento, em aderência ao Requisito nº 4.2.8 do e-ARQ Brasil, instituído pela Resolução nº 50/2022 do CONARQ, que preconiza que é altamente desejável que um sistema "permita que os termos utilizados na pesquisa possam ser qualificados, especificando-se um metadado ou o conteúdo do documento como fonte de busca";

#### **Editor de texto**

Editor de texto para redação de documentos e interações diretamente no navegador;

Possibilidade de formatação do texto como negrito, sublinhado e itálico, bem como alteração do tamanho da fonte, cor e alinhamento do texto;

Existência de corretor ortográfico em todos os módulos da plataforma, o qual destaca visualmente as palavras digitadas incorretamente;

Possibilidade de formatação com tabelas, listas ordenadas e não ordenadas, bem como inclusão de imagens e hyperlinks no corpo do texto;

Possibilidade de exibição do editor de texto em tela cheia;

Salvamento automático do rascunho do documento em criação, viabilizando a continuação em momento futuro ou por outro servidor habilitado. Todas as informações constantes no documento são salvas, inclusive os campos adicionais, assinantes e anexos;

Cada rascunho é editável por um único servidor habilitado do setor por vez, restando automaticamente liberado para um novo editor no momento da desconexão do anterior;

Disponibilização dos rascunhos salvos em aba específica da caixa do setor;

Possibilidade de inclusão de variáveis de conteúdo (nome do requerente, documento de identificação do requerente, nome do usuário remetente, setor de destino, dentre outros campos adicionais) e de documento (data, numeração, assunto, dentre outros campos adicionais) através de caractere específico, possibilitando o preenchimento automático de dados sem necessitar "copiar e colar";

Possibilidade de inclusão, diretamente no editor de texto, de modelos de resposta para o setor ou para toda a Administração Pública, onde é possível carregar respostas já prontas para assuntos recorrentes com as mesmas funcionalidades disponíveis no editor;

Possibilidade de referência a documentos existentes, criando um hiperlink automático entre os documentos mencionados;

Possibilidade de referência a documento eletrônico, por meio da digitação de caractere específico, o que viabiliza a criação de um link para que os envolvidos tenham acesso à leitura ao documento mencionado;

A referência a um documento implica em sua atualização automática, informando o documento no qual fora citado;

"DEUS SEJA LOUVADO" Possibilidade de referência a outro usuário no sistema, por meio de digitação do caractere específico,

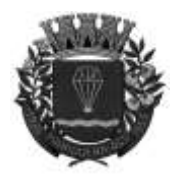

## **ESTADO DE SÃO-PAULO**

RUA XV DE NOVEMBRO - 686 - CENTRO-TELE/FAX (13) 3856-7100 – CEP 11930-000 E-MAI[L gabinete@pariqueraacu.sp.gov.br](mailto:gabinete@pariqueraacu.sp.gov.br)

oportunidade na qual este é notificado da citação e passa a ter acesso automaticamente ao documento;

Possibilidade de referência a um usuário externo em um documento, através da digitação de caractere específico, e viabilidade de acesso à ficha do usuário referenciado pelos envolvidos na demanda;

Possibilidade de solicitação da assinatura de um servidor habilitado ou usuário externo, referenciando-o através digitação de caractere específico;;

#### **Assinatura Eletrônica Avançada e Assinatura Eletrônica Qualificada (padrão ICP-Brasil)**

Para o sistema de Assinatura Eletrônica Avançada:

A Assinatura Eletrônica Avançada em interações com a Administração Pública está fundamentada na Lei nº 14.063/2020, mormente pelo inciso II de seu Art. 4º, cumulada com regulamentação própria, e é admitida como forma de comprovação de autoria, bem como de ratificação da pessoalidade e intransferibilidade dos usuários da plataforma;

Geração automática de certificados no padrão X509 para cada servidor habilitado ou usuário externo, detentor de documento de identificação válido (CPF ou CNPJ), que for cadastrado na plataforma. Tais certificados são vinculados a uma cadeia certificadora emitida pela própria plataforma;

Conformidade do certificado X509 com os padrões utilizados na assinatura digital no formato PAdES;

Vinculação dos certificados X509 à própria conta dos servidores habilitados ou usuários externos, os quais só são ativados em caso de digitação e validação da senha e só poderão ser utilizados dentro da plataforma;

A utilização da Assinatura Eletrônica Avançada não exige instalação de nenhum plugin, applet ou aplicativo no computador do usuário;

Para o sistema de Assinatura Eletrônica Qualificada (ICP-Brasil):

A Assinatura Eletrônica Qualificada em interações com a Administração Pública está fundamentada na Lei nº 14.063/2020, mormente pelo inciso III de seu Art. 4º, cumulada com a Medida Provisória n° 2.200-2/2001, evidenciando-se como o tipo de assinatura eletrônica "que possui nível mais elevado de confiabilidade a partir de suas normas, de seus padrões e de seus procedimentos específicos", nos termos do Art. 4º, §1°, da Lei nº 14.063/2020;

Conformidade com as normas da ICP-Brasil para assinatura de documentos, mais especificamente a DOC-ICP-15;

Suporte a certificados do tipo A1 da ICP-Brasil, bem como a dispositivos criptográficos (tokens e smartcards) para certificados do tipo A3, emitidos por Autoridades Certificadoras vinculadas à cadeia da ICP-Brasil;

Possibilidade de execução de assinaturas digitais com Certificado ICP-Brasil, no mínimo, nas versões mais recentes dos navegadores Internet Explorer, Mozilla Firefox e Google Chrome, bem como nos sistemas operacionais Windows, Linux e MacOS;

Aplicativo móvel que permite aos servidores habilitados ou usuários externos o carregamento de um certificado digital ICP-Brasil e a assinatura digital de documentos com suporte para, no mínimo, as versões mais recentes dos sistemas operacionais móveis Android e iOS;

Possibilidade de verificação da validade e revogação do certificado digital do signatário no momento da realização da assinatura digital;

Possibilidade de realização de co-assinatura digital de documentos utilizando certificado digital ICP-Brasil na Central de Atendimento, sem necessitar da criação de login e senha, aderente ao Art. 5º, §1º, III, da Lei nº 14.063/2020;

A efetivação da Assinatura Eletrônica está condicionada à inserção da senha pelo usuário, como método de confirmação de segurança;

Características gerais da assinatura eletrônica:

Composição de filas de assinaturas, as quais viabilizam que os documentos a serem subscritos sejam identificados e segmentados por tamanho, propiciando o tratamento das filas de arquivos pequenos, médios e grandes de forma diferenciada e assíncrona, trazendo agilidade para o processo;

Após a inclusão da assinatura eletrônica, a plataforma gera, automaticamente, documento PDF em formato PAdES (original, com assinaturas digitais incluídas), compreendendo página de verificação das assinaturas (cópia para impressão, com estampa em todas as páginas do arquivo e inclusão de manifesto de assinantes ao final), aderente ao Requisito nº 7.5.6 do e-ARQ Brasil, instituído pela Resolução nº 50/2022 do CONARQ, que preconiza como altamente desejável que um sistema "seja capaz de receber atualizações tecnológicas quanto à plataforma criptográfica de assinatura digital";

Possibilidade de acesso aos arquivos originais assinados (PDF em formato PAdES) através de endereço eletrônico público específico, por meio do qual são exibidas informações técnicas e validação da integridade dos certificados digitais utilizados. A assinatura digital PAdES é uma marca d'água digital assimétrica, aderente aos Requisitos nºs 7.7.1, 7.7.2 e 7.7.3 do e-ARQ Brasil, instituído pela Resolução nº 50/2022 do CONARQ, que preconiza,

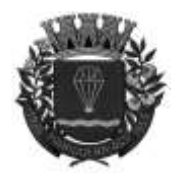

## **ESTADO DE SÃO-PAULO**

RUA XV DE NOVEMBRO - 686 - CENTRO-TELE/FAX (13) 3856-7100 – CEP 11930-000 E-MAI[L gabinete@pariqueraacu.sp.gov.br](mailto:gabinete@pariqueraacu.sp.gov.br)

respectivamente, que um sistema "tem que ser capaz de recuperar informação contida em marcas d'água digitais" e "de armazenar documentos arquivísticos digitais que contenham marcas d'água digitais", bem como é altamente desejável que "possua arquitetura capaz de receber atualizações tecnológicas no que se refere à plataforma de geração e detecção de marca d'água digital";

Possibilidade de solicitação da assinatura de documentos ou de interações por outros servidores habilitados e/ou por usuários externos, os quais serão notificados no ambiente interno da plataforma e através das notificações multicanais;

Possibilidade de cancelamento e rejeição de solicitação de assinatura, o que implicará no respectivo registro cronológico do andamento no documento;

Possibilidade de listagem das assinaturas pendentes em documentos, através da exibição do status de "pendente" ou "assinado" nas notificações, viabilizando ao usuário o acompanhamento dos documentos que dependem da sua assinatura eletrônica;

Possibilidade de solicitação de assinatura digital de maneira sequencial, viabilizando a definição da ordem através da qual as assinaturas poderão ser apostas no documento;

Possibilidade de coexistência, em um único documento, de fluxos de subscrição simultâneos e sequenciais, de forma que contemple a aposição da assinatura concomitante ou subsequentemente às demais;

A cada nova assinatura no documento, é enviado um e-mail informando o estágio em que se encontra o fluxo de subscrição definido, apontando que das "x" assinaturas esperadas, "y" já foram efetuadas;

Possibilidade de indicação das atribuições dos signatários, tais como aprovador, contratante, contratada, dentre outros;

Possibilidade de definição, em um único fluxo, de exigência de aposição de assinatura eletrônica avançada e de assinatura eletrônica qualificada (ICP-Brasil), bem como da dispensa de assinatura de documentos anexos;

Existência de funcionalidade de notificação de que o destinatário recebeu documento no qual não há necessidade de assinatura;

Capacidade de registro da ocorrência de leitura do(s) despachos(s) constante(s) no documento;

Possibilidade de criação de lista de signatários para envio recorrente de documentos para assinatura;

Utilização de fatores adicionais de autenticação dos signatários durante a Assinatura Eletrônica Avançada, a exemplo de geração de token via e-mail;

Possibilidade de a assinatura dos documentos ser realizada em dispositivos móveis;

Possibilidade de configuração de quais envolvidos receberão cópia do documento assinado, por e-mail, ao final do processo de assinatura;

Existência de mecanismos que visam à segurança e à prevenção de fraudes nos processos de assinatura dos documentos via plataforma, possuindo, no mínimo:

Certificação digital dos documentos, a fim de evitar falsificações;

Trilha de auditoria dos documentos, de modo que todas as atividades realizadas, inclusive as visualizações, sejam registradas com data, hora e IP;

Criptografia dos documentos armazenados no sistema;

Possibilidade de validação de assinaturas com certificado digital padrão ICP-Brasil, aderente ao Requisito nº 7.5.4 do e-ARQ Brasil, instituído pela Resolução nº 50/2022 do CONARQ, que preconiza que um sistema, "no processo de verificação da assinatura digital, tem que ser capaz de registrar, como metadado, o seguinte: a validade da assinatura verificada; registro da verificação da assinatura; data e hora em que ocorreu a verificação";

Possibilidade de escolha da atribuição do assinante no documento, através de lista pré-determinada, tais como "parte", "testemunha", "aprovador", dentre outros;

Possibilidade de exibição, na lista de documentos, de informação indicativa do estágio em que se encontra o documento;

Possibilidade de assinatura de documentos ou despachos emitidos e/ou anexados em formato PDF, utilizando certificados digitais e criando arquivos assinados no formato PAdES;

Possibilidade de geração de uma página com extrato técnico das assinaturas em endereço eletrônico público específico, contendo nome do assinante e políticas de assinatura;

Possibilidade de co-assinatura de documentos previamente assinados no formato PAdES, com certificado ICP-Brasil ou através de outras assinaturas eletrônicas qualificadas com certificados da sub-autoridade da plataforma, mantendo todas as subscrições existentes do documento no mesmo padrão e local para conferência, aderente ao Requisito nº 7.5.3 do e-ARQ Brasil, instituído pela Resolução nº 50/2022 do CONARQ, que preconiza que um sistema "tem que ser capaz de verificar a validade da assinatura digital no momento da captura do documento";

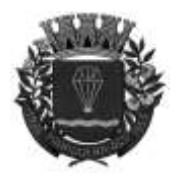

**ESTADO DE SÃO-PAULO** 

RUA XV DE NOVEMBRO - 686 - CENTRO-TELE/FAX (13) 3856-7100 – CEP 11930-000 E-MAI[L gabinete@pariqueraacu.sp.gov.br](mailto:gabinete@pariqueraacu.sp.gov.br)

Possibilidade de aposição de assinatura eletrônica no conteúdo dos documentos, apenas nos arquivos anexados (PDF) ou no conteúdo dos documentos e nos anexos (PDF);

Possibilidade de verificação da autenticidade da assinatura aposta no documento através de código alfanumérico em endereço eletrônico público específico, aderente ao Requisito nº 7.5.4 do e-ARQ Brasil, instituído pela Resolução nº 50/2022 do CONARQ, que preconiza que um sistema, "no processo de verificação da assinatura digital, tem que ser capaz de registrar, como metadado, o seguinte: a validade da assinatura verificada; registro da verificação da assinatura; data e hora em que ocorreu a verificação";

Possibilidade de solicitação de assinatura por meio de busca, utilizando caractere específico no momento da criação ou do despacho de documentos;

Possibilidade de listagem das assinaturas pendentes em painel específico, viabilizando ao assinante, de forma facilitada, o acompanhamento dos documentos que dependem da sua assinatura;

Existência de registro de ações relacionadas à assinatura no documento (solicitação, assinatura, cancelamento e recusa), exibindo, em ordem cronológica, quando cada ação ocorreu;

Possibilidade de exibição de lista de assinaturas em cada despacho ou documento principal, clicando em "listar assinaturas". Neste atalho são exibidas as mesmas informações da central de verificação;

#### **Contrassenha**

Possibilidade de uso de contrassenha internamente, permitindo que servidor habilitado autorizado redija e envie documento em nome de outro servidor habilitado;

Para utilização da funcionalidade da contrassenha, através da geração de uma senha automática, o servidor habilitado autorizador deve permitir que outros servidores habilitados formalizem documentos em seu nome;

Os documentos gerados através da funcionalidade da contrassenha serão visualmente identificáveis, através de caracterização dos servidores habilitados em autorizador e digitador;

A contrassenha gerada tem número limitado de uso definido pelo servidor habilitado autorizador e pode ser cancelada antes de sua utilização total;

O servidor habilitado autorizador tem acesso a relatório com todos os documentos emitidos em seu nome através de contrassenha;

#### **Sistema de classificação e busca por etiqueta digital**

Possibilidade de cada setor adotar uma categorização própria para os documentos, por meio da criação de etiqueta digital;

A etiqueta digital funciona como gavetas virtuais, por meio das quais os usuários do setor podem categorizar e encontrar facilmente documentos;

Possibilidade de configuração das etiquetas, através da definição da cor da letra, do fundo e da utilização de emojis, propiciando visualmente a localização de documentos;

Possibilidade de classificação de um documento com mais de uma etiqueta, simultaneamente;

As etiquetas do setor ficam disponíveis somente para os servidores habilitados a ele vinculados;

A categorização dos documentos pelas etiquetas do setor só ficam visíveis para os servidores habilitados a ele vinculados;

Possibilidade de busca e filtragem de todos os tipos de documento disponíveis através da etiqueta, bastando selecioná-la antes de realizar uma busca avançada;

Ao clicar sobre uma etiqueta, automaticamente é mostrada a busca e são retornados todos os documentos a ela vinculados;

Possibilidade de organização das etiquetas de maneira estruturada, exibindo a hierarquia completa da etiqueta ao atribuí-la a um documento;

#### **Hospedagem segura de anexos**

Em cada documento ou atualização, podem ser enviados anexos de diferentes formatos;

Os arquivos anexados aos documentos ficam hospedados em servidor seguro e não são acessíveis publicamente, posto que disponíveis somente por meio de link seguro, com tempo de expiração gerado dinamicamente pela ferramenta;

Registro da quantidade de vezes que o anexo foi baixado;

Exibição do tamanho do anexo na plataforma;

"DEUS SEJA LOUVADO" Possibilidade de pré-visualização, através de exibição de miniatura, dos anexos (PDF, formatos de vídeo e

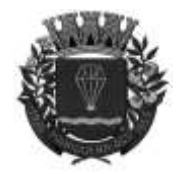

## **ESTADO DE SÃO-PAULO**

RUA XV DE NOVEMBRO - 686 - CENTRO-TELE/FAX (13) 3856-7100 – CEP 11930-000 E-MAI[L gabinete@pariqueraacu.sp.gov.br](mailto:gabinete@pariqueraacu.sp.gov.br)

imagem) em tamanho melhor adaptado à tela;

Quando o anexo estiver em formato de imagem, ao clicá-lo, este será exibido de forma otimizada, visando ao carregamento rápido e a possibilidade de navegar entre as imagens em formato de galeria;

#### **Gerenciamento de contatos e organizações**

Possibilidade de gerenciamento de contatos internamente na plataforma;

Os contatos podem ser dos tipos contato/pessoa física; contato/setor de pessoa jurídica, tais como financeiro e suporte; bem como contato/pessoa jurídica;

Contatos podem ser associados, de modo a permitir que outorgados tenham poderes de criar ou interagir em documentos que estejam em nome de outorgantes (procuração eletrônica);

Quando um contato possuir outros a ele associados (procuração eletrônica), há a possibilidade de listagem dos contatos dos quais é o procurador outorgado;

Ferramenta para importação e exportação de contatos em CSV;

Ferramenta para unificação de contatos repetidos, com vistas à higienização da base de pessoas físicas e jurídicas;

Possibilidade de criação e edição de listas de contatos para segmentação e organização;

#### **Personalização da interface do sistema**

Possibilidade de inclusão de símbolo oficial da Administração Pública e definição de cor predominante nas interfaces de acesso interno e externo da plataforma, com vistas a dar uniformidade e consistência à sua identidade visual;

Possibilidade de inclusão de imagens como plano de fundo da interface de acesso interno da plataforma;

#### **Central de Atendimento**

Funcionalidade que viabiliza à Administração Pública a disponibilização, em página da web, de portal de informações acerca dos serviços públicos de interesse dos usuários, sejam externos ou servidores públicos, bem como a centralização de consulta de autenticidade de documentos, de assinatura eletrônica, de protocolização eletrônica e de informações acerca do recebimento e tratamento dos pedidos de acesso à informação recebidos;

Possibilidade de acesso à Central de Atendimento pelo usuário externo através de cadastro na plataforma, bem como através da conta google, de certificado digital emitido pelo ICP-Brasil (e-CPF e e-CNPJ) e do login gov.br do Governo Federal (https://www.gov.br/governodigital/pt-br/conta-gov-br/conta-gov-br/). Na hipótese de determinado CPF não estar associado a um cadastro existente, um novo usuário externo é criado automaticamente e encaminhado para complementação cadastral com informações adicionais;

Exibição para o usuário externo da sigla do setor vinculado a cada servidor habilitado que tenha interagido no documento e seus despachos, viabilizando o acesso à informação transparente quanto aos setores nos quais tramitaram suas solicitações, em aderência ao Art. 3º, III, IV e V, da Lei nº 12.527/2011;

Possibilidade de disponibilização da carta de serviços na Central de Atendimento, com índice dos serviços públicos prestados, os quais podem ser descritos, hierarquizados, vinculados a setores e buscados pelo título, nos termos do Art. 7º, §§2º e 4º, da Lei nº 13.460/2017;

Integração total e automática da Central de Atendimento com o Aplicativo Móvel para Atendimento, de modo que a administração dos dados cadastrais, dos serviços disponíveis em cada módulo e dos documentos vinculados aos usuários respeita as mesmas parametrizações em ambos os canais de atendimento;

Possibilidade de configuração de inclusão de texto explicativo e link que viabilizam o acesso à Política de Privacidade da Administração Pública na Central de Atendimento, aderente ao Art. 50 da Lei nº 13.709/2018 (LGPD);

Possibilidade de subscrever um documento em conjunto, através da assinatura eletrônica qualificada , utilizando certificado digital ICP-Brasil na Central de Atendimento, sem necessidade de efetivação de acesso, aderente ao Art. 5º, §1º, III, da Lei nº 14.063/2020;

Possibilidade configuração de verificação da autenticidade da assinatura aposta no documento, através da informação de respectivo código alfanumérico na Central de Atendimento, aderente ao Requisito nº 7.5.4 do e-ARQ Brasil, instituído pela Resolução nº 50/2022 do CONARQ, que preconiza que um sistema, "no processo de verificação da assinatura digital, tem que ser capaz de registrar, como metadado, o seguinte: a validade da assinatura verificada; registro da verificação da assinatura; data e hora em que ocorreu a verificação".

Possibilidade de configuração de verificação da autenticidade de certidões disponibilizadas pela plataforma, através da informação do respectivo código alfanumérico na Central de Atendimento;
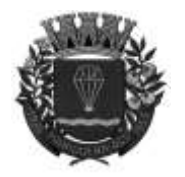

#### **ESTADO DE SÃO-PAULO**

RUA XV DE NOVEMBRO - 686 - CENTRO-TELE/FAX (13) 3856-7100 – CEP 11930-000 E-MAI[L gabinete@pariqueraacu.sp.gov.br](mailto:gabinete@pariqueraacu.sp.gov.br)

Possibilidade de acesso aos documentos protocolizados autonomamente pelo usuário externo ou através de servidor habilitado, seja por meio de QR-Code, código externo ou pela lista de protocolos, disponibilizada após login;

Na Central de Atendimento, há a possibilidade de envio de respostas aos ofícios eletrônicos remetidos pela Administração Pública através da plataforma;

Possibilidade de o usuário externo (requerente) registrar protocolo eletrônico autonomamente, por meio do acesso externo da Central de Atendimento, desde que o assunto de interesse não conste entre aqueles configurados para atendimento exclusivo pelo balcão interno da Administração Pública, os quais não estarão exibidos na Central de Atendimento;

Nos casos de configuração de determinados assuntos para admissão de identificação de pessoas envolvidas, há a possibilidade de acompanhamento e interação por estas nos respectivos documentos através da Central de Atendimento;

Possibilidade de avaliação da qualidade do atendimento recebido pelo usuário externo (requerente) após a resolução do protocolo eletrônico por todos os setores envolvidos, através da Central de Atendimento. A avaliação será realizada em formato de estrelas ou equivalente gráfico e viabilizará o cálculo de uma média nos indicadores dos setores envolvidos;

Possibilidade de registro de manifestação na ouvidoria digital autonomamente pelo usuário externo (manifestante) através da Central de Atendimento;

Após a resolução da manifestação na ouvidoria digital por todos os setores envolvidos, haverá a possibilidade de avaliação da qualidade do atendimento recebido pelo usuário externo (manifestante) através da Central de Atendimento, viabilizando o cálculo de uma média nos indicadores dos setores envolvidos;

#### **EAD - Sistema de Treinamento de Usuários**

Disponibilização de material de treinamento em formato de vídeo, organizado por módulos, apresentando como utilizar a plataforma e suas funcionalidades;

Controle das aulas assistidas na ferramenta de ensino a distância (EAD) disponibilizada para apresentação do material em vídeo, viabilizando a verificação do percentual de acesso ao conteúdo programático pelo servidor habilitado;

Integração da ferramenta de ensino a distância (EAD) com a aplicação, exibindo o progresso em formato percentual e absoluto do servidor habilitado no(s) curso(s) em que estiver matriculado;

A ferramenta de ensino a distância (EAD) controla a ordem através da qual as aulas são assistidas, visando a garantir que o conteúdo seja repassado conforme planejamento do instrutor;

Possibilidade de o usuário assistir novamente às aulas na ferramenta de ensino a distância (EAD);

Ao final do curso, a ferramenta de ensino a distância (EAD) viabiliza a aplicação de avaliação de aprendizado, com questões objetivas, gabarito previamente informado e exibição de nota ao término;

Caso o servidor habilitado obtenha nota mínima definida pela Administração Pública, será emitido certificado eletrônico de conclusão do(s) curso(s) em formato PDF, no qual constará o conteúdo programático apresentado e a respectiva carga horária;

Capacidade de aferição do progresso no treinamento de cada servidor individualmente, mostrando indicadores de progresso, data de conclusão e nota obtida na prova de conclusão do curso.

#### **Relatórios Informações gerenciais**

De acordo com a utilização da plataforma, automaticamente são gerados indicadores e estes são apresentados aos gestores, contendo, no mínimo, os seguintes itens:

Indicador de eficiência de cada setor da Administração Pública, consubstanciado nas informações da porcentagem de resolução de documentos, na quantidade de documentos recebidos, bem como na quantidade de resolvidos, desde o início até a data definida pelo interessado, limitada à atual.

Indicador de qualidade de cada setor da Administração Pública, consubstanciado na nota média atribuída às resoluções e aos despachos dos documentos, desde o início até a data definida pelo interessado, limitada à atual.

Indicador de engajamento dos servidores habilitados de cada setor da Administração Pública, consubstanciado na porcentagem de leitura dos documentos recebidos, desde o início até a data definida pelo interessado, limitada à atual.

"DEUS SEJA LOUVADO" Indicador de assiduidade dos servidores habilitados integrantes de cada setor da Administração Pública, consubstanciado na representação gráfica, por cores, da quantidade de tempo desde o último acesso à plataforma, a

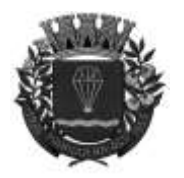

#### **ESTADO DE SÃO-PAULO**

RUA XV DE NOVEMBRO - 686 - CENTRO-TELE/FAX (13) 3856-7100 – CEP 11930-000 E-MAI[L gabinete@pariqueraacu.sp.gov.br](mailto:gabinete@pariqueraacu.sp.gov.br)

qual será dividida por indicativos de que o acesso nunca ocorreu, bem como de que não o fez há mais de 45 (quarenta e cinco) dias, duas semanas, uma semana, três dias ou dois dias.

Para o indicador de assiduidade, possibilidade de acesso à informação da quantidade de acessos realizados pelo servidor habilitado, da data e hora da última ação realizada naquele setor, bem como da data e hora do cadastro.

Para o indicador de assiduidade, possibilidade de visualização dos servidores que foram suspensos da plataforma em decorrência do transcurso de 90 (noventa dias) de inatividade.

Possibilidade de acesso à quantidade de servidores habilitados integrantes de cada setor da Administração Pública e detalhamento de dados específicos destes, tais como cargo, nível na plataforma, último acesso e data de cadastro.

Possibilidade de exportação dos relatórios de indicadores em formato para formato CSV, bem como de geração de arquivo em em PDF.

Possibilidade de escolha de quais tipos de documento serão considerados os indicadores.

Acesso a página específica com gráfico evolutivo dos setores organizados hierarquicamente, em formato de

lista.

Possibilidade de comparação da média de todos os setores com a de um setor em específico.

Possibilidade de visualização de setores com demandas em aberto em determinado tipo de documento, viabilizando a identificação de gargalos em processos da Administração Pública.

#### **Progresso no Sistema de Treinamento de Usuários**

Relatório de progresso dos servidores habilitados inscritos no EAD - Sistema de Treinamento de Usuários, consubstanciado na porcentagem da evolução, data e hora de conclusão, média final, bem como possibilidade de acesso ao certificado de conclusão individualizado.

#### **Quantitativo de documentos**

Relatório quantitativo de documentos por setor da Administração Pública, através de escolha do tipo de documento, do período a ser considerado, do tipo de contagem - apenas documentos emitidos pelo setor ou todos os documentos em trâmite no setor -, do setor, bem como se devem ser exibidos os setores inativos ou não.

#### **Acessos diários**

Possibilidade de geração de relatório de acessos diários, através da escolha do usuário, do tipo de período (dia, semana ou mês), o qual será disponibilizado em formato CSV.

Geração assíncrona de relatório de informação dos acessos diários efetuados pelos servidores habilitados, viabilizando a navegação sem comprometimento da solicitação, bem como a notificação da sua finalização em local específico e visível na plataforma.

Possibilidade de acesso aos últimos 5 (cinco) relatórios de acessos diários gerados por até 7 (sete) dias após sua disponibilização.

#### **Estatística**

Relatório de números precisos de utilização da plataforma, no qual são exibidas informações da data de início e a respectiva quantidade em dias e meses em que a plataforma está em operação na Administração Pública, bem como o número de:

Total de usuários e por nível de acesso;

Total de setores e por suas subdivisões (principais, subsetores e grupos de trabalho);

Total de documentos e por suas subdivisões em gerados (documentos e despachos) e migrados/integrados; Anexos e seu tamanho total;

Acessos.

#### **Informações sobre consumo de recursos**

Possibilidade de geração de relatório do consumo detalhado mensal com, no mínimo, informações de quantidade de servidores habilitados (cadastros e acessos), usuários externos (cadastros e acessos), documentos gerados (emissões, despachos e total), volume anexos (tamanho e média de tamanho) e assinaturas realizadas (emitidas, verificadas e login certificado).

Possibilidade de acompanhamento e gerenciamento da economia estimada de recursos.

"DEUS SEJA LOUVADO" Possibilidade de acompanhamento do número de impressões que seriam realizadas na tramitação física de

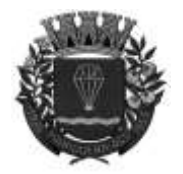

**ESTADO DE SÃO-PAULO** 

RUA XV DE NOVEMBRO - 686 - CENTRO-TELE/FAX (13) 3856-7100 – CEP 11930-000 E-MAI[L gabinete@pariqueraacu.sp.gov.br](mailto:gabinete@pariqueraacu.sp.gov.br)

documentos.

Possibilidade de cálculo do gasto total que seria realizado com impressões de documentos físicos, baseado no preço da impressão por folha informado pela Administração Pública.

#### **Informações de auditoria**

Possibilidade de geração, por servidores habilitados delegados, a relatórios de eventos ocorridos dentro da plataforma, viabilizando a auditoria das ações realizadas, aderente ao Requisito nº 7.4.4 do e-ARQ Brasil, instituído pela Resolução nº 50/2022 do CONARQ, que preconiza que um sistema, "tem que assegurar que as informações da trilha de auditoria estejam disponíveis para inspeção, a fim de que uma ocorrência específica possa ser identificada e todas as informações correspondentes sejam claras e compreensíveis".

Possibilidade de personalização do relatório de eventos através de escolha do período a ser abarcado, do tipo de evento ou todos, de setores ou todos, bem como de usuários ou todos.

Disponibilização de relatório consolidado com a identificação de cada evento ocorrido na plataforma, através da informação de seu código específico, do número do acesso, do nome do usuário, da data, da hora e de sua descrição, bem como do detalhamento do sistema operacional, do tipo de dispositivo, do IP (Internet Protocol) e da versão do navegador utilizado.

Possibilidade de exportação de informações dos eventos no formato CSV.

#### **Gráficos de utilização**

Possibilidade de geração de relatório de gráficos de manuseio da plataforma, consubstanciado na disponibilização de um painel de informações (dashboard) a respeito da utilização dos módulos da plataforma, por meio de gráficos e tabelas demonstrativos de dados por assunto, por setor, por usuário e por situação.

Possibilidade de personalização do relatório de gráficos, através da escolha do módulo, do tipo de período (mês semana e dia) e da abrangência dos assuntos, dentre todos ou algum em específico.

Na hipótese de haver relatório pronto com as mesmas características escolhidas, este poderá ser acessado imediatamente pelo servidor habilitado.

Na hipótese de não haver relatório de gráficos pronto para as características escolhidas, haverá a possibilidade de solicitação de sua geração, que será realizada de forma assíncrona, viabilizando a navegação sem comprometimento da solicitação, bem como a notificação da sua finalização em local específico e visível na plataforma.

#### **Relatório georreferenciado**

Disponibilização do relatório georreferenciado nas modalidades de calor ou com pinos, consubstanciado na geolocalização dos documentos tramitados na plataforma, integralmente ou configuráveis por tipo de documento, situação, assunto, setor, bem como período entre anos.

Possibilidade de interação direta no mapa, viabilizando melhor identificação da geolocalização das demandas da Administração Pública, vinculadas aos documentos em trâmite ou tramitados na plataforma.

No relatório de mapa de pinos, há a exibição da geolocalização, da quantidade e do percentual de documentos que se encontram "em aberto", nos períodos de até 20 dias após sua emissão, entre o 20º a 30º dia após sua emissão e de mais de 30 trinta dias após sua emissão.

No relatório de mapa de pinos, há a exibição da geolocalização, da quantidade e do percentual de documentos que foram "resolvidos", nos períodos de até 30 dias após sua emissão e de mais de 30 dias após sua emissão.

No relatório de mapa de pinos, há a exibição da geolocalização, da quantidade e do percentual de documentos que encontram-se "em aberto" e "resolvidos".

Possibilidade de acesso, através de clique em cada pino, a informações como o assunto do documento, sua situação, o endereço da demanda, bem como é viabilizado o acesso à íntegra do documento, a depender do nível de acesso do servidor habilitado.

#### **Serviços oferecidos Implantação**

Tem como objetivo colher os requisitos necessários, analisar os processos internos, adequá-los da melhor forma à plataforma e capacitar os servidores sobre documentos eletrônicos.

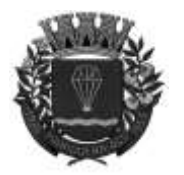

#### **ESTADO DE SÃO-PAULO**

RUA XV DE NOVEMBRO - 686 - CENTRO-TELE/FAX (13) 3856-7100 – CEP 11930-000 E-MAI[L gabinete@pariqueraacu.sp.gov.br](mailto:gabinete@pariqueraacu.sp.gov.br)

#### **Condições gerais**

Confidencialidade: Ausência de utilização das informações confidenciais a que tiver acesso, para gerar benefício próprio ou de terceiros, exclusivo e/ou unilateral, presente ou futuro.

Ausência de repasse do conhecimento adquirido a partir das informações confidenciais, responsabilizandose por todas as pessoas que vierem a ter acesso às informações por seu intermédio e obrigando-se a ressarcir a ocorrência de qualquer dano e/ou prejuízo oriundo de uma eventual quebra de sigilo das informações.

Responsabilidade da CONTRATADA pela manutenção e guarda segura de todos os dados gerados ou anexados durante a vigência do contrato.

Em caso de rescisão ou término do contrato, disponibilização de um acesso por tempo determinado para a CONTRATANTE realizar a cópia dos arquivos dos servidores da CONTRATADA. Estes arquivos consistem nos dados gerados na plataforma em formato CSV, bem como seus anexos no formato original.

Os arquivos disponibilizados para cópia da CONTRATANTE ficarão disponíveis por 30 dias corridos, período após o qual todos os dados da CONTRATANTE serão excluídos dos servidores da CONTRATADA.

O código fonte do sistema informatizado é de exclusiva propriedade da CONTRATADA e não será disponibilizado em nenhum momento para a CONTRATANTE.

Adequação do tratamento de dados pessoais nos termos da Lei 13.709/2018 (Lei Geral de Proteção de Dados - LGPD), observando, dentre outros, os seguintes fundamentos previstos nesta legislação: o respeito à privacidade e à autodeterminação informativa; a liberdade de expressão, de informação, de comunicação e de opinião; a inviolabilidade da intimidade, da honra e da imagem; o desenvolvimento econômico, tecnológico e a inovação; a livre iniciativa, a livre concorrência, a defesa do consumidor, os direitos humanos, o livre desenvolvimento da personalidade, a dignidade e o exercício da cidadania pelas pessoas naturais.

#### **Suporte**

Suporte de atendimento simplificado, personalizado e humanizado aos usuários, cidadãos e servidores habilitados da Administração Pública, através de ferramenta intuitiva de atendimento via chat, acessível na própria plataforma, e e-mail.

Possibilidade de visualização dos atendentes do suporte que estão disponíveis para atendimento.

Possibilidade de escolha do assunto a ser abordado no atendimento, viabilizando o recebimento automático de artigo da central de ajuda da plataforma a respeito do tema e, consequentemente, eventual autoatendimento pelo usuário.

Enquanto estiver aberto, há a possibilidade de inclusão de outro usuário no mesmo atendimento, viabilizando que mais de uma pessoa tenha acesso e interaja com o suporte a respeito de determinada demanda.

Possibilidade de acompanhamento do atendimento por mais de um atendente de suporte, viabilizando eventual trabalho colaborativo.

Possibilidade de escalação do atendimento para níveis cada vez mais especializados de suporte, conforme a necessidade da demanda, através dos quais poderá haver a resolução imediata, a análise e simulação da demanda, bem como a criação de chamado para o setor de tecnologia.

Possibilidade de acesso a atendimento já iniciado e pendente de resolução, através de número de registro de chamado.

Recebimento de e-mail pelo usuário ao final do atendimento, no qual este poderá manifestar sua concordância ou discordância quanto à solução apresentada e avaliar ou reabrir o atendimento, respectivamente.

Possibilidade de avaliação do atendimento em uma escala de 0 (zero) a 10 (dez), bem como de inclusão de comentário.

No e-mail de resumo da finalização do atendimento, há a disponibilização de informações a respeito do atendente, da data e da hora do início e fim do atendimento.

Possibilidade de acesso ao histórico de todos os atendimentos recebidos pelo suporte, divididos por status, através tanto do e-mail, no qual são enviados os históricos de todos os atendimentos, quanto da plataforma.

Suporte de segunda a sexta das 7h às 19h.

SLA (Acordo de nível de serviço) para atendimento via ferramenta online de suporte:

- Até 30 minutos tempo para primeira resposta;
- Até 8 horas retorno sobre problema constatado;

Até 48 horas - retorno sobre prazo de resolução/adaptação de problema constatado;

### **Cessão de uso da plataforma**

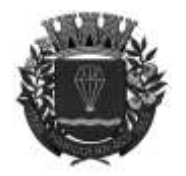

#### **ESTADO DE SÃO-PAULO**

RUA XV DE NOVEMBRO - 686 - CENTRO-TELE/FAX (13) 3856-7100 – CEP 11930-000 E-MAI[L gabinete@pariqueraacu.sp.gov.br](mailto:gabinete@pariqueraacu.sp.gov.br)

O início da cessão de uso da plataforma é imediato após a homologação do cronograma de implantação pelo CONTRATANTE, bem como são disponibilizadas todas as funções ao administrador do contrato em até 2 (dois) dias úteis após a homologação.

A locação mensal da plataforma inclui os serviços de implantação remota, treinamento nos primeiros 30 (trinta) dias e suporte técnico durante toda a vigência do contrato.

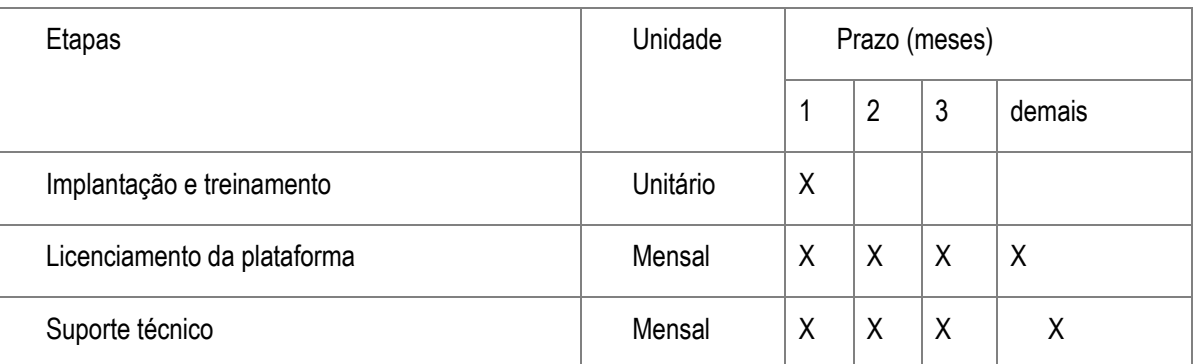

#### **Módulos disponíveis Memorando**

Viabiliza a troca de informações oficiais entre setores da Administração Pública, com numeração automática e sequencial;

Geração automática de QR Code, facilitando a localização do documento;

Elaboração do documento em tela, utilizando campo específico com capacidade de formatação de texto; Possibilidade de elaboração do documento em tela cheia;

Possibilidade de movimentação de documentos por meio de despachos/atualizações com numeração automática e sequencial, viabilizando a distinção entre respostas e encaminhamentos;

Possibilidade de envio de comunicação privada, através da qual apenas remetente e destinatário têm acesso ao documento, seus despachos e anexos, inexistindo oportunização de alteração da privacidade;

Possibilidade de geração de folha de rosto para impressão, permitindo a identificação e movimentação de processos ou materiais não digitais;

Seleção do setor destinatário conforme organograma cadastrado e possibilidade de busca por nome ou sigla do setor;

Possibilidade de anexar múltiplos arquivos ao memorando ou às suas movimentações;

Possibilidade de utilização de modelos de documentos disponíveis em repositório da Administração Pública ou de setor a ela vinculado;

Possibilidade de geração do documento em formato PDF para assinatura eletrônica;

Possibilidade de vinculação de múltiplos prazos ao documento para controle em calendário;

Possibilidade de listagem dos setores envolvidos no documento, atualizando automaticamente a relação a cada movimentação que abarque novo setor;

Exibição do status de resolução do documento nos setores envolvidos;

Exibição das ações realizadas no documento, em formato de linha do tempo.

#### **Ofício Eletrônico**

Envio de documentos oficiais para usuários externos, com e-mails rastreados;

O ofício é gerado pela Administração Pública e remetido de forma oficial e segura ao seu destinatário, via email, com possibilidade de notificação por SMS (caso disponível);

Possibilidade de recepção de respostas a ofícios na plataforma através da Central de Atendimento ou de resposta do destinatário ao e-mail de notificação;

Transparência nas movimentações e manutenção de todo o histórico na plataforma;

Utilização de base única de contatos para todos os módulos da plataforma;

Desnecessidade de o destinatário ser usuário da plataforma para ter acesso ao ofício ou tramitá-lo, bastando ser cadastrado nos contatos;

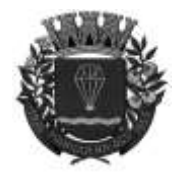

#### **ESTADO DE SÃO-PAULO**

RUA XV DE NOVEMBRO - 686 - CENTRO-TELE/FAX (13) 3856-7100 – CEP 11930-000 E-MAI[L gabinete@pariqueraacu.sp.gov.br](mailto:gabinete@pariqueraacu.sp.gov.br)

Os ofícios acessados na parte externa da plataforma compartilham a mesma numeração atribuída ao ofício internamente;

Possibilidade de geração de QR Code para cada ofício enviado.

#### **Circular**

Documento de comunicação interna, em caráter informativo, entre setores da Administração Pública; Possibilidade de redação da circular em tela, através de formatador de texto próprio;

Possibilidade de seleção da integralidade dos setores da Administração Pública, de determinados setores e

subsetores ou de um setor em específico do organograma; Possibilidade de definição de prioridade "Urgente", o que viabiliza a exibição da priorização na lista de

documentos do setor; Rastreabilidade automática da circular, informando data e hora em que cada servidor habilitado efetuou a

leitura; Possibilidade de os servidores habilitados responderem à circular através de resposta aberta, visualizável

por todos os envolvidos, ou restrita, à qual somente servidores vinculados ao setor remetente poderão visualizar;

Possibilidade de anexar múltiplos arquivos à circular ou às suas movimentações;

Possibilidade de inclusão de atividade ou prazo na circular com vistas ao controle de datas;

Possibilidade de arquivamento ou de arquivamento e interrupção das notificações decorrentes das novas movimentações na circular recebida;

Possibilidade de encaminhamento de circular para setor não envolvido previamente na sua tramitação;

Possibilidade de leitura das respostas abertas por todos os setores envolvidos;

Possibilidade de definição de data para arquivamento automático da circular;

Possibilidade de marcação da circular como meramente informativa, oportunidade na qual não serão admitidas respostas ou encaminhamento.

#### **Protocolo Eletrônico**

Abertura de protocolo por acesso externo na Central de Atendimento ou através de cadastro realizado por servidor habilitado na plataforma;

Possibilidade de escolha pelo usuário entre a visualização dos protocolos nos formatos de lista ou calendário, este último baseado nos prazos;

Possibilidade de identificação, na lista, da existência de anexos ou prazos no protocolo, sem necessitar abrir o documento;

Possibilidade de escolha pelo usuário entre a ordenação por número do protocolo ou pela data da última movimentação nele realizada;

Possibilidade de identificação pelo usuário da forma de abertura do protocolo. Tendo sido realizada por servidor habilitado (atendente), sua identificação será automática.

Registro no próprio documento de todas as movimentações relacionadas ao protocolo, viabilizando a visualização cronológica das interações realizadas;

Possibilidade de acesso ao documento gerado no protocolo por meio de QR-Code, código externo ou por lista de protocolos, disponibilizada após login do usuário externo (requerente) na Central de Atendimento;

Possibilidade de configuração de assuntos, de modo a permitir a hierarquização dos serviços disponíveis e facilitar a escolha do tipo de demanda através de listagem;

Possibilidade de configuração de direcionamento automático de assuntos para o setor da Administração Pública respectivamente responsável pelo seu atendimento e resolução;

Possibilidade de configuração de setor da Administração Pública como central de distribuição de demandas, quanto aos assuntos sem direcionamento automático cadastrado;

Exibição de comprovante de protocolização (código externo) para o usuário externo (requerente), imediatamente após a inclusão da demanda, no qual constará o setor destinatário do protocolo;

O setor destinatário do protocolo tem acesso integral ao conteúdo da demanda e suas movimentações, podendo encaminhá-lo para outro setor da Administração Pública ou responder diretamente ao usuário externo (requerente);

Possibilidade de resolução unilateral da demanda por determinado setor da Administração Pública, de modo que continue com status em aberto e tramitando em setores nos quais haja alguma tarefa pendente ou que ainda estejam atendendo o usuário externo (requerente);

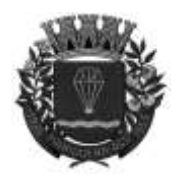

#### **ESTADO DE SÃO-PAULO**

RUA XV DE NOVEMBRO - 686 - CENTRO-TELE/FAX (13) 3856-7100 – CEP 11930-000 E-MAI[L gabinete@pariqueraacu.sp.gov.br](mailto:gabinete@pariqueraacu.sp.gov.br)

Na oportunidade da resolução unilateral da demanda, possibilidade de o setor escolher entre acompanhar cada uma das próximas movimentações do protocolo, quando este será devolvido à caixa de entrada do setor, ou somente ser notificado quando for novamente instado.

Possibilidade de um servidor habilitado vinculado ao setor responsável definir que um protocolo foi concluído definitivamente. Neste status, o protocolo não aceita mais interações externas e apenas um servidor habilitado vinculado ao setor responsável pode reverter a conclusão, permitindo que o usuário externo (requerente) novamente se manifeste;

Possibilidade de configuração de vinculação de anexos identificados por assunto de protocolo, os quais podem ser obrigatórios ou opcionais, bem como podem ser aceitos em extensões de arquivos específicas.

Possibilidade de configuração de prazo automático, em dias, para cada assunto de protocolo, o que será exibido no documento;

Possibilidade de inclusão, alteração ou conclusão de prazos, por qualquer setor com acesso ao documento, o que será registrado e exibido no próprio documento;

Possibilidade de configuração individual de alertas de vencimento dos prazos do documento, possibilitando ao usuário a indicação da forma do lembrete e da quantidade de dias antes do vencimento;

Possibilidade de definição de obrigatoriedade de realização de login verificado pelo usuário externo (requerente), através de certificado ICP-Brasil, para protocolos vinculados a determinados assuntos;

Possibilidade de definição de obrigatoriedade de realização de login verificado pelo usuário externo (requerente), através de login Gov.br, para protocolos vinculados a determinados assuntos;

Possibilidade de configuração de assuntos para atendimento exclusivo pelo balcão interno, os quais não serão exibidos na Central de Atendimento;

Possibilidade de inclusão de mapa interativo de localização em determinados assuntos, para coleta do georreferenciamento da demanda, viabilizando a busca de informações e o apontamento exato da demanda através de pino ou marcador equivalente;

Possibilidade de configuração de campos de identificação de pessoas envolvidas em determinados assuntos de protocolo, viabilizando que estes acompanhem e interajam no documento através da Central de Atendimento;

Possibilidade de registro de interações por setor envolvido e usuário externo (requerente), viabilizando a inclusão de texto e anexos em formatos previamente definidos;

Possibilidade de definição prévia de setores que terão autorização para alterar o assunto do protocolo, possibilitando a correção de eventual equívoco na classificação inicial da demanda, o que será registrado e exibido no próprio documento, com informações de data e hora, bem como da classificação anterior;

Após a resolução do protocolo por todos os setores envolvidos, haverá a possibilidade de avaliação da qualidade do atendimento recebido pelo usuário externo (requerente), diretamente por e-mail ou através da visualização do protocolo na Central de Atendimento, em formato de estrelas ou equivalente gráfico, atribuindo-se um peso a cada ícone da escala;

Através da avaliação realizada pelo usuário externo (requerente), há a viabilização do cálculo da média dos indicadores de informações gerenciais dos setores envolvidos no protocolo eletrônico;

Possibilidade de o servidor habilitado receber documentos ou itens na forma física e gerar comprovante com as informações do protocolo, para confirmação de recebimento pelas partes envolvidas.

#### **Ouvidoria Digital**

Módulo desenvolvido para atendimento à Lei 13.460/2017, que dispõe sobre participação, proteção e defesa dos direitos do usuário dos serviços públicos da Administração Pública;

Ouvidoria é um canal cuja finalidade é a apresentação de sugestões, elogios, solicitações, reclamações e denúncias. No serviço público, sua função é intermediar a relações entre o cidadão e a Administração Pública, enquanto conjunto de órgãos e pessoas jurídicas aos quais a lei atribui o exercício da função administrativa do Estado nos âmbitos federal, estadual e municipal;

A ouvidoria digital viabiliza o recebimento das manifestações dos cidadãos, bem como a análise, a orientação, o encaminhamento às áreas responsáveis pelo tratamento ou pela apuração, a resposta ao manifestante e a conclusão da demanda;

Possibilidade de registro de manifestação diretamente pelo usuário externo (manifestante) através da Central de Atendimento da Administração Pública;

"DEUS SEJA LOUVADO" Possibilidade de registro de manifestação por servidor habilitado, oportunizando o atendimento presencial, bem como através de canais adicionais como telefone e redes sociais, o que será vinculado ao nome do usuário

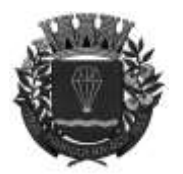

#### **ESTADO DE SÃO-PAULO**

RUA XV DE NOVEMBRO - 686 - CENTRO-TELE/FAX (13) 3856-7100 – CEP 11930-000 E-MAI[L gabinete@pariqueraacu.sp.gov.br](mailto:gabinete@pariqueraacu.sp.gov.br)

externo (manifestante) atendido;

Possibilidade de identificação da manifestação do usuário externo (manifestante) por finalidade, conforme a seguir: "Denúncia" viabiliza comunicação da ocorrência de ato ilícito e da prática de irregularidade por agentes públicos ou de ilícito cuja solução dependa de apuração por órgãos da Administração Pública, a exemplo da denúncia de ausência de conclusão de obra objeto de convênio cujos repasses foram efetuados; "Elogio" viabiliza a demonstração de reconhecimento ou satisfação quanto a prestação de um serviço público ou a atendimento recebido, a exemplo de registro de elogio ao atendimento realizado por servidora pública da biblioteca de um órgão; "Reclamação" viabiliza a demonstração de insatisfação quanto a determinado serviço público e à conduta de agentes públicos na prestação e/ou na fiscalização deste, a exemplo da reclamação quanto à tentativa mal sucedida de protocolização de pedido em determinada Secretaria de governo; "Solicitação" viabiliza o pedido de adoção de providências pelos órgãos e entidades vinculados à Administração Pública, a exemplo de comunicação da falta de um medicamento e requerimento de diligências para a solução do problema; e "Sugestão" viabiliza o registro de ideia ou proposta de melhoria na prestação de serviços públicos por órgãos e entidades vinculados à Administração Pública, a exemplo e sugestão de disponibiliação de serviço de fotocópia próximo ao balcão de atendimento de um órgão público;

Possibilidade de indicação do método de entrada do atendimento pelo servidor habilitado (atendente), quais sejam telefone, correspondência, e-mail, rede social, atendimento social ou site;

Possibilidade de inclusão de geolocalização da demanda na tela da manifestação, com vistas a exibir ferramenta de mapa interativo, viabilizando busca por endereço, digitação de coordenada geográfica , bem como apontamento e/ou ajuste desta através de de pino;

Possibilidade de exibição das manifestações recebidas pelo setor nos formatos de listagem, com ordenação por número, última atividade e prazo; de calendário, no qual são exibidas as manifestações com seu prazo final de resposta; e em formato pinos em mapa geográfico interativo;

Possibilidade de filtragem das manifestações recebidas pelo setor por assunto, período de data de abertura, nome do requerente e/ou marcadores aplicados;

Possibilidade de realização de movimentações pelos setores envolvidos, bem como pelo usuário externo (manifestante), através da inclusão de texto e anexos em formatos previamente definidos.

Possibilidade de configuração de assuntos de modo a facilitar a escolha do tipo de manifestação por meio de lista, permitindo a ordenação hierárquica das atividades disponíveis;

Possibilidade de configuração de direcionamento automático de assunto para o setor da Administração Pública responsável pelo atendimento, ao mesmo tempo em que para a Ouvidoria, para acompanhamento;

Possibilidade de recategorização dos assuntos por setores previamente autorizados, viabilizando a correção de eventual equívoco na classificação inicial da manifestação;

Exibição do registro da recategorização do assunto no próprio documento, exibindo data, hora, classificação anterior e atual, bem como o usuário responsável;

Exibição de comprovante de protocolização (código externo) para o usuário externo (manifestante), imediatamente após a inclusão da manifestação, no qual constará o setor destinatário da demanda;

O setor destinatário da manifestação tem acesso integral ao seu conteúdo e movimentações, podendo encaminhá-la para outro setor da Administração Pública ou responder diretamente ao usuário externo (manifestante);

Possibilidade de resolução unilateral da demanda por determinado setor da Administração Pública, de modo que continue com status em aberto e tramitando em setores nos quais haja alguma tarefa pendente ou que ainda estejam atendendo o usuário externo (manifestante);

Na oportunidade da resolução unilateral da demanda, possibilidade de o setor escolher entre acompanhar cada uma das próximas movimentações, quando este será devolvido à caixa de entrada do setor, ou somente ser notificado quando for novamente instado;

Possibilidade de a Ouvidoria responder ao usuário externo (manifestante) e marcar a manifestação automaticamente como resolvida em todos os setores que eventualmente estejam envolvidos na demanda;

Após a resolução da manifestação por todos os setores envolvidos, haverá a possibilidade de avaliação da qualidade do atendimento recebido pelo usuário externo (manifestante), diretamente por e-mail ou através da visualização do documento na Central de Atendimento. A avaliação será realizada em formato de estrelas ou equivalente gráfico, atribuindo-se um peso a cada ícone da escala, e viabilizando o cálculo de uma média nos indicadores dos setores envolvidos;

"DEUS SEJA LOUVADO" Para garantir a proteção à identidade do usuário externo (manifestante), em cumprimento à Lei nº 12.527/11 e Lei 13.460/2017, possibilidade de escolha do tipo de identificação da manifestação que está sendo registrada, quais sejam: "Sem sigilo", quando o manifestante informa um meio de contato (e-mail, telefone ou endereço) e permite que

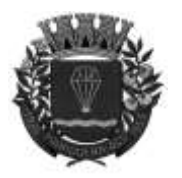

#### **ESTADO DE SÃO-PAULO**

RUA XV DE NOVEMBRO - 686 - CENTRO-TELE/FAX (13) 3856-7100 – CEP 11930-000 E-MAI[L gabinete@pariqueraacu.sp.gov.br](mailto:gabinete@pariqueraacu.sp.gov.br)

sua identificação esteja disponível para os setores envolvidos no atendimento; "Sigilosa", quando o manifestante se identifica, mas solicita o sigilo sobre sua identificação, oportunidade na qual somente a Ouvidoria terá acesso aos a tais dados, ao passo que os setores envolvidos apenas visualizarão o conteúdo da manifestação; e "Anônimo", quando o manifestante não se identifica e não informa um meio de contato, oportunidade na qual poderá acompanhar a demanda através do comprovante de protocolização (código externo).

#### **Pedido de e-SIC**

O Sistema Eletrônico de Informações ao Cidadão permite o recebimento de pedidos de acesso à informação feitos à Administração Pública, com base na Lei nº 12.527/11 (Lei de Acesso à Informação - LAI);

As solicitações de informações podem ser feitas diretamente pelo cidadão, através da internet, ou cadastradas por servidor habilitado (atendente), a partir de visita presencial, telefone ou correspondência;

Possibilidade de resposta e/ou encaminhamento da demanda, internamente, para qualquer setor cadastrado que tiver ao menos um usuário ativo;

Possibilidade de inclusão de anexos tanto durante a formalização inicial da solicitação quanto em qualquer uma das movimentações posteriores;

Funcionalidades similares às demais estruturas de documentos;

Possibilidade de categorização das demandas por assunto;

Possibilidade de divulgação, em canal web da Administração Pública, de gráfico contendo informações de quantidade total de demandas da LAI recebidas, bem como a divisão desta por assunto, setor, situação ou prioridade.

#### **Processo Administrativo**

Possibilidade de criação de Processo Administrativo, enquanto sucessão de atos autônomos ordenados e direcionados à consecução de determinado fim previsto em Lei, consolidando atos eletrônicos de outros módulos, através de lista com assuntos pré-definidos;

Possibilidade de configuração do setor destinatário inicial do processo a partir do assunto selecionado;

Possibilidade de configuração de campos personalizados no processo administrativo para o preenchimento de informações durante a criação de documentos na plataforma, viabilizando à Administração Pública o aumento da retenção de informações vinculadas aos seus procedimentos;

Possibilidade de configuração do formato pretendido para as informações informação obtidas através de campos personalizados;

Possibilidade de escolha quanto à obrigatoriedade de preenchimento de cada campo personalizado criado;

Possibilidade de inclusão de informações de ajuda a respeito do preenchimento dos campos personalizados da plataforma, nos formatos de texto e imagem, viabilizando maior usabilidade à navegação pelos usuários;

Possibilidade de configuração de campo personalizado com funcionalidade de preenchimento automático de dados de localização por meio da inserção do número do Código de Endereçamento Postal (CEP), desde que vinculado a outros campos personalizados de localização cadastrados na plataforma;

Possibilidade de configuração de campo personalizado com funcionalidade de validação automática da existência de CPF, viabilizando integridade aos dados inseridos;

Possibilidade de configuração de campo personalizado com funcionalidade de validação automática da existência de CNPJ, viabilizando a inserção de dados dados íntegros na plataforma;

Possibilidade de realização de automação de cálculos através da combinação de múltiplos campos personalizados, viabilizando à Administração Pública a validação das diferentes informações prestadas na plataforma; Possibilidade de utilização de modelos de texto para padronização da abertura e trâmite dos processos;

Possibilidade de geração de documentos complementares dentro processo administrativo, incluindo referência na linha do tempo, podendo aproveitar de forma automática os dados envolvidos;

Possibilidade de referência a outros documentos eletrônicos da plataforma no processo administrativo, movimentação que será automaticamente informada no documento citado;

Possibilidade de inclusão de anexos nos atos do processo;

Possibilidade de configuração de funcionalidade que permita a determinados setores a marcação de processos como "Deferido" ou "Indeferido";

Possibilidade de geração automática do número do processo, por assunto ou em sequência à numeração geral, além da viabilidade de utilização de padrão customizado da Administração Pública;

Possibilidade da inserção de múltiplos prazos dentro dos processos administrativos;

Possibilidade de restrição de abertura e tramitação de Processo Administrativos por setor;

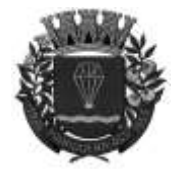

**ESTADO DE SÃO-PAULO** 

RUA XV DE NOVEMBRO - 686 - CENTRO-TELE/FAX (13) 3856-7100 – CEP 11930-000 E-MAI[L gabinete@pariqueraacu.sp.gov.br](mailto:gabinete@pariqueraacu.sp.gov.br)

Possibilidade de configuração de anexos obrigatórios por assunto e de definição dos seus requisitos mínimos no momento da abertura.

#### **Aplicativo móvel para Atendimento**

Aplicativo móvel nativo de atendimento, disponível para aparelhos que utilizam os sistemas operacionais Android e iOS, instalável através das lojas de aplicativos oficiais Play Store e App Store, respectivamente;

Solicitação de acesso à localização do dispositivo na tela inicial, viabilizando a listagem das Administrações Públicas mais próximas que estão utilizando o aplicativo no atendimento;

Possibilidade de escolha da Administração Pública da qual busca-se atendimento, dentre as habilitadas e ordenadas por proximidade no aplicativo, para realizar a solicitação;

Configuração e inclusão de identidade visual (símbolo oficial, cores e fundo de tela), viabilizando a personalização do aplicativo de acordo com a Administração Pública selecionada;

Aplicativo totalmente integrado à plataforma web, de modo que a administração dos serviços disponíveis em cada módulo é a mesma utilizada na Central de Atendimento;

Possibilidade de utilização, pelo usuário externo, do login "gov.br" (Governo Federal) para acesso ao aplicativo. Caso o CPF não esteja associado a um cadastro existente, um novo contato externo é criado automaticamente e encaminhado para complementação cadastral;

Possibilidade de utilização, pela pessoa física ou jurídica, dos dados de acesso já cadastrados na Central de Atendimento ou de realização de cadastro pelo próprio aplicativo;

Efetivada a conexão no aplicativo, serão exibidos os documentos vinculados ao usuário externo na Inbox, em duas abas diferentes, quais sejam: "Em aberto", na qual constará aqueles que estão pendentes de resolução na entidade; e "Arquivado", na qual constará os documentos que já foram resolvidos pela Administração Pública;

Exibição, no aplicativo, da sigla do setor vinculado a cada servidor habilitado que tenha interagido no documento e seus despachos, viabilizando ao usuário externo o acesso à informação transparente quanto aos setores nos quais tramitaram suas solicitações, em aderência ao Art. 3º, III, IV e V, da Lei nº 12.527/2011;

Possibilidade de o usuário externo editar os seus dados através do menu "Minha Conta";

O aplicativo mantém a conexão do usuário externo mesmo após o fechamento do aplicativo, visando a reduzir o esforço na formalização de solicitações;

Na consulta dos documentos vinculados ao usuário, a plataforma irá exibir o conteúdo, as tramitações e os anexos, respeitando as mesmas parametrizações existentes na Central de Atendimento;

Possibilidade de interação em um documento existente vinculado ao usuário, adicionando novas informações e anexos;

Possibilidade de abertura de documentos de diferentes módulos da plataforma no mesmo aplicativo;

Possibilidade de escolha e configuração dos módulos da plataforma que ficarão disponíveis para consulta no aplicativo;

Os módulos configurados para ficarem disponíveis no aplicativo estarão acessíveis no botão "Novo" ou ícone equivalente;

Possibilidade de o usuário externo navegar em menu com os serviços disponibilizados em cada módulo, de modo que ao selecionar um assunto, os subassuntos sejam exibidos em uma próxima tela;

Possibilidade de o Administrador definir assuntos em destaque, os quais serão exibidos na tela antes da lista de assuntos gerais;

A seleção de assunto para a criação do documento no aplicativo, viabiliza a exibição da descrição relacionada ao assunto, bem como a aplicação das regras de identificação e obrigatoriedade de anexos e campos adicionais, quando estes estiverem disponíveis, da mesma forma realizada na Central de Atendimento;

Finalizado o preenchimento do documento, este será salvo imediatamente na plataforma, informando ao usuário o número do documento e qual setor recebeu a demanda;

As notificações com a confirmação de abertura, interações e finalização da demanda serão feitas pelos canais de comunicação previamente disponíveis na plataforma (e-mail e/ou SMS);

Possibilidade de o usuário consultar o organograma completo da Administração Pública selecionada, bem como as informações de contato, através do menu "Sobre".

#### **Ato Oficial**

Módulo utilizado para tramitação e coleta de assinaturas digitais de atos oficiais da Administração Pública, tais como empenhos, portarias, decretos, leis, contratos, dentre outros;

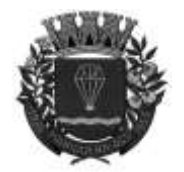

**ESTADO DE SÃO-PAULO** 

RUA XV DE NOVEMBRO - 686 - CENTRO-TELE/FAX (13) 3856-7100 – CEP 11930-000 E-MAI[L gabinete@pariqueraacu.sp.gov.br](mailto:gabinete@pariqueraacu.sp.gov.br)

Possibilidade de adicionar respostas e encaminhar o documento para outros setores da Administração Pública;

Possibilidade de cadastro de assuntos específicos para a classificação dos documentos e configuração do roteamento automático, viabilizando a distribuição do documento para setores pré-definidos;

Possibilidade de configuração que permita que determinados setores e/ou perfil de usuários possam enviar documentos;

Numeração automática do documento, com possibilidade de configuração de numeração única dentro de cada setor ou permitindo numeração manual;

Possibilidade de configuração que permita que usuários externos consultem e co-assinem documentos;

Geração de QR-Code para cada documento criado;

Possibilidade de utilização de certificado digital ICP-Brasil, para que os servidores habilitados assinem arquivos em formato PDF anexados;

Possibilidade de co-assinatura, pelos demais usuários com acesso ao documento, dos anexos em formato PDF, utilizando certificado digital ICP-Brasil.

#### **Chamado técnico**

Possibilidade de abertura de chamados técnicos (tickets), a serem encaminhados a setores específicos da Administração Pública;

Possibilidade de utilização em rotinas de solicitação de consertos e manutenções de equipamentos, de demandas de Tecnologia da Informação - TI, bem como de aplicação em outros fins que interessem à Administração Pública;

Possibilidade de configuração de abertura de chamados técnicos por usuários externos e encaminhamento destes aos setores responsáveis;

Possibilidade de um servidor habilitado vinculado a setor destinatário de demandas, realizar a abertura de chamado técnico em nome de outro usuário;

Possibilidade de inclusão de resposta e encaminhamento do chamado técnico para outros setores da Administração Pública;

Possibilidade de cadastro de assuntos específicos para os chamados técnicos e configuração de roteamento automático, viabilizando a distribuição de demandas para setores pré-definidos;

Possibilidade de vinculação do número de patrimônio, caso aplicável, no momento da abertura do chamado técnico;

Possibilidade de geração de folha de rosto na abertura do chamado técnico;

Possibilidade de anexação de arquivos no chamado técnico e em suas respectivas movimentações;

Possibilidade de inserção de tabelas no corpo do texto do chamado técnico, bem como de efetivação de formatação simples, tais como negrito, itálico, sublinhado, listas, links e alinhamento.

#### **Carta de Serviços**

Possibilidade de disponibilização de página pública na Central de Atendimento, com índice dos serviços e viabilidade de busca pelo título do serviço, nos termos do Art. 7º, §2º, I, da Lei nº 13.460/2017;

Possibilidade de criação, edição e suspensão de serviços da Carta de Serviços, nos termos do Art. 7º, §§ 1º, 2º e 4º, da Lei nº 13.460/2017;

Possibilidade de definição de hierarquia para os serviços presentes na Carta de Serviços, nos termos do Art. 7º, §2º, da Lei nº 13.460/2017;

Possibilidade de descrição dos serviços presentes na Carta de Serviços através de um editor de texto com opções de formatação simples, nos termos do Art. 7º, §2º, I, da Lei nº 13.460/2017;

Possibilidade de definição do setor responsável por um serviço da Carta de Serviços, nos termos do Art. 7º, §§1º e 2º, III e V, da Lei nº 13.460/2017;

Possibilidade de formatação simples da descrição de serviços presentes na Carta de Serviços, viabilizando, no mínimo: criação e edição de tabelas, alinhamento de texto (justificado, alinhado ao centro, à esquerda ou à direita), além de permitir textos em negrito, itálico e sublinhado, nos termos do Art. 7º, §§1º e 2º, da Lei nº 13.460/2017;

Possibilidade de transparência na disponibilização da Carta de Serviços, através do Workplace (Central de Atendimento), contendo descrição dos serviços da Administração Pública, bem como dos setores responsáveis pela sua prestação, nos termos do Art. 7º, §§2º e 4º, da Lei nº 13.460/2017;

"DEUS SEJA LOUVADO" Possibilidade de associação de um Serviço da Carta a um assunto de protocolo ou ouvidoria, de forma que

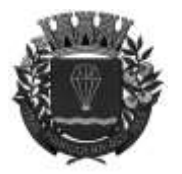

#### **ESTADO DE SÃO-PAULO**

RUA XV DE NOVEMBRO - 686 - CENTRO-TELE/FAX (13) 3856-7100 – CEP 11930-000 E-MAI[L gabinete@pariqueraacu.sp.gov.br](mailto:gabinete@pariqueraacu.sp.gov.br)

sejam viabilizadas a abertura e a tramitação da solicitação externa dentro da plataforma, nos termos do Art. 7º, §2º, VI, da Lei nº 13.460/2017;

Possibilidade de inclusão de informações a respeito das prioridades de atendimento do usuário externo, por serviço incluído na Carta de Serviços, nos termos do Art. 7º, §3º, I, da Lei nº 13.460/2017;

Possibilidade de inclusão de informações a respeito da previsão de tempo de espera para atendimento do usuário externo, por serviço constante na Carta de Serviços, nos termos do Art. 7º, §3º, II, da Lei nº 13.460/2017;

Possibilidade de inclusão de informações quanto aos mecanismos de comunicação com os usuários externos, por serviço constante na Carta de Serviços, nos termos do Art. 7º, §3º, III, da Lei nº 13.460/2017;

Possibilidade de inclusão de informações quanto aos procedimentos para receber e responder as manifestações dos usuários externos, por serviço constante na Carta de Serviços, nos termos do Art. 7º, §3º, IV, da Lei nº 13.460/2017;

Possibilidade de inclusão de informações quanto aos mecanismos de consulta, por parte dos usuários externos, acerca do andamento do serviço solicitado e de eventual manifestação, por serviço constante na Carta de Serviços, nos termos do Art. 7º, §3º, V, da Lei nº 13.460/2017;

#### **Gestão avançada de processos (workflow)**

Possibilidade de configuração de etapas subsequentes no processo administrativo, de modo que a demanda só possa ser encaminhada na ordem pré-estabelecida, sem pular etapas;

Possibilidade de configuração de múltiplos setores responsáveis por receber o processo em cada etapa;

Possibilidade de configuração de múltiplos setores responsáveis por avançar o processo para a próxima etapa;

Possibilidade de configuração de etapa sem setor previamente responsável, oportunidade na qual o servidor habilitado poderá movimentar o documento para qualquer setor da Administração Pública;

Possibilidade de inclusão de modelo de texto padrão em cada etapa, permitindo a padronização dos atos processuais;

Possibilidade de definição de SLA ideal para cada etapa, de modo que as informações de tempo decorrido e tempo ideal fiquem visíveis para todos os envolvidos no processo;

Possibilidade de o autor do documento ou do despacho ordenar os anexos após sua inclusão;

Possibilidade de download de todos os anexos de um processo administrativo de uma vez, compactados em formato ZIP;

Possibilidade de marcação dos anexos do processo como aprovados ou reprovados, permitindo, nesta última hipótese, a inclusão de observação textual sobre o motivo da recusa;

Possibilidade da geração de árvore de processos, ferramenta que viabiliza a conversão e concatenação de um documento nativo da plataforma e seus anexos em arquivo compilado e paginado, no formato PDF, através de composições múltiplas, favorecendo o envio de processos administrativos nato digitais para entidades, órgãos e ferramentas externos, inclusive de controle;

O arquivo gerado através da árvore de processos é concebido em PDF (Formato de Documento Portátil), formato de arquivo universal, compacto, complexo e completo, que preserva as fontes e o layout dos documentos da plataforma e pode ser compartilhado, visualizado e impresso por qualquer usuário;

Possui tecnologia avançada de dados e armazenamento para geração de tamanhos diversos de documentos, viabilizando a realização de download da árvore de processos, uma vez gerada, em formato PDF.

Possui tecnologia avançada de processamento assíncrono de dados e armazenamento, a qual permite que o servidor habilitado não necessite aguardar, estático, na tela de solicitação da árvore de processos e seja notificado quando finalizada a sua geração.

Possibilidade de geração de versão completa da árvore de processos do documento, na qual estarão contidos todos os seus despachos, anexos, menções, notas internas e documentos, viabilizando a exibição cronológica e transparente da integralidade dos atos que compõem um documento;

Possibilidade de geração de versão da árvore de processos com a exibição das assinaturas firmadas no arquivo, bem como a verificação de suas autenticidades, o que assegura integridade, conferência de autoria e segurança ao documento digital;

Possibilidade de geração de versão personalizada da árvore de processos, para a qual oportuniza-se a seleção dos gêneros de documentos desejados, entre despachos, anexos, menções, notas internas e documentos gerados, viabilizando a exibição cronológica de determinados atos integrantes de um documento;

"DEUS SEJA LOUVADO" Possibilidade de geração de qualquer versão da árvore de processos em configuração comprimida,

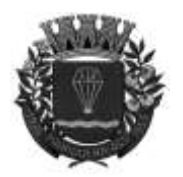

#### **ESTADO DE SÃO-PAULO**

RUA XV DE NOVEMBRO - 686 - CENTRO-TELE/FAX (13) 3856-7100 – CEP 11930-000 E-MAI[L gabinete@pariqueraacu.sp.gov.br](mailto:gabinete@pariqueraacu.sp.gov.br)

originando arquivo em formato PDF com o mesmo conteúdo da versão selecionada, porém de tamanho reduzido;

Possibilidade de geração de qualquer versão da árvore de processos em arquivos fracionados e enumerados de acordo com a paginação do documento, viabilizando que as características técnicas dos documentos passem a abranger as limitações máximas de 5 (cinco) megabytes por arquivo fracionado e 500 (quinhentos) kilobytes por página integrante, desde que as propriedades dos documento comportem compressões dentro dos referidos limites, o que facilitará o manejo dos arquivos pelos servidores habilitados, inclusive nas prestações de contas aos órgãos de controle;

Possibilidade de geração de qualquer versão da árvore de processos de um documento incluindo as cópias integrais atualizadas dos documentos concebidos em decorrência daquele, as quais serão inseridas e numeradas na árvore de processos imediatamente após o ato que a criou;

Possibilidade de geração de mais de uma árvore de processos do mesmo documento da plataforma, em configuração igual atualizada ou diferente da disponibilizada previamente, respeitado prazo mínimo específico;

Possibilidade de download da última versão de cada uma das três configurações possíveis da árvore de processos, se existente, desde que o servidor habilitado esteja vinculado a algum dos setores envolvidos no documento;

Atualização da cópia integral do documento referenciado a cada geração da árvore de processos, sem prejuízo da manutenção da ordenação cronológica e íntegra dos documentos, característica inerente à plataforma digital;

Após cada movimentação que contiver anexo em formato não compilável em PDF na árvore de processos, haverá página de referência a tais arquivos;

Quando o documento sujeito à compilação contiver hiperlink de menção a outro também existente na plataforma, a cópia integral atualizada do documento mencionado será inserida e numerada na árvore de processos, imediatamente após o ato que o referenciou;

Tratando-se de árvore de processos com muitos documentos e anexos, sua geração ocorrerá em arquivos de tamanhos viáveis para download, mediante a criação automática de pasta comprimida com tantos arquivos quanto necessários para a disponibilização da integralidade do documento na árvore, em paginação sequencial e com viabilidade de tramitação;

#### **Assinatura eletrônica em lote**

Possibilidade de efetivação de assinatura eletrônica em lote, de modo que o usuário poderá subscrever, em tela específica, todos os documentos nos quais tenha sido solicitada a sua assinatura;

Possibilidade de listagem de todas as assinaturas pendentes a serem executadas pelo usuário;

Possibilidade de assinatura eletrônica em lote, por meio de listagem com campo do tipo checkbox, no qual, ao selecionar, as subscrições serão efetuadas em formato de fila;

Representação em tela da situação de cada assinatura, de modo que, em caso de falha, apareça um indicativo e, ato contínuo, o usuário seja encaminhado para uma nova tentativa;

Assinatura eletrônica em lote nos formatos de assinatura eletrônica avançada nativa ou assinatura eletrônica qualificada ICP-Brasil;

Assinatura em lote com os mesmos padrões da assinatura eletrônica individual, diferindo apenas na possibilidade de realização de várias assinaturas simultaneamente;

Possibilidade de filtragem da fila de assinaturas, viabilizando a escolha dos documentos que estão pendentes de assinatura ou a exibição dos documentos que já foram assinados.

#### **Aprovação de Projetos de Construção e Parcelamento de Solo**

Análise de Projetos de construções unifamiliares, multifamiliares, institucionais, comércios, serviços e indústrias;

Análise de Projetos de desmembramento, remembramento, retificação de áreas, loteamentos e condomínios; Análise de Licença Ambiental Prévia - LAP, Licença Ambiental de Instalação - LAI, Licença Ambiental de Operação - LAO, Plano de Gerenciamento de Resíduos Sólidos - PGRS e Estudo de Impacto Ambiental - Relatório de Impacto Ambiental - EIA-RIMA;

Possibilidade de anexação dos Alvarás/Licenças de Obra/Construção ao final do processo;

Possibilidade de criação e edição de fluxos de trabalho e de processos (workflow);

"DEUS SEJA LOUVADO" Possibilidade de configuração de campos personalizados, em formato de formulário, para o preenchimento de dados durante a criação de documentos na plataforma, viabilizando à Administração Pública a majoração na

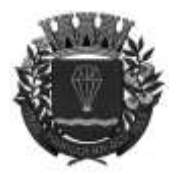

#### **ESTADO DE SÃO-PAULO**

RUA XV DE NOVEMBRO - 686 - CENTRO-TELE/FAX (13) 3856-7100 – CEP 11930-000 E-MAI[L gabinete@pariqueraacu.sp.gov.br](mailto:gabinete@pariqueraacu.sp.gov.br)

captura, a estruturação e a busca destas informações na plataforma;

Possibilidade de configuração do formato pretendido para o fornecimento da informação através de campo personalizado;

Possibilidade de escolha quanto à obrigatoriedade de preenchimento de cada campo personalizado criado;

Possibilidade de inclusão de informações de ajuda a respeito do preenchimento dos campos personalizados da plataforma, nos formatos de texto e imagem, viabilizando maior usabilidade e eficiência à navegação pelos usuários;

Possibilidade de configuração de campo personalizado com funcionalidade de preenchimento automático de dados de localização por meio da inserção do número do Código de Endereçamento Postal (CEP), desde que utilizado em conjunto com outros campos personalizáveis de endereçamento, propiciando maior integridade, celeridade e efetividade à inserção de informações na plataforma;

Possibilidade de configuração de campo personalizado com funcionalidade de validação automática da existência de CPF, viabilizando integridade aos dados inseridos na plataforma;

Possibilidade de configuração de campo personalizado com funcionalidade de validação automática da existência de CNPJ, viabilizando integridade aos dados inseridos na plataforma;

Possibilidade de inclusão dos códigos da Classificação Nacional de Atividades Econômicas (CNAE) cujo desenvolvimento é permitido em determinada localização;

Possibilidade de realização de automação de cálculos através da combinação de múltiplos campos personalizados, viabilizando à Administração Pública a validação das diferentes informações prestadas na plataforma;

Possibilidade de configuração de múltiplos campos personalizados destinados ao cálculo de parâmetros urbanísticos, tais como coeficiente de máximo de aproveitamento, taxa de ocupação máxima, taxa de ocupação da edificação máxima e taxa de permeabilização máxima;

Possibilidade de análise e revisão de documentos e plantas de projeto em formato PDF, com anotações diretamente nos documentos;

Possibilidade de aplicação de selo de aprovação em documentos e plantas de projeto;

Ferramenta de aferição dimensional da distância real entre dois pontos a partir de sua seleção em documentos em formato PDF existentes na plataforma, especialmente da espécie planta de projeto;

Ferramenta de aferição dimensional da área real de elipses, retângulos ou formas poligonais, a partir de sua seleção em documentos em formato PDF existentes na plataforma, especialmente da espécie planta de projeto;

Possibilidade de configuração de escala numérica padrão, na ferramenta de medição, vinculada ao documento em PDF, viabilizando a definição da relação matemática entre as dimensões apresentadas no arquivo e o objetos reais nele representados;

Possibilidade de configuração de escala numérica específica por medição realizada no documento em PDF, viabilizando a definição da relação matemática entre figuras de diferentes dimensões;

Possibilidade de personalização da funcionalidade de medição nos documentos em PDF da plataforma, viabilizando alterações na cor, espessura e opacidade da linha;

Possibilidade de realização de inspeção das configurações das medições realizadas anteriormente nos documentos da plataforma através de ferramenta de ajustamento dos pontos de medição aos gráficos na página, viabilizando o atingimento de maior exatidão às aferições realizadas através da plataforma;

Possibilidade de configuração de ajuste da precisão da medição, viabilizando a especificação do número de casas decimais pretendido, entre números inteiros a quatro casas decimais.

Possibilidade de marcação do processo como deferido (aprovado) ou indeferido (reprovado);

Possibilidade de aposição de assinatura em documentos e plantas de projeto com certificado digital, diretamente na plataforma, sem custos adicionais e sem limite de quantidade de documentos ou assinaturas;

Possibilidade de anexação de Licenças, Alvarás ou Certidões de Projetos, Obras ou Demolições, bem como boletos para pagamento, diretamente no protocolo, de forma 100% digital;

Abertura de protocolo de pedido de análise diretamente na plataforma, de forma totalmente online, através de acesso externo efetivado mediante link na homepage oficial da Administração Pública;

Possibilidade de cadastro através de atendimento presencial pelos servidores habilitados da Administração Pública, acompanhado dos documentos em formato físico, cujo escaneamento e digitalização será de responsabilidade da Administração Pública; ou em formato digital, disponibilizados em dispositivos móveis de armazenamento (pen drive ou similares);

Possibilidade de os usuários externos realizarem o envio de documentos e plantas de projeto de forma eletrônica, em formato PDF ou DWG;

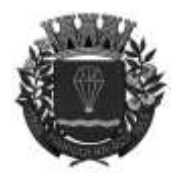

**ESTADO DE SÃO-PAULO** 

RUA XV DE NOVEMBRO - 686 - CENTRO-TELE/FAX (13) 3856-7100 – CEP 11930-000 E-MAI[L gabinete@pariqueraacu.sp.gov.br](mailto:gabinete@pariqueraacu.sp.gov.br)

Efetivação do protocolo dos pedidos condicionada à anexação e classificação de todos os documentos definidos previamente como obrigatórios pela Administração Pública;

Total transparência na consulta do andamento dos processos pelos usuários externos, na medida em que é possível visualizar dia e horário do protocolo, em quais setores tramitou, quem analisou os documentos, qual o parecer dos analistas, bem como o histórico do andamento do processo, a partir da URL ou outro identificador, sem a exigência de login;

Possibilidade de os servidores habilitados visualizarem se os usuários externos receberam os documentos, se os visualizaram ou se baixaram os arquivos anexados no pedido de análise, viabilizando transparência para todos os envolvidos;

Possibilidade de inclusão de requerimentos e formulários (itens obrigatórios a critério da Administração Pública), previamente fornecidos, tanto para preenchimento na própria plataforma quanto para download;

Possibilidade de identificação dos participantes no projeto, dentre os quais arquiteto, engenheiro, responsável técnico pelo projeto, responsável técnico para execução da obra e proprietário do terreno onde a obra será feita. Tal identificação é realizada por meio de novo cadastro novo ou associação, na hipótese de o contato já estar cadastrado na plataforma.

Possibilidade de realização de cadastro pelo próprio usuário externo (requerente), através da informação de dados como nome, função, número do documento (CPF ou CNPJ), e-mail, empresa ou entidade na qual trabalha e celular. Os referidos dados serão disponibilizados no protocolo criado, por meio de tabela com referência ao participante e atalho para seu perfil, no qual será possível consultar outros documentos a ele vinculados;

Possibilidade de edição dos requerimentos e formulários, conforme a necessidade da Administração Pública, a exemplo de alterações em leis, decretos, normas municipais, estaduais e federais;

Protocolizado o pedido, a plataforma envia notificação ao e-mail do usuário externo informando a efetivação do protocolo, bem como a cópia de todos os arquivos anexados, assegurando o usuário externo de que todos os arquivos anexados foram recebidos pela Administração Pública;

Possibilidade de os servidores habilitados terem acesso à caixa de entrada setor, desde que tenham realizado login na plataforma através de link fornecido pela Administração Pública;

Servidores habilitados têm acesso a todos os protocolos disponíveis na caixa de entrada do setor;

No protocolo, há a possibilidade de acesso aos documentos anexados;

Possibilidade de análise individualizada dos anexos na plataforma, através de funcionalidade de revisão, que permite ao analista aceitar ou recusar o documento. Na hipótese de recusa do documento anexado, há a disponibilização de campo de texto para inclusão da motivação do indeferimento pelo analista;

A cada documento recusado, uma cópia é enviada ao e-mail informado no cadastro do usuário externo, viabilizando que este providencie o ajuste necessário e o reenvie para análise;

Nos documentos revisados, há a possibilidade de o Analista redigir textos, bem como inserir figuras geométricas, linhas e traços, marca texto, selos de aprovação e anotações, da mesma forma como procedia no papel;

A cada nova análise, seja aceitando ou recusando anexo, o arquivo original será mantido inalterado e ficará acessível na tela de informações, ao passo que o arquivo analisado aparecerá com o título "aceito" ou "recusado";

Disponibilização de todos os anexos para download, caso o analista deles necessite;

Possibilidade de o usuário externo e o servidor habilitado acompanharem o progresso do processo de forma cronológica, de modo que, na tela do protocolo, será exibida uma linha do tempo na qual serão exibidas as movimentações mais antigas acima e as novas abaixo;

Uma vez emitidos os documentos gerados pelo sistema tributário ao final do processo, estes podem ser anexados à plataforma pelo Analista (Alvarás, Licenças, Certidões);

Possibilidade de assinatura eletrônica de documentos e plantas de projeto anexadas, com a geração de código verificador e QR Code, o que viabiliza a consulta das informações protocolizadas e a integridade dos arquivos e dados do processo, procedimento que ocorre ao final da aprovação dos projetos;

Caso necessário, há a possibilidade de geração e impressão de PDF de todo o protocolo, no qual constarão todas as informações e tramitações ocorridas no processo, tais como o código identificador do processo, miniatura de todos os arquivos anexados no processo, informações inseridas pelo usuário junto às suas versões, data de inserção, responsável pela inserção de informações, histórico de todas as ações executadas, histórico de trâmite, data e horário em que em que foram visualizados;

Integração da plataforma com o Sisobra, por meio da qual o servidor habilitado poderá realizar a transmissão automatizada dos dados de Alvarás para construção civil e de documentos de "Habite-se", viabilizando à Administração Pública o cumprimento da obrigação de fornecimento de informações à Secretaria Especial da Receita

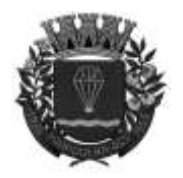

**ESTADO DE SÃO-PAULO** 

RUA XV DE NOVEMBRO - 686 - CENTRO-TELE/FAX (13) 3856-7100 – CEP 11930-000 E-MAI[L gabinete@pariqueraacu.sp.gov.br](mailto:gabinete@pariqueraacu.sp.gov.br)

Federal do Brasil (RFB), aderente ao Art. 50 da Lei nº 8.212/91 e à Instrução Normativa RFB n° 1998/2020;

Possibilidade de transmissão individualizada e integrada dos Alvarás para construção civil e dos documentos de "Habite-se" ao Sisobra, trazendo mais celeridade e automatização aos processos da Administração Pública, a qual não terá que gerar arquivo e cadastrá-lo manualmente no sistema Sisobra;

Envio e guarda segura do certificado digital ICP-Brasil, vinculado ao CNPJ da Administração Pública, que será utilizado para assinatura dos dados transmitidos pela plataforma para o Sisobra através de integração;

Em cada Alvará para construção civil e documento de "Habite-se" gerado e transmitido pela plataforma para o Sisobra através de integração, haverá a possibilidade de visualização da situação dos dados, bem como a data e hora da criação e do envio do documento;

Possibilidade de retificação de Alvará para construção civil transmitido ao Sisobra e pendente de assinatura, por meio de recategorização e informação do número de protocolo da transmissão anterior, desde que respeitadas as regras estabelecidas pela Secretaria Especial da Receita Federal do Brasil (RFB);

Possibilidade de cancelamento de Alvará para construção civil previamente transmitido ao Sisobra através da plataforma;

Possibilidade de reativação de Alvará para construção civil previamente transmitido e cancelado no Sisobra através da plataforma;

Possibilidade de realização de transmissão da versão retificada de Alvará para construção civil, na hipótese de existir cadastramento prévio do documento no Sisobra;

Possibilidade de cancelamento de documento de "Habite-se" previamente transmitido ao Sisobra através da plataforma;

Possibilidade de reativação de documento de "Habite-se" previamente transmitido e cancelado no Sisobra através da plataforma;

Exibição de retorno de erro enviado pelo Sisobra nos documentos transmitidos através da plataforma;

Exibição de histórico de cada alteração, recategorização, reativação ou cancelamento efetuados nos documentos transmitidos ao Sisobra através da plataforma.

#### **Boas práticas para contratação.**

A licitação é um processo administrativo com o objetivo de aquisição de serviços e produtos pela Administração Pública.

Esta contratação é baseada em um termo de referência ou um projeto que permite que os interessados possam propriamente apresentar uma proposta condizente com o objeto exigido. De outro lado, nem sempre a proposta apresentada pelo licitante é suficiente para a Administração avaliar o objeto a ser fornecido pelo licitante, fazendo com que seja necessário, em algumas situações, que o licitante forneça uma amostra ou realize uma prova de conceito para a devida contratação.

Podemos entender que a amostra é um bem, um produto, que será apresentado pelo licitante para a administração compradora com o objetivo de verificar se ele atende às exigências do Edital.

A prova de conceito, proof of concept ou POC já é aplicada diante de um objeto complexo, ou seja, busca verificar se a solução apresentada pelo licitante atende às exigências do ato convocatório, no que se refere à suas características, qualidade, funcionalidade, desempenho, níveis de serviços entre outros.

Assim, a Prova de Conceito destina-se a permitir que a Administração confirme a efetiva adequação da proposta do licitante ao objeto exigido no processo licitatório.

A realização de prova de conceito ou a apresentação de amostra deve ocorrer na fase externa da licitação e apenas em relação ao licitante classificado em primeiro lugar, conforme determina o Tribunal de Contas da União (TCU) no Acórdão 2763/2013:

*"Enunciado:* 

*A prova de conceito, meio para avaliação dos produtos ofertados, pode ser exigida do licitante provisoriamente classificado em primeiro lugar, mas não pode ser exigida como condição para habilitação, por inexistência de previsão legal".* 

Interessante destacar que o TCU considera pacífica a questão de que a prova de conceito somente deve ser exigida do licitante provisoriamente declarado vencedor, ou seja, o TCU considera que a exigência da prova de conceito na qualificação técnica é ilegal.

"DEUS SEJA LOUVADO" Não trata-se apenas de mera formalidade, e sim questão de ilegalidade do edital que torna nula a

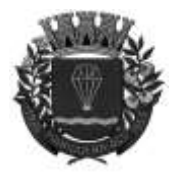

#### **ESTADO DE SÃO-PAULO**

RUA XV DE NOVEMBRO - 686 - CENTRO-TELE/FAX (13) 3856-7100 – CEP 11930-000 E-MAI[L gabinete@pariqueraacu.sp.gov.br](mailto:gabinete@pariqueraacu.sp.gov.br)

licitação. Destaque -se ainda que no mencionado acórdão, é frisado a posição pacífica do TCU em relação a ilegalidade do requerimento:

*"8. A prova de conceito, meio para avaliação dos produtos ofertados pelas licitantes, pode ser exigida do vencedor do certame, mas não pode ser exigida como condição para habilitação, por inexistência de previsão legal. Esse é o entendimento pacificado nesta Corte, no Acórdão 1113/2009 - TCU - Plenário, e sustentado na nota técnica 4/2009-Sefti/TCU"*. (TCU - Acórdão 2763/2013)

Ainda analisando o mesmo acórdão, o TCU concluiu que a realização de prova de conceito se assemelha a apresentação de amostras e neste caso a jurisprudência do Tribunal é ainda mais farta conforme abaixo:

*"A exigência de amostras a todos os licitantes, na fase de habilitação ou de classificação, além de ser ilegal, pode impor ônus excessivo aos licitantes, encarecer o custo de participação na licitação e desestimular a presença de potenciais interessados". (TCU - Acórdão 1113/2008 Plenário (Sumário)).* 

*"Restrinja a apresentação de amostras, quando necessária, aos licitantes provisoriamente classificados em primeiro lugar, e desde que de forma previamente disciplinada e detalhada no respectivo instrumento convocatório, nos termos do art. 45 da Lei 8.666/1993 c/c o art. 4º, inciso XVI, da Lei 10.520/2002 e o art. 25, § 5º, do Decreto 5.450/2005". (TCU - Acórdão 2749/2009 Plenário)*

*"Limite-se a inserir exigência de apresentação de amostras de bens a serem adquiridos na fase final de classificação das propostas, apenas ao licitante provisoriamente em primeiro lugar". (TCU - Acórdão 1332/2007 Plenário)*

Ainda cumpre observar que o TCU estabeleceu a obrigação dos editais de fazer a devida previsão completa de como será realizada eventual prova de conceito ou análise de amostra conforme abaixo:

*"Adote em editais de pregão critérios objetivos, detalhadamente especificados, para avaliação de amostras que entender necessárias a apresentação. Somente as exija do licitante classificado provisoriamente em primeiro lugar no certame". (TCU - Acórdão 1168/2009 Plenário)* 

*"Impõe-se o detalhamento dos testes de aderência previstos no edital, com vistas a atestar a adequação das propostas e das ofertas aos requisitos de qualidade pretendidos, na medida necessária para subsidiar a decisão da Administração, prescindindo-se a descrição das minúcias de realização dos referidos testes" (TCU - Acórdão 394/2009 Plenário (Sumário)*

Por fim cumpre ainda observar a Súmula n.º 272 do TCU que estabelece:

*"SÚMULA Nº 272 - No edital de licitação, é vedada a inclusão de exigências de habilitação e de quesitos de pontuação técnica para cujo atendimento os licitantes tenham de incorrer em custos que não sejam necessários anteriormente à celebração do contrato."* 

Como é possível verificar acima, os editais não podem criar exigências de habilitação ou eventuais quesitos de pontuação técnicas que venham fazer com que licitantes tenham de suportar custos desnecessários anteriores à celebração do contrato.

Assim, podemos entender que a Administração pode pedir a realização de uma prova de conceito ou mesmo apresentação de amostra para a efetiva verificação de atendimento da proposta do licitante à exigências do edital, entretanto tal exigência só pode ocorrer para o licitante classificado em primeiro lugar.

#### **Prova de conceito ou amostra**

A prova de conceito (POC) ou a exigência de amostras, a depender de cada caso, tem por objetivo confirmar se o produto oferecido pelo licitante provisoriamente classificado em primeiro lugar atende às especificações técnicas exigidas pelo Edital.

#### **Da realização de prova de conceito**

A empresa vencedora da licitação deverá, obrigatoriamente, efetuar a apresentação técnica, sendo que a Comissão de Licitação com o gestor de T.I., avaliarão e emitirão parecer sobre a vinculação entre o sistema ofertado do melhor classificado e o edital.

"DEUS SEJA LOUVADO" O teste por amostragem dos itens selecionados será apresentado à empresa vencedora no ato da

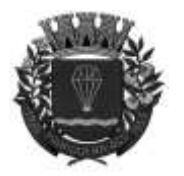

#### **ESTADO DE SÃO-PAULO**

RUA XV DE NOVEMBRO - 686 - CENTRO-TELE/FAX (13) 3856-7100 – CEP 11930-000 E-MAI[L gabinete@pariqueraacu.sp.gov.br](mailto:gabinete@pariqueraacu.sp.gov.br)

sessão do teste de aceite a ser realizado em até 05 (cinco) dias uteis da sessão pública e somente haverá demonstração do sistema da licitante melhor classificada na etapa de lances, o qual sua aprovação é requisito para celebração de contrato.

Nas diretrizes sobre o objeto, entendemos que o software desta natureza é considerado um tipo de contrato "software as a service" (Saas). Significa, objetivamente, que, embora seja possível parametrizá-lo em alguma medida, é essencialmente um produto pronto, fechado. Logo, o atendimento aos quesitos pode ser aferido de forma objetiva, por uma tabela simples com o requisito a ser verificado seguido da classificação "Atende", "Não Atende" e "Não se aplica" (Acórdão nº 1491/2016, TCU).

Nas regras da prova de conceito, entende-se que deve ser definida a porcentagem de itens obrigatórios e adicionais (se houver) que o licitante deve comprovar atender. A definição dessa porcentagem é decisão discricionária da Administração Pública, mas a boa prática sugere exigir na prova de conceito a demonstração integral das funcionalidades especificadas no Termo de Referência, de acordo com os requisitos previamente delimitados.

A demonstração integral serve para que a Administração Pública tenha a garantia de qualidade, de que o software atende integralmente às suas necessidades, dado que cada funcionalidade é essencial para o atingimento das finalidades da solução a ser futuramente contratada. Logo, a sugestão é que seja desclassificada a empresa que deixar de atender a qualquer dos requisitos obrigatórios previstos na prova de conceito.

É importante que a Administração Pública utilize os mesmos critérios e condições para todos os licitantes, caso seja necessário realizar a prova de conceito com os demais colocados nos casos de desclassificação.

Sendo assim, podemos entender que a Administração julga necessária a realização de uma prova de conceito ou mesmo apresentação de amostra para a efetiva verificação de atendimento da proposta do licitante às exigências do edital. Como há cerca de 600 itens na descrição deste Termo de Referência, apenas 216 itens (cerca de 35%) de todo o escopo requerido, para que o atendimento seja de 100% do ANEXO IX.

Cabe frisar que os itens não constantes na Prova de Conceito fazem parte do escopo total do sistema pretendido pela Administração e deverão obrigatoriamente comprovar sua entrega num período máximo de até 60 dias, a contar da assinatura do contrato.

Ao final dos testes será emitido, pela Comissão de Avaliação, um relatório baseado nos resultados dos testes realizados. A adjudicação e homologação dependerá da aprovação e sua não aceitação acarretará a automática desclassificação da proponente.

Prazo para a realização das manutenções e parametrizações necessárias será de 30 (trinta) dias corridos a contar da assinatura da Autorização de Início de Serviços. Os serviços deverão estar de acordo com o Termo de Referência.

Prazo real de garantia do proponente para o produto e serviço ofertado, observará às disposições da legislação em vigor.

Os produtos e os serviços deverão ser conduzidos em estrita observância com as normas da Legislação Federal, Estadual e Municipal, cumprindo as determinações dos Poderes Públicos.

Os serviços deverão ser iniciados no num prazo de, no máximo, 05 (cinco) dias uteis a contar da assinatura da Autorização de Início do Serviço (AIS), e o sistema totalmente implantado e operando em até 30 dias da data da assinatura de contrato

A base de dados é de propriedade da municipalidade devendo ser entregue em perfeitas condições no formato texto (txt), SQL ou outro meio acompanhado do respectivo leiaute.

A base de dados somente será fornecida após a quitação de todas as notas fiscais emitidas pela Contratante à Contratada. A base de dados contém informações abarcadas pelo sigilo e somente será fornecida após o encerramento formal do contrato.

A Contratada enviará ofício à Contratante informando o encerramento do contrato. A solicitação da base de dados será realizada pela municipalidade formalmente, por meio de ofício. O prazo para entrega é de até dez dias úteis contados a partir da ciência do ofício.

A entrega da base de dados pela Contratada poderá ocorrer de forma presencial via entrega de CD/mídia na sede da Contratante ou via eletrônica (downloading) - recepção de arquivo eletrônico por parte da Prefeitura Municipal de Pariquera-Açu, em quaisquer caso deve ser observado o prazo estabelecido no item acima.

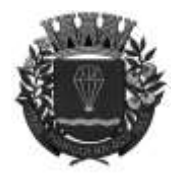

**ESTADO DE SÃO-PAULO** 

RUA XV DE NOVEMBRO - 686 - CENTRO-TELE/FAX (13) 3856-7100 – CEP 11930-000 E-MAI[L gabinete@pariqueraacu.sp.gov.br](mailto:gabinete@pariqueraacu.sp.gov.br)

Todos os sistemas deverão possibilitar e armazenar os LOGS de acesso dos usuários Os serviços serão custeadas na seguinte proporção por Departamento:

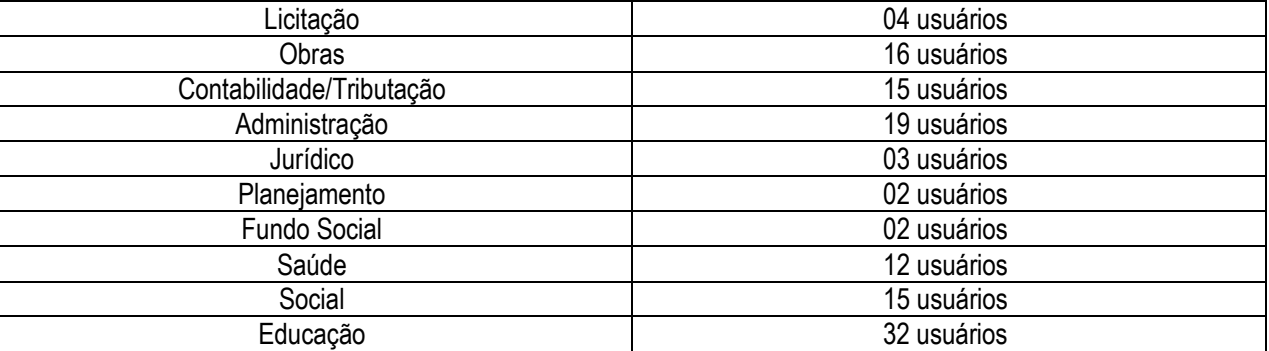

Pariquera-Açu, 22 de AGOSTO de 2023

#### **WAGNER BENTO DA COSTA Prefeito Municipal**

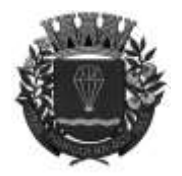

**ESTADO DE SÃO-PAULO** 

RUA XV DE NOVEMBRO - 686 - CENTRO-TELE/FAX (13) 3856-7100 – CEP 11930-000 E-MAI[L gabinete@pariqueraacu.sp.gov.br](mailto:gabinete@pariqueraacu.sp.gov.br)

#### **ANEXO II**

#### **PREGÃO ELETRÔNICO N° 0023/2023**

#### **PLANILHA ESTIMATIVA DE CUSTO**

Os custos foram elaborados com base em pesquisa de preços e em outros municipio.

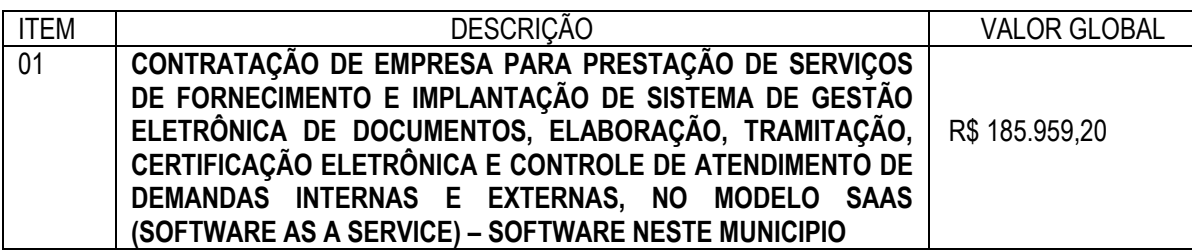

*\* a totalização dos valores no campo respectivo constitui-se apenas num referencial, em razão das quantidades estimadas;* 

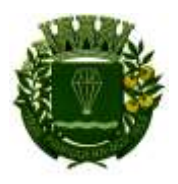

### OVEMBRO - 686 - CENTRO-TELE/FAX (13) 3856<br>E-MAIL <u>gabinete@pariqueraacu.sp.gov.b</u><br>**ANEXO III**<br>PREGÃO ELETRÔNICO N° 023/2023 **PREGÃO ELETRÔNICO N° 023/2023**

**DECLARAÇÃO DE CIÊNCIA DE CUMPRIMENTO DE REQUISITO DE HABILITAÇÃO**

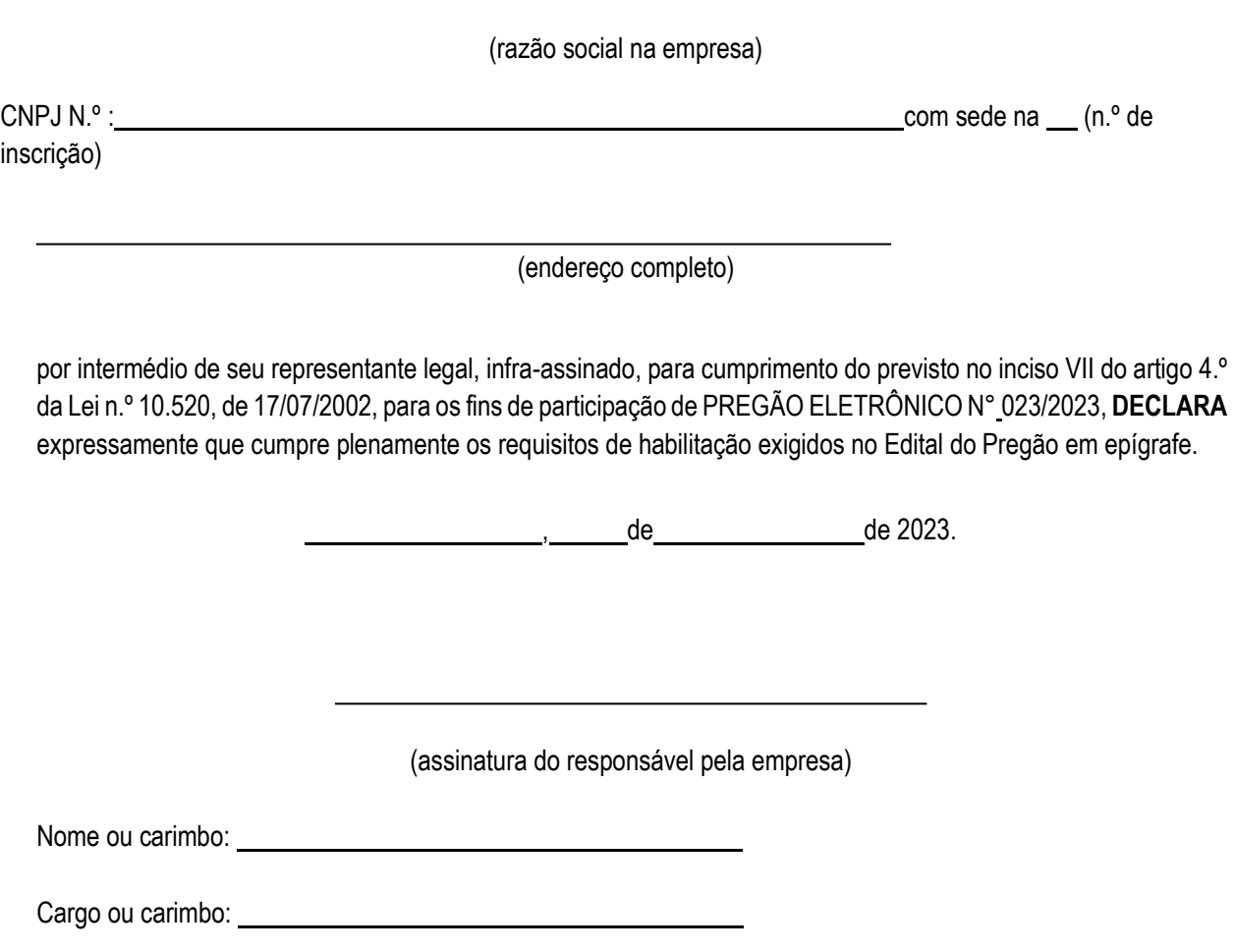

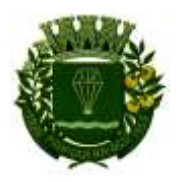

# RUA XV DE NOVEMBRO - 686 - CENTRO-TELE/FAX (13) 3856-7100 – CEP 11930-000<br>E-MAIL gabinete@pariqueraacu.sp.gov.br<br>**ANEXO IV**<br>**PREGÃO ELETRÔNICO N° 023/2023**

#### **PREGÃO ELETRÔNICO N° 023/2023**

#### **MODELO PARA A APRESENTAÇÃO DA PROPOSTA DE PREÇO FINAL**

#### **(LICITANTE VENCEDOR)**

Apresentamos nossa proposta para prestação de serviços de .... da presente licitação Pregão, na Forma Eletrônica **nº 023/2023.** acatando todas as estipulações consignadas no respectivo Edital e seus anexos.

#### **IDENTIFICAÇÃO DO CONCORRENTE:**

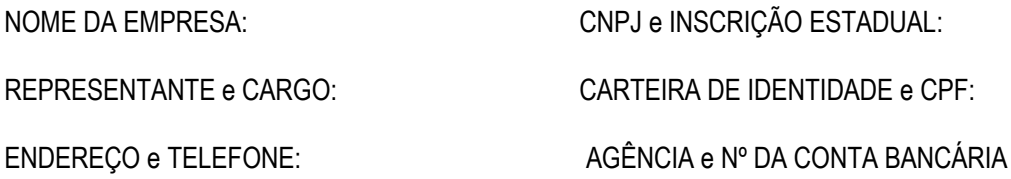

#### **PREÇO (READEQUADO AO LANCE VENCEDOR)**

Deverá ser cotado, preço total, de acordo com o Anexo 01 do Edital.

PROPOSTA: R\$ (Por extenso)

#### **CONDIÇÕES GERAIS**

A proponente declara conhecer os termos do instrumento convocatório que rege a presente licitação.

#### **LOCAL E PRAZO**

De acordo com o especificado no Anexo 01, deste Edital.

**Obs.:** No preço cotado já estão incluídas eventuais vantagens e/ou abatimentos, impostos, taxas e encargos sociais, obrigações trabalhistas, previdenciárias, fiscais e comerciais, assim como despesas com transportes e deslocamentos e outras quaisquer que incidam sobre a contratação.

#### **VALIDADE DA PROPOSTA COMERCIAL**

De no mínimo, 90 (noventa) dias contados a partir da data da sessão pública do Pregão.

#### **LOCAL E DATA**

#### **NOME E ASSINATURA DO REPRESENTANTE DA EMPRESA**

**OBS: A INTERPOSIÇÃO DE RECURSO SUSPENDE O PRAZO DE VALIDADE DA PROPOSTA ATÉ DECISÃO.**

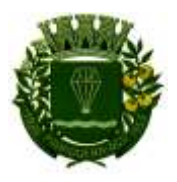

#### **PREGÃO ELETRÔNICO N° 023/2023**

#### **DECLARAÇÃO DE INEXISTÊNCIA DE FATO IMPEDITIVO SUPERVENIENTE À HABILITAÇÃO**

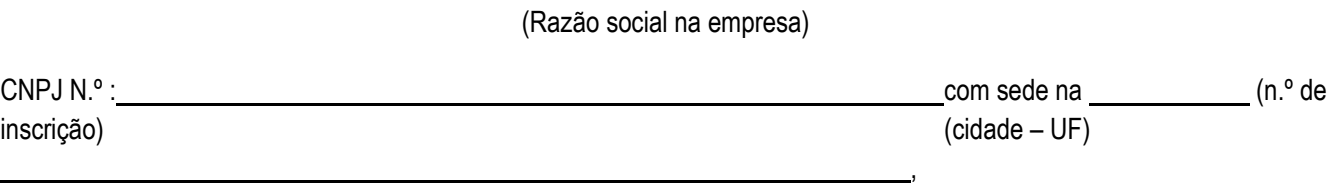

(endereço completo)

por intermédio de seu representante legal, infra-assinado, e para os fins do Pregão Eletrônico nº 023/2023 **DECLARA** expressamente que:

- **NÃO** possui em seu quadro societário, integrante que enquadre nas proibições constantes no art. 9º da Lei nº 8.666 de 21 de junho de 1993;

- **NÃO** foi declarada inidônea por ato do Poder Público e não está impedida de transacionar com a Administração Pública;

- **NÃO** existem fatos impeditivos da habilitação da ora Declarante no presente procedimento licitatório;

- **ESTÁ** ciente das exigências do Edital e do objeto licitado, bem como está de acordo em acatá-las, sem quaisquer reservas.

, de de 2023

(assinatura do responsável pela empresa)

Nome completo ou carimbo: Nome completo ou carimbo:

Cargo ou carimbo: University of the Cargo ou carimbo:

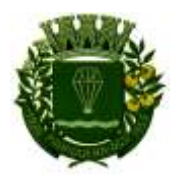

#### **ANEXO VI**

#### **PREGÃO ELETRÔNICO N° 023/2023**

#### **DECLARAÇÃO DE QUE NÃO EMPREGA MENOR DE DEZOITO ANOS.**

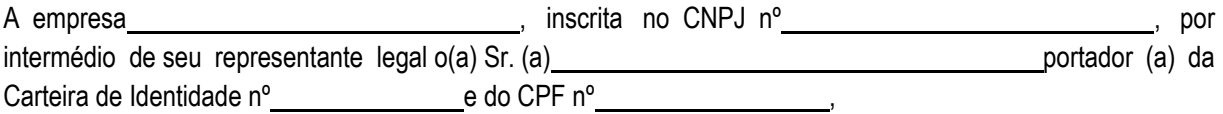

**DECLARA**, para fins do disposto no inciso V do art. 27 da Lei 8.666, de 21 de junho de 1993, acrescido pela Lei nº 9.854, de 27 de outubro de 1999, que não emprega menor de 18 (dezoito) anos em trabalho noturno, perigoso ou insalubre e não emprega menor de dezesseis anos.

Ressalva:

Emprega menor, a partir dos 14 (quatorze) anos, na condição de aprendiz ().

(Observação: em caso afirmativo, assinalar a ressalva acima)

, de de 2023.

Assinatura

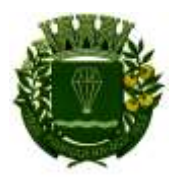

#### **ANEXO VII**

#### **PREGÃO ELETRÔNICO N° 023/2023**

**TERMO DE CONTRATO N° /2023, PARA CONTRATAÇÃO DE EMPRESA PARA PRESTAÇÃO DE SERVIÇOS DE FORNECIMENTO E IMPLANTAÇÃO DE SISTEMA DE GESTÃO ELETRÔNICA DE DOCUMENTOS, ELABORAÇÃO, TRAMITAÇÃO, CERTIFICAÇÃO ELETRÔNICA E CONTROLE DE ATENDIMENTO DE DEMANDAS INTERNAS E EXTERNAS, NO MODELO SAAS (SOFTWARE AS A SERVICE) – SOFTWARE NESTE MUNICIPIO E A EMPRESA \*\*\*\*\*\*\*\*\*\*\*\*\*\*\***

#### Nº DO CONTRATO: \*\*\*\*\*\*\*\*\*\* VALOR DO CONTRATO: R\$ \*\*\*\*\*\*\*\*\*

Pelo presente instrumento contratual, que entre si celebram o **MUNICIPIO DE PARIQUERA-AÇU**, inscrita no CNPJ sob o nº 45.685.120/0001-08, com sede à Rua XV de Novembro, nº 686, Centro, em Pariquera-Açu/SP, neste ato representada por seu Prefeito Municipal, Sr. **WAGNER BENTO DA COSTA**, brasileiro, portados da RG 24.269.596-6 SSP/SP, CPF nº 133.670.758-50, doravante denominada **CONTRATANTE** e, de outro lado a empresa **\*\*\*\*\*\*\*\*\*\*\*\*\*\*\*\*\***, com sede na \*\*\*\*\*\*\*\*\*\*\*\*\*\*, nº \*\*\*\*\*\*\* cidade de \*\*\*\*\*\*\*\*\*\*\*\*\*\*\*\*\*, Estado de \*\*\*\*\*\*\*\*\*\*\*\*\*\*\*\*\*\*\*\*\*\*\*\*\*, devidamente inscrita no CNPJ/MF sob o n° \*\*\*\*\*\*\*\*\*\*\*\*\*\*\*\*\*\*\*\*\*\*\*\*\*\*\*\*\*\*\*\* Inscricão Estadual n° \*\*\*\*\*\*\*\*\*\*\*\*\*\*\*\*\*\*\*\*\*\*\*\*\*\*\*\*\*\*, devidamente representada pelo(a) Sr(a) \*\*\*\*\*\*\*\*\*\*\*\*\*\*\*\*\*\*\*\*\*\*\*\*\*\*\*, nacionalidade \*\*\*\*\*\*\*\*\*\*\*\*\*\*\*\*\*\*\*\*, estado civil \*\*\*\*\*\*\*\*\*\*\*\*\*\*\*\*\*\*\*, portador do RG. n° \*\*\*\*\*\*\*\*\*\*\*\*\*\*\*\*\*\*\* e do CPF/MF n° \*\*\*\*\*\*\*\*\*\*\*\*\*\*\*\*\*\*\*\*\*\*\*\*, residente e domiciliado em \*\*\*\*\*\*\*\*\*\*\*\*\*\*\*\*\*\*\*\*\*\*\*\*\*\*\*\*\*\*\*\* doravante denominada **CONTRATADA,** tem entre si justo e formalizado o que segue, em cumprimento a proposta apresentada no **PREGÃO ELETRÔNICO Nº 023/2023** regida pela Lei n.º 10.520/2002, subsidiariamente, da Lei n.º 8.666/1993, do Decreto Federal 9.412/2018, do Decreto Municipal n.º 467/05, do Decreto Federal 10.024/2019, Lei Complementar n.º 123/2006, Lei Orgânica do Município e demais disposições aplicáveis, que ficam fazendo parte integrante deste instrumento independente de translado, sendo que se regerá pelas cláusulas e condições seguintes:

#### **CLÁUSULA PRIMEIRA: OBJETO**

1.1. Constitui objeto deste contratação de empresa para prestação de serviços de fornecimento e implantação de sistema de gestão eletrônica de documentos, elaboração, tramitação, certificação eletrônica e controle de atendimento de demandas internas e externas, no modelo saas (software as a service) – software neste municipio, conforme especificações contidas neste Contrato, edital e seus anexos, e proposta apresentada na licitação supra mencionada.

#### **CLÁUSULA SEGUNDA: FORMA, LOCAL e FISCALIZAÇÃO**

2.1 – A CONTRATADA deverá executar os serviços de acordo com o Termo de Referencia do Edital, parte integrante desse contrato

2.2 - A fiscalização durante a execução do objeto do contrato será exercida no interesse da Prefeitura Municipal de Pariquera-Açu - SP e não exclui nem reduz a responsabilidade da CONTRATADA, inclusive perante terceiros, por quaisquer irregularidades e, na sua ocorrência, não implica co-responsabilidade do Poder Público

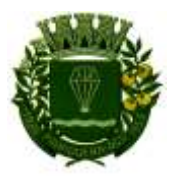

2.3 Quaisquer exigências da Fiscalização do contrato inerentes ao objeto da mesma deverão ser prontamente atendidas pela CONTRATADA.

2.4 Mediante a designação acostadas aos autos fica o servidor **que a contra a constructor de constructor**, cargo, sob anuência da gestora do presente contrato a Sra. **que a contrate a contrato a contrato a contrato**, cargo.

2.5. A CONTRATADA responde, civil e penalmente, por quaisquer danos materiais ou pessoais ocasionados, à Administração e/ou a terceiros, por seus empregados, dolosa ou culposamente, e deve comunicar imediatamente, por escrito, à Prefeitura de Pariquera-Açu/SP, através do fiscal do contrato formalmente designado pela autoridade superior, qualquer anormalidade verificada, inclusive de ordem funcional.

2.6 Caso a empresa CONTRATADA apresente objeto que não esteja em conformidade com as especificações previstas no Edital, o fato será considerado como inexecução total, gerando a rescisão do contrato com a consequente aplicação das penalidades cabíveis ao caso.

2.7 Na hipótese do Item acima, é facultada à Administração convocar a licitante classificada em segundo lugar para, se quiser, fornecer o objeto pelo preço originalmente contratado pela licitante vencedora do certame.

#### **CLÁUSULA TERCEIRA: PREÇO E PAGAMENTO**

3.1. Pela prestação dos serviços, objeto do presente contrato, a **CONTRATANTE** pagará a **CONTRATADA** a importância total estimada de R\$ \*\*\*\*\*\*\*\*\*\*\*\*\*\*\*\*\*\*\*\*\*\* (\*\*\*\*\*\*\*\*\*\*\*), observadas a prestação dos serviços

3.2. Os pagamentos serão somente dos serviços prestados autorizados pelo departamento de Administração do Município de Pariquera-Açu.

3.3. Os preços praticados serão os constantes do respectivo contrato, mantendo-se inalterados durante este período.

3.4. A nota fiscal/fatura deverá ser emitida pela CONTRATADA, obrigatoriamente com o número de inscrição no CNPJ apresentado nos documentos de habilitação e das propostas de preços, número do certame e contrato respectivos, não se admitindo notas fiscais/faturas emitidas com outros CNPJs.

3.5. O pagamento será programado para 10 (dez) dias, contados da apresentação do documento fiscal e mediante a comprovação da prestação dos serviços, devidamente acostado na respectiva Nota Fiscal, atestado através de servidor especialmente designado, respeitada a ordem de pagamento e respectivas normas fiscais e contábeis que regem a Administração Pública.

3.6 Os serviços poderão eventualmente ser suspensos ou alterados, a critério da ADMINISTRAÇÃO observado, no que couber, as disposições constantes na Lei Federal n.º 8.666/93.

3.7 A CONTRATADA fica obrigada a aceitar, nas mesmas condições dispostas no CONTRATO, os acréscimos ou supressões, até 25% (vinte e cinco por cento),

#### **CLÁUSULA QUARTA – DOTAÇÃO DAS DESPESAS**

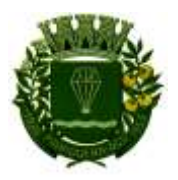

RUA XV DE NOVEMBRO - 686 - CENTRO-TELE/FAX (13) 3856-7100 – CEP 11930-000<br>E-MAIL *gabinete@pariqueraacu.sp.gov.br*<br>4.1. As despesas decorrentes deste CONTRATO correrão por conta das seguintes dotações, sob o elemento "serviços terceiros", suplementadas se necessário:

 $\overline{\phantom{a}}$  $\overline{\phantom{a}}$  $\overline{\phantom{a}}$ 

4.2. Em havendo necessidade de suplementação e ou prorrogação da dotação orçamentária, tal procedimento será feito por mero apostilamento.

#### **CLÁUSULA QUINTA: DAS SANÇÕES**

5.1. A CONTRATADA que ensejar o retardamento da execução de seu objeto, não mantiver a proposta ou o lance, falhar ou fraudar na execução do contrato, comportar-se de modo inidôneo ou cometer fraude fiscal, ficará impedida de licitar e contratar com o Município de Pariquera-Açu/SP, sem prejuízo das sanções impostas pela legislação vigente;

5.2. Na hipótese de descumprimento das normas deste contrato ou da inexecução total ou parcial, o MUNICÍPIO, garantido a apresentação de prévia defesa, aplicará à CONTRATADA, sem prejuízo da responsabilização civil e penal cabíveis, as seguintes sanções:

a) **suspensão temporária** de participação em licitação e impedimento de contratar com o Município por um prazo de até 05 (cinco) anos;

b) **multa**, na seguinte forma:

**b.1)** De 1% (um por cento) sobre o valor total do contrato ou do item, nesse último caso quando a licitação tenha sido julgada e adjudicada por item, considerando, para fins de cálculo do valor da multa, somente a parcela do contrato ou do item inadimplido, por dia de atraso no cumprimento de quaisquer de suas obrigações previstas no CONTRATO, durante o período de 30 (trinta) dias, sendo aplicado em dobro findo este prazo;

**b.2)** De 5% (cinco por cento) sobre o valor total do contrato ou do item, nesse último caso quando a licitação tenha sido julgada e adjudicada por item, considerando, para fins de cálculo do valor da multa, somente a parcela do contrato ou do item inadimplido, por infração a qualquer cláusula ou condição do contrato, e aplicada em dobro na sua reincidência;

**b.3)** Na hipótese de descumprimento das exigências referentes às especificações, ou de quaisquer disposições deste contrato, bem assim, atraso superior a 15 (quinze) dias, a CONTRATADA ficará sujeita à multa de 10% (dez por cento) do valor total do objeto;

**b.4)** As multas que se referem os itens "b.1" e "b.2", uma vez aplicadas e para efeito de cobrança, serão automaticamente deduzidas do pagamento `à credora;

**b.5)** As multas não são compensatórias e não excluem as perdas e danos resultantes.

5.3. A sanção estabelecida na letra "a" do subitem "5.2" poderá ser aplicada juntamente com a da letra "b" e subitens, facultada a defesa do interessado no prazo de 05 (cinco) dias úteis;

**5.3.1.** A sujeição da aplicação das penalidades ao exercício do contraditório não impede a Administração de, a bem do interesse público, rescindir o contrato de forma unilateral e imediata, ocasião em que a defesa e o recurso

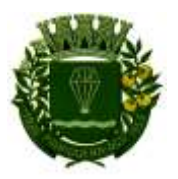

**5.3.2.** Os recursos contra a penalidade de multa, suspensão de contratação e declaração de inidoneidade terão efeito suspensivo;

5.4. Os referidos valores das multas serão fixados em reais e atualizados pelo INPC (Índice Nacional de Preços ao Consumidor/IBGE) na data de sua liquidação;

5.5. Sem prejuízo do exercício do contraditório, as penalidades previstas neste contrato poderão deixar de ser aplicadas, pela metade, caso a CONTRATADA demonstre que promoveu atos que reduziram efetivamente os danos resultantes de sua conduta, ou ainda, no caso de culpa recíproca.

**5.5.1.** Se a redução dos danos for completa, as penalidades poderão ser reduzidas em até 2/3 (dois terços);

5.6. A demonstração dos fatos ensejadores da penalidade, bem como da redução a que se referem os itens 5.5 e 5.5.1, serão efetuadas em procedimento próprio e posteriormente submetidas à análise do Departamento de Negócio Jurídico, para recomendação das providências cabíveis.

#### **CLÁUSULA SEXTA: RESCISÃO**

**6.1.** O presente contrato poderá ser rescindido caso ocorram as hipóteses previstas no art. 78 da Lei 8666/93.

**6.2.** A rescisão do contrato observará, ainda, no que tange à sua forma, o previsto no artigo 79 da Lei 8666/93, atendido o critério de conveniência ao serviço público.

**6.3.** As consequências decorrentes da rescisão contratual observarão, no que couber, o previsto no § 2º do art. 79 e art. 80 da Lei 8666/93.

**6.4.** Fica ainda entendido que a CONTRATANTE poderá declarar rescindido o contrato, independentemente de prévia interpelação de procedimento judiciais, em caso de falência, concordata, instauração de processo de recuperação judicial ou dissolução da CONTRATADA, bem como qualquer alteração do quadro acionário da CONTRATADA sem prévia e expressa anuência da CONTRATANTE.

#### **CLÁUSULA SÉTIMA: VIGÊNCIA**

**7.1.** Este contrato vigerá a partir da data de sua assinatura pelo prazo correspondente a **12 (doze) meses**, pelo que poderá ser prorrogado, se houver interesse do Município e previsão legal, podendo ser reajustado através de índices oficiais.

**7.2.** A CONTRATADA obriga-se a manter, durante toda a execução do contrato, em compatibilidade com as obrigações por ela assumidas, todas as condições de habilitação e qualificação exigidas na licitação.

#### **8. CLÁUSULA OITAVA: DA FRAUDE E DA CORRUPÇÃO**

**8.1.** Obrigam-se, tanto os servidores desta Administração Pública quanto à CONTRATADA, dentre outros princípios, aos postulados da legalidade, moralidade, isonomia, da vinculação ao instrumento convocatório e da promoção do desenvolvimento nacional sustentável;

**8.2.** A CONTRATADA deverá observar os mais altos padrões éticos durante o processo licitatório e à aquisição

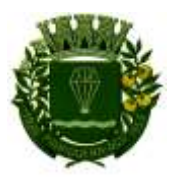

proposta no presente instrumento, responsabilizando-se pela veracidade das informações e documentações apresentadas, estando sujeitos às sanções previstas na legislação brasileira;

**8.3.** Para os propósitos disciplinados nesta Cláusula, definem-se as seguintes práticas:

- **a) Prática corrupta:** Oferecer, dar, receber ou solicitar, direta ou indiretamente, qualquer vantagem com o objetivo de influenciar a ação de servidor público no processo de licitação ou na execução do Termo de Contrato;
- **b) Prática fraudulenta:** Falsificar ou omitir atos administrativos ou fatos deles decorrentes, com o objetivo de influenciar o processo de licitação ou execução do Termo de Contrato, ou utilizar de artifícios para obter vantagens sobre os demais concorrentes;
- **c) Prática de conluio:** Esquematizar ou estabelecer um acordo entre dois ou mais licitantes participantes, com ou sem o conhecimento de representantes ou prepostos do órgão de licitação, visando estabelecer preços em níveis artificiais e não competitivos;
- **d) Prática coercitiva:** Causar dano ou ameaçar causar dano, direta ou indiretamente, às pessoas ou a sua propriedade, visando influenciar sua participação em processo de licitação ou afetar a execução do Termo de Contrato;
- **e) Prática obstrutiva:** Destruir, falsificar, alterar ou ocultar provas em inspeções ou fazer declarações falsas aos representantes do organismo financeiro multilateral, com o objetivo de impedir materialmente a apuração de alegações de prática prevista acima atos cuja intenção seja impedir materialmente o exercício de direito de o organismo financeiro multilateral promover inspeção.

#### **CLÁUSULA NONA: OBRIGAÇÕES DA CONTRATADA**

**9.1** A Contratada, durante a vigência deste Contrato, compromete-se a:

9.1.2 manter as condições de habilitação e qualificação exigidas durante toda a vigência do Contrato, informando à Contratante a ocorrência de qualquer alteração nas referidas condições;

9.1.3 atender as demais condições descritas no Termo de Referência (Anexo I do Edital de Pregão);

9.1.4 responsabilizar-se pela execução dos serviços, objeto deste Contrato, respondendo civil e criminalmente por todos os danos, perdas e prejuízos que, por dolo ou culpa sua, de seus empregados, prepostos, ou terceiros no exercício de suas atividades, vier a, direta ou indiretamente, causar ou provocar à Contratante e a terceiros.

9.1.5 a executar o objeto deste contrato de acordo com as melhores técnicas, sempre responsável por seus atos, e com observância da legislação aplicável.

9.1.6 é responsável por todos os salários, encargos, obrigações trabalhistas, tributárias entre outros valores envolvidos na prestação dos serviços objeto deste contrato

9.1.7 Utilizar pessoal devidamente habilitado e qualificado para o transporte, manuseio e tudo o mais necessário à prestação dos serviços, bem como fornecer os equipamentos de segurança necessários e equipamento de proteção individual (EPI) aos seus funcionários, se necessário.

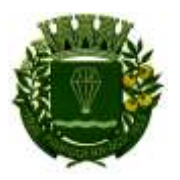

9.1.8 prestação dos serviços; Proceder à substituição do pessoal, quando necessário, que por qualquer motivo fique impossibilitado da

9.1.9 Não transferir a outrem, a qualquer título, no todo ou em parte, o objeto contratado com esta administração.

9.1.10 Não usar os créditos a que tem direito por força do contrato como garantia de débitos alheios à relação a ser estabelecida.

9.1.11 Aceitar os prazos e condições de pagamentos previstos neste contrato e em seus anexos.

#### **CLÁUSULA DÉCIMA: OBRIGAÇÕES DA CONTRATANTE**

**10.1.** A CONTRATANTE obrigar-se-á:

**10.1.1.** Efetuar os pagamentos dentro dos prazos e condições previstas neste contrato.

**10.1.2.** Aplicar as penalidades nos casos previstos neste contrato.

**10.1.3.** Proceder a vistoria dos serviços através de profissional qualificado.

#### **CLÁUSULA DÉCIMA PRIMEIRA: DISPOSIÇÕES FINAIS**

**11.1.** A CONTRATADA deverá ter pleno conhecimento das condições e peculiaridades do local de prestação dos serviços do objeto desta licitação, não podendo invocar, posteriormente, o desconhecimento como fato impeditivo do perfeito cumprimento das obrigações assumidas ou para cobrança de serviços extras.

**11.2.** Em havendo divergência entre as informações contidas neste instrumento e do Edital e demais anexos, prevalecerão as deste último.

**11.3.** Durante o período de vigência deste contrato, a Prefeitura de Pariquera-Açu poderá requerer do município sede do licitante, informações relacionadas ao alvará de funcionamento, bem como atestados de vistoria realizados pela Vigilância Sanitária local. Caso o órgão fiscalizador encontre irregularidades, serão adotadas providências para o cancelamento do contrato.

#### **CLÁUSULA DÉCIMA SEGUNDA: NOVAÇÃO**

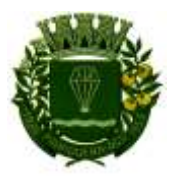

12.1. A eventual tolerância de uma das partes não implica em novação das obrigações assumidas neste<br>E-MAIL <u>gabinete@pariqueraacu.sp.gov.br</u><br>12.1. A eventual tolerância de uma das partes não implica em novação das obrigaçõ contrato.

#### **CLÁUSULA DÉCIMA TERCEIRA: FORO**

**13.1.** Para dirimir todas as questões decorrentes da execução deste contrato, fica eleito o foro da comarca de Pariquera-Açu/SP, não obstante outro domicílio que a CONTRATADA venha a adotar, ao qual expressamente renuncia.

E, por assim, estarem justos, combinados e formalizados, declaram ambas as partes aceitar todas as disposições contidas nas cláusulas do presente contrato, bem como observar fielmente outras disposições legais e regulamentares sobre o assunto, firmando-a em 04 (quatro) vias na presença das testemunhas abaixo assinadas.

Pariquera-Açu-SP, \*\*\*\* de \*\*\*\*\*\*\* de 2023

#### **WAGNER BENTO DA COSTA** PREFEITO MUNICIPAL **CONTRATANTE**

\*\*\*\*\*\*\*\*\*\*\*\*\*\*\*\*\*\*\*\*\*\*\* REP. LEGAL SR.(A)\*\*\*\*\*\*\* CONTRATADA

TESTEMUNHAS:

1ª: CPF

2ª: CPF

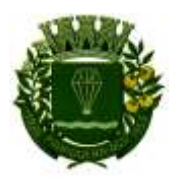

#### **ANEXO VIII PREGÃO ELETRÔNICO N° 023/2023**

#### **MODELO DE DECLARAÇÃO DE MICROEMPRESA OU EMPRESA DE PEQUENO PORTE**

#### **MODELO DE DECLARAÇÃO**

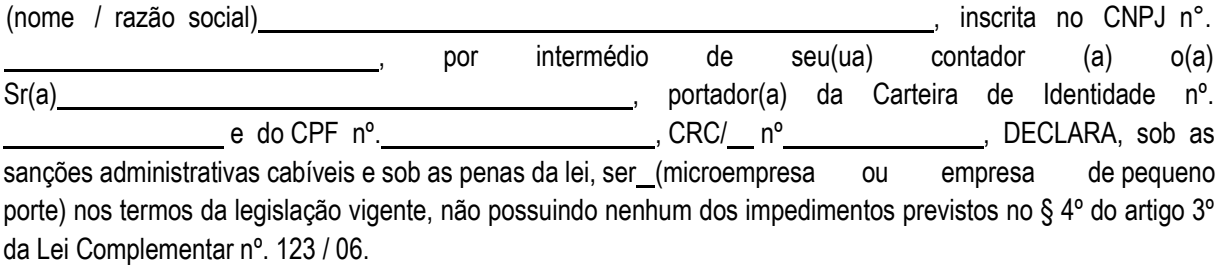

de de 2023.

(assinatura do contador ou representante legal)

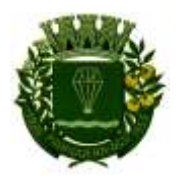

RUA XV DE NOVEMBRO - 686 - CENTRO-TELE/FAX (13) 3856-7100 – CEP 11930-000<br>E-MAIL <u>gabinete@pariqueraacu.sp.gov.br</u><br>**PROCESSO Nº 078/2023** 

#### **EDITAL Nº 049/2023 PREGÃO ELETRÔNICO Nº 023/2023**

#### **ANEXO IX – PROVA DE CONCEITO**

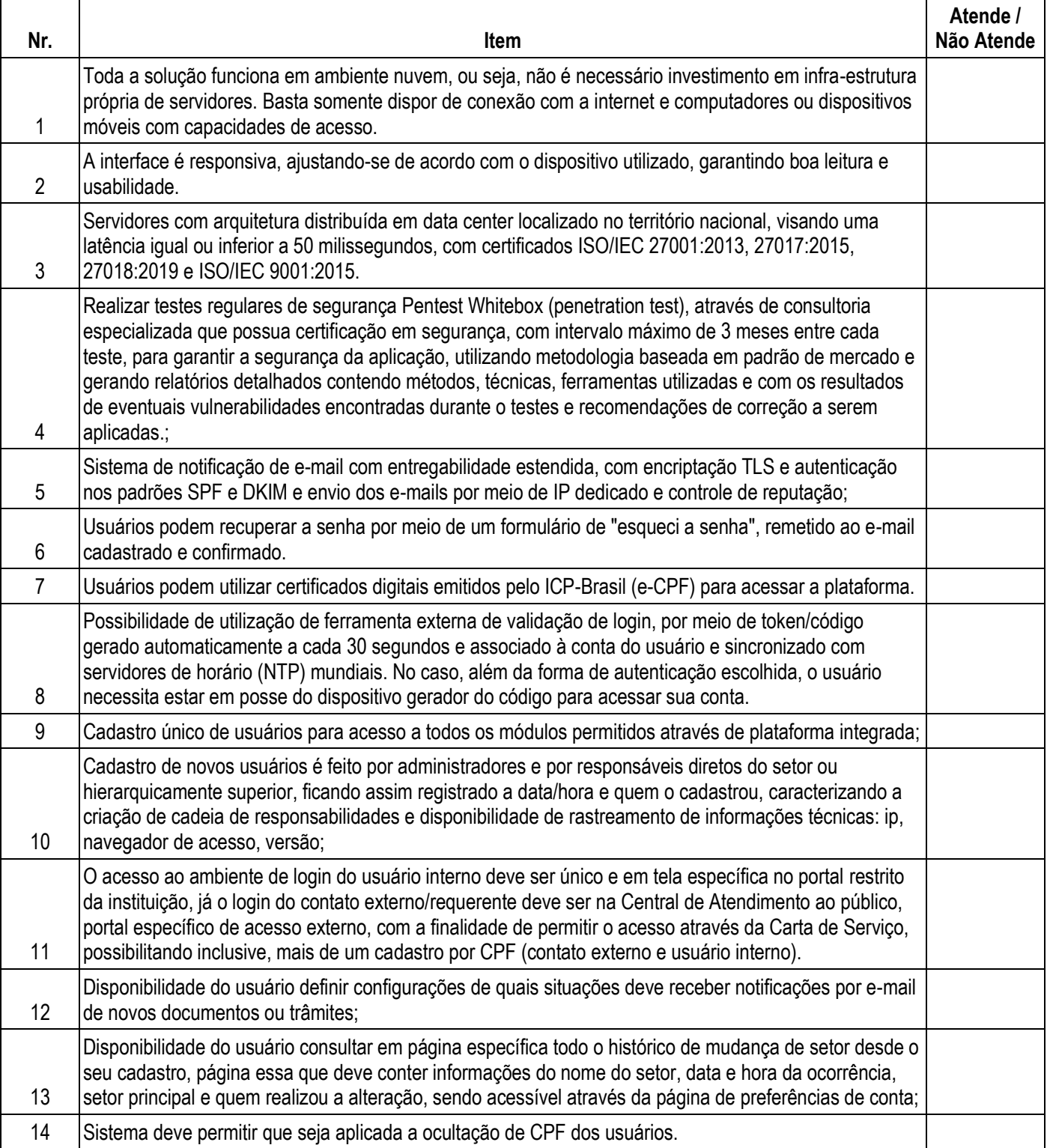

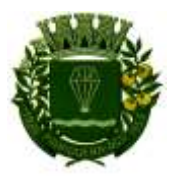

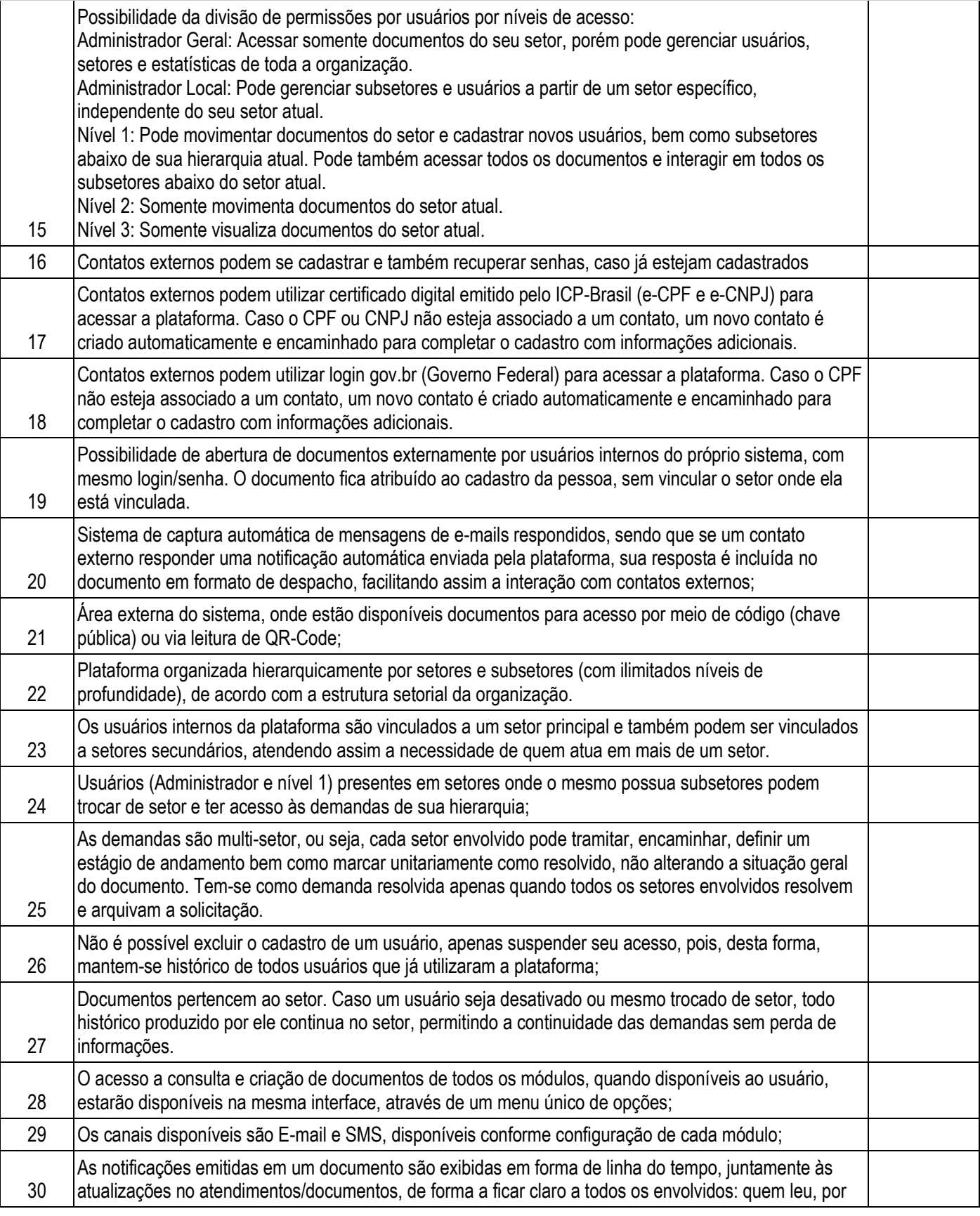

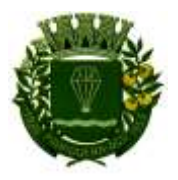

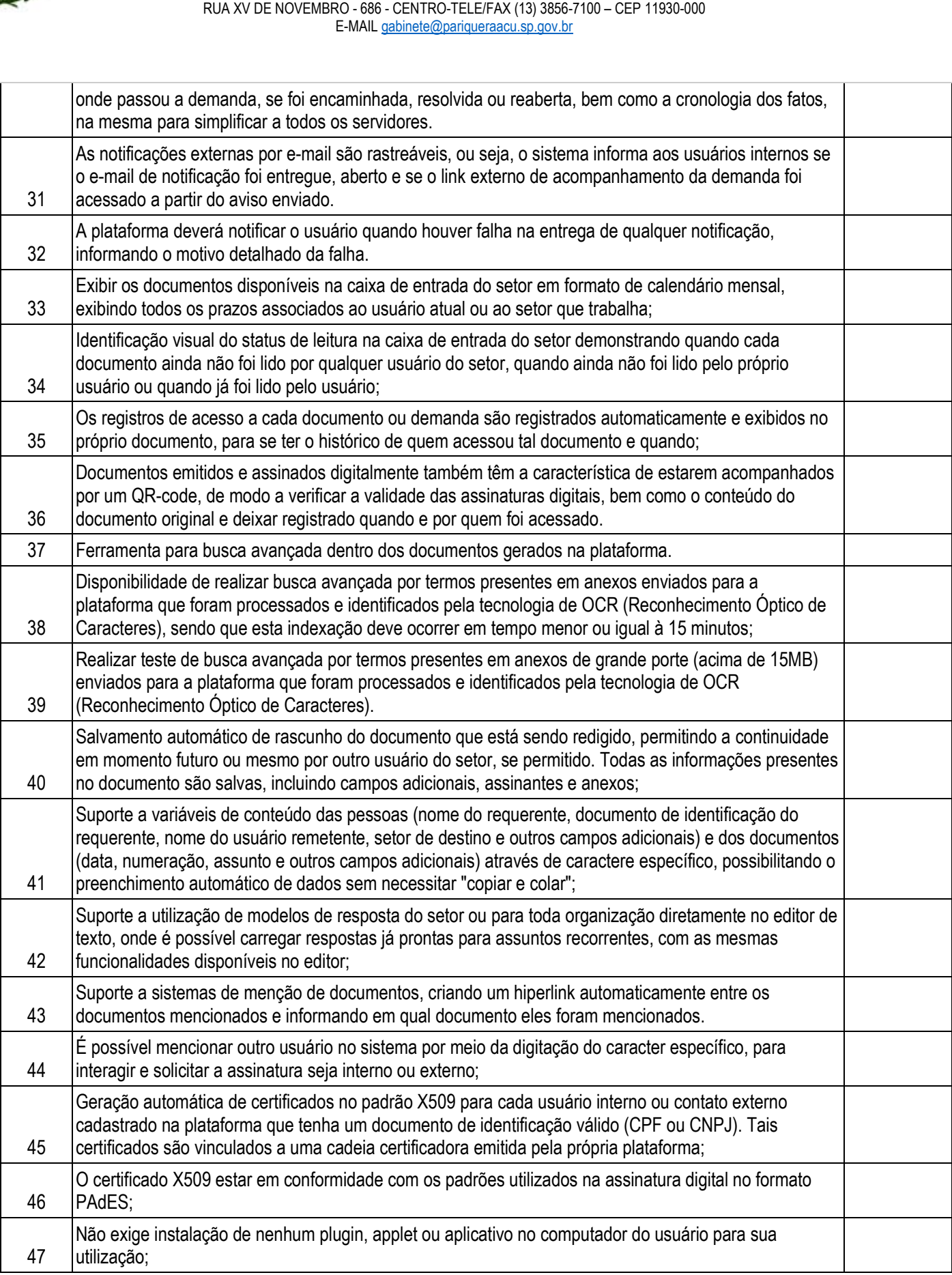

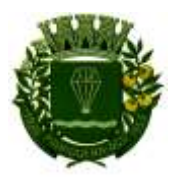

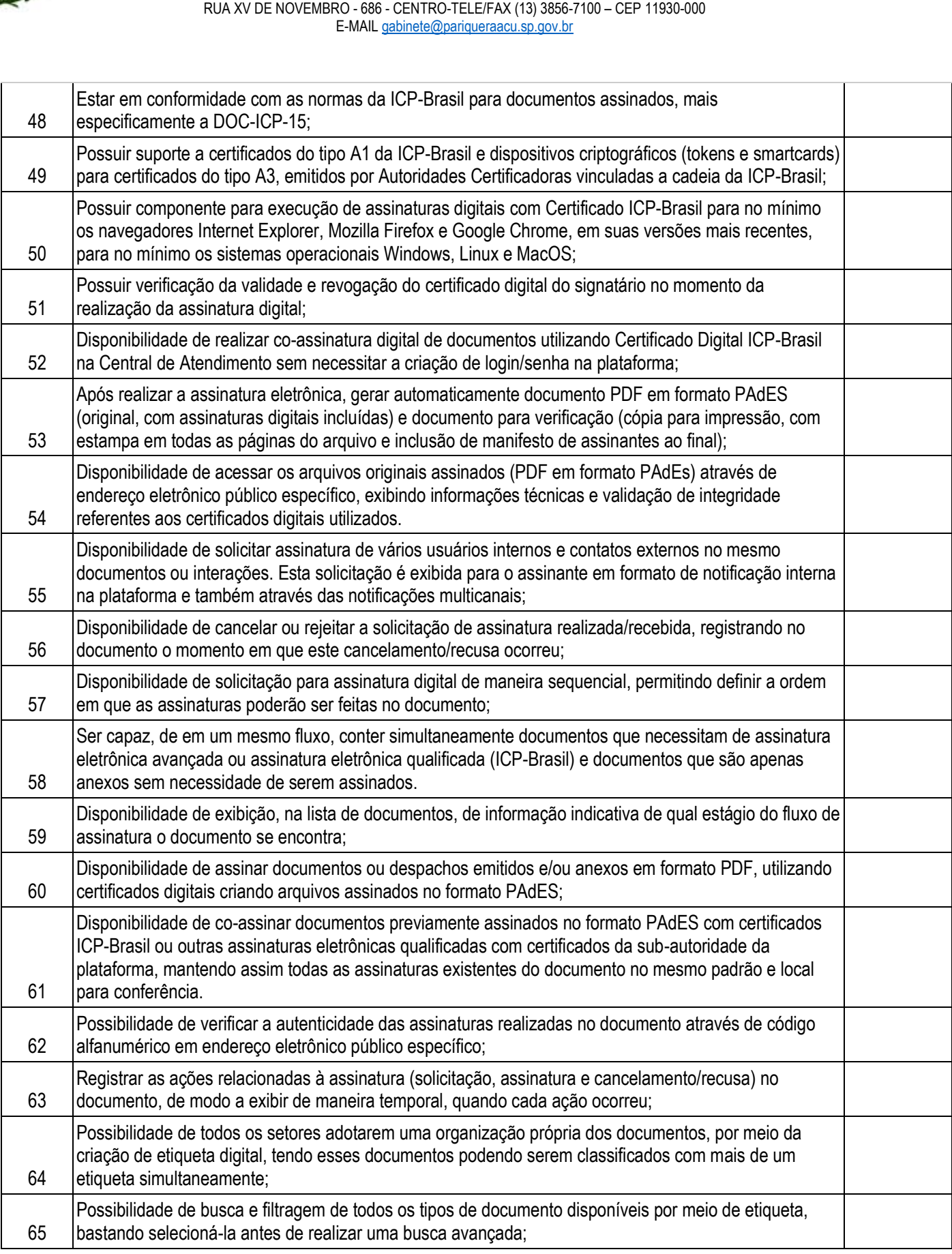
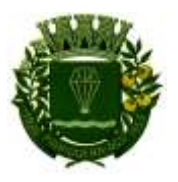

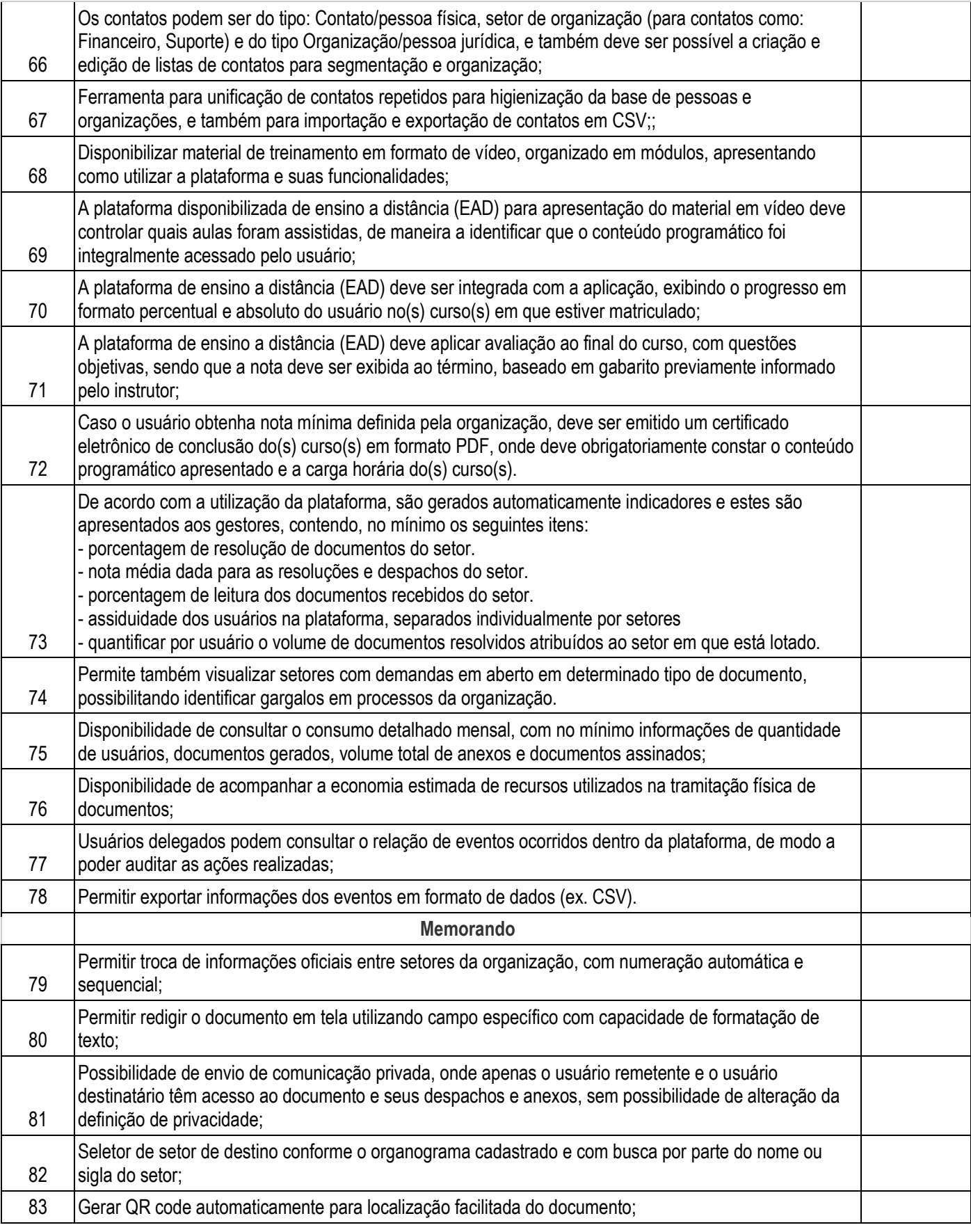

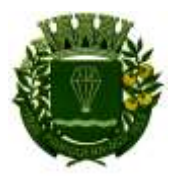

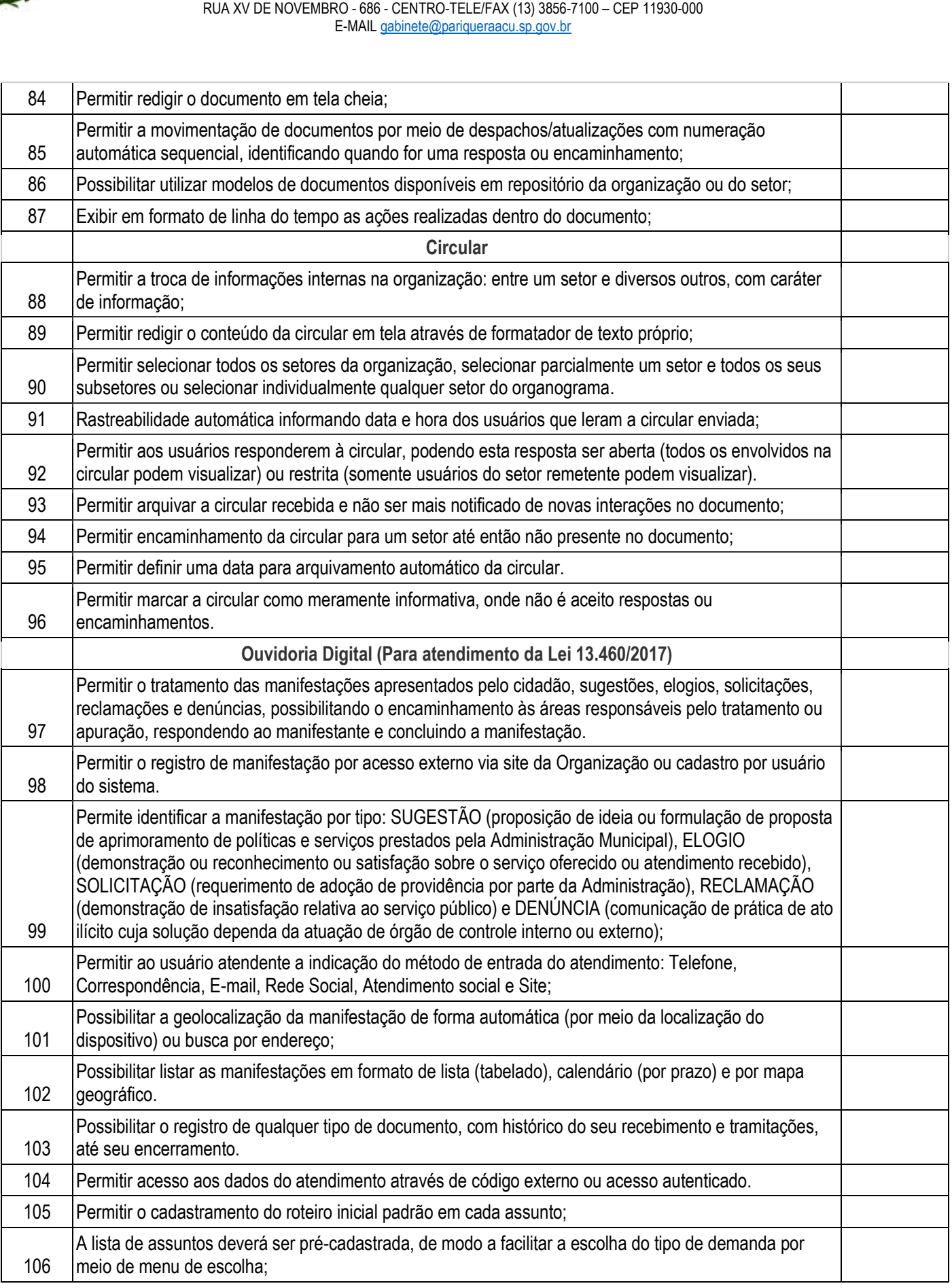

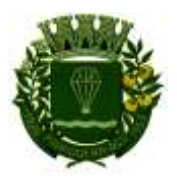

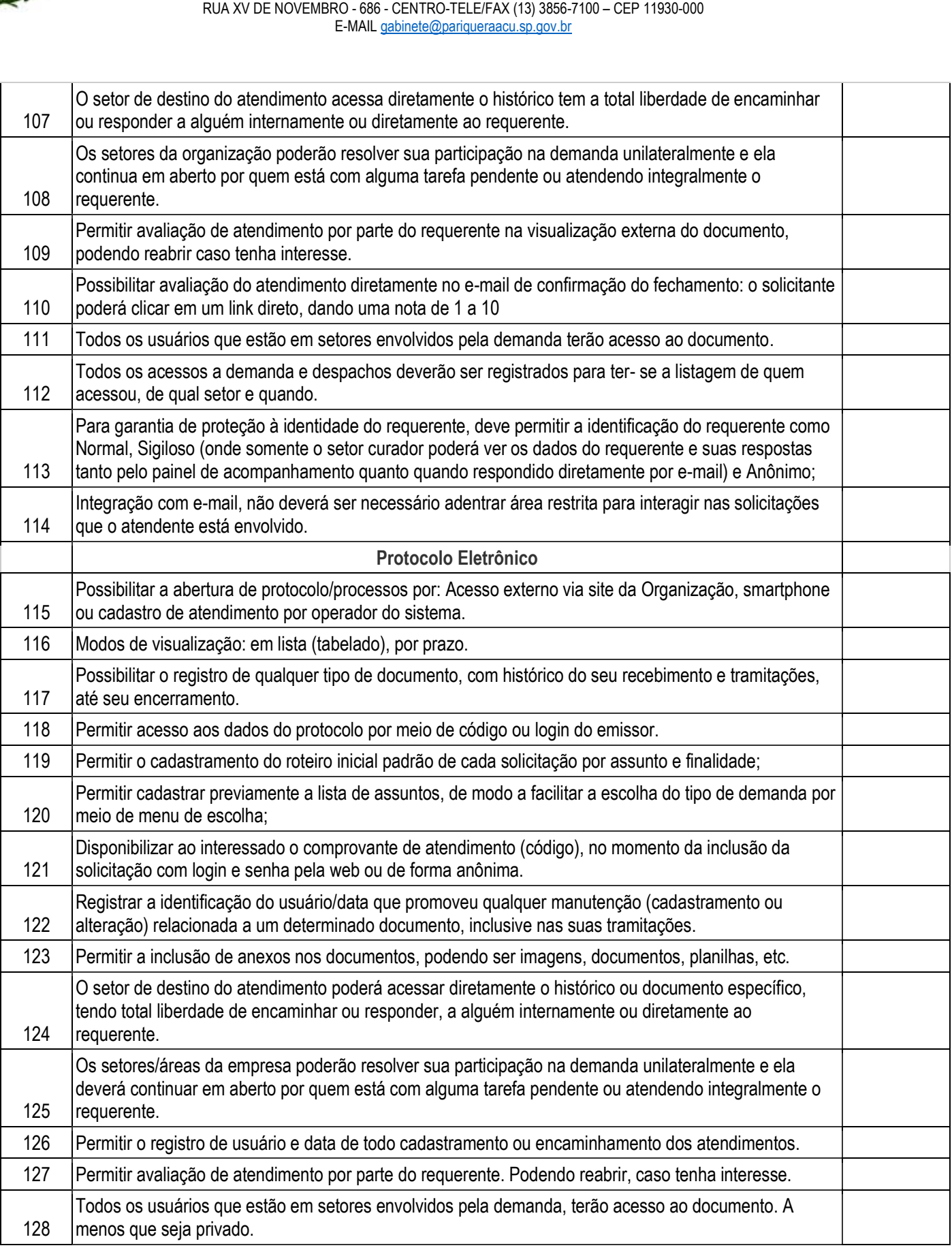

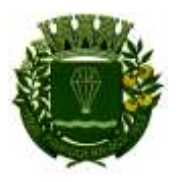

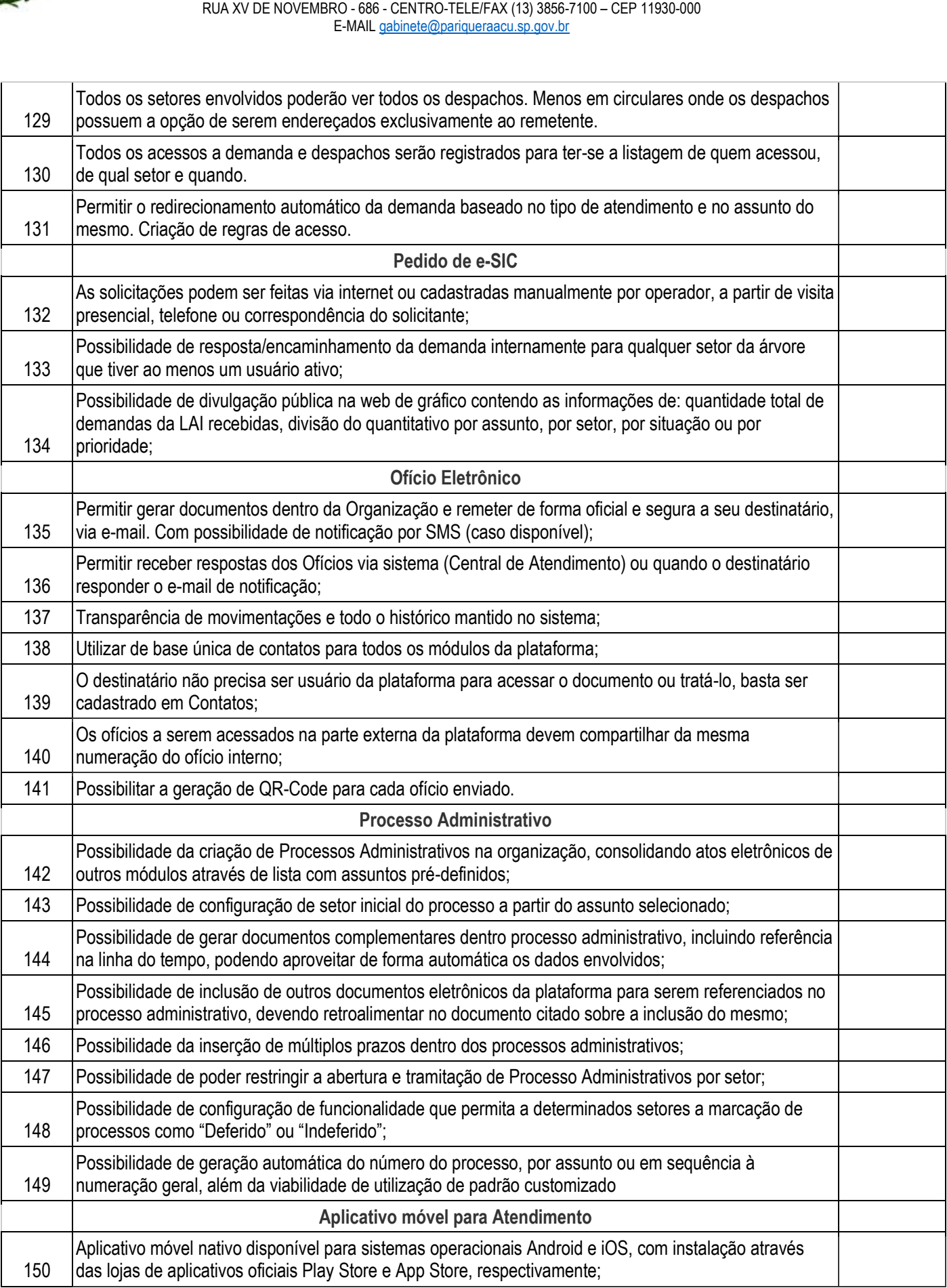

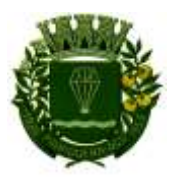

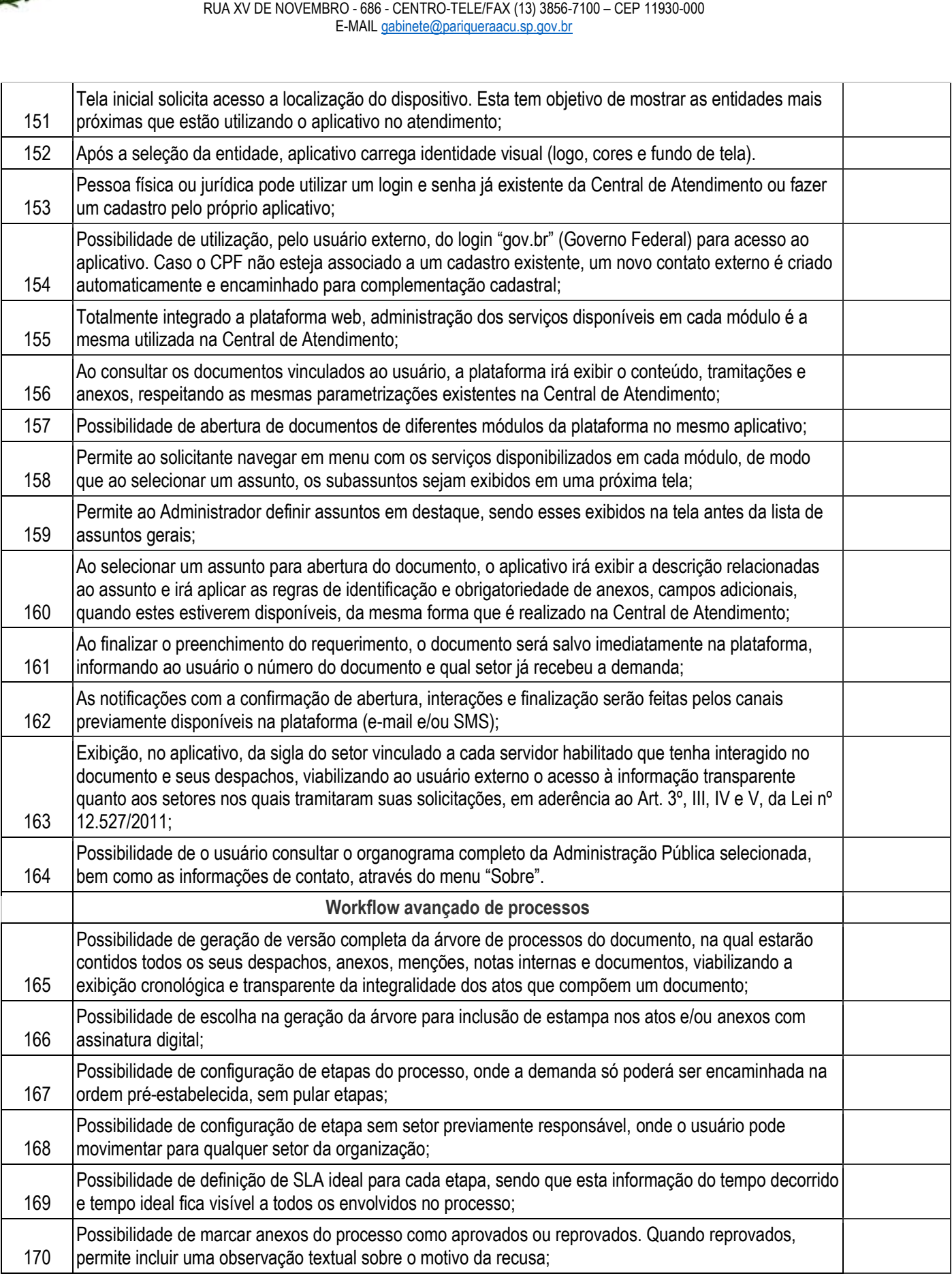

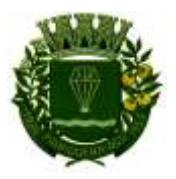

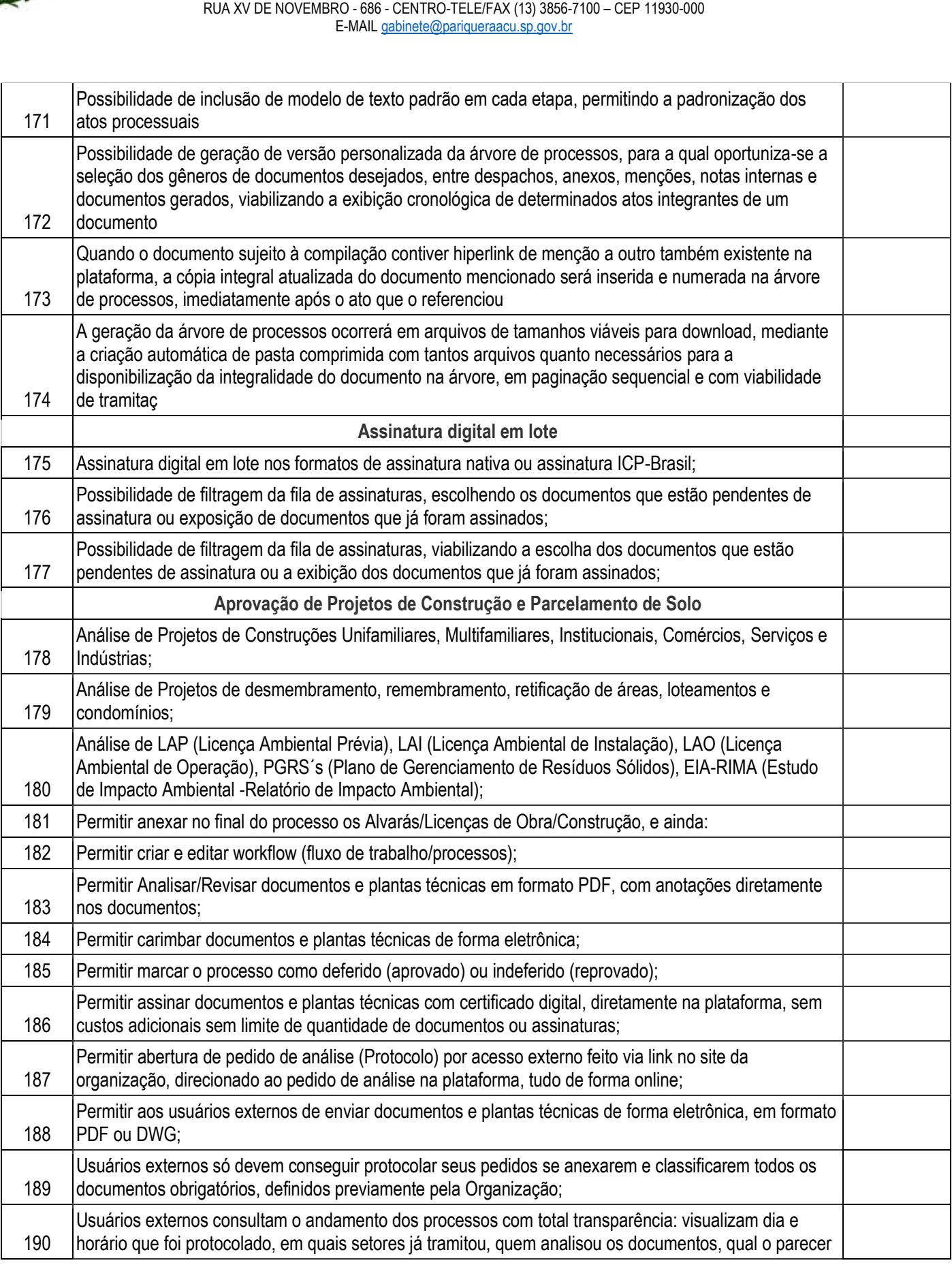

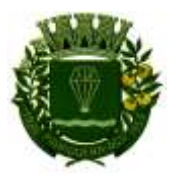

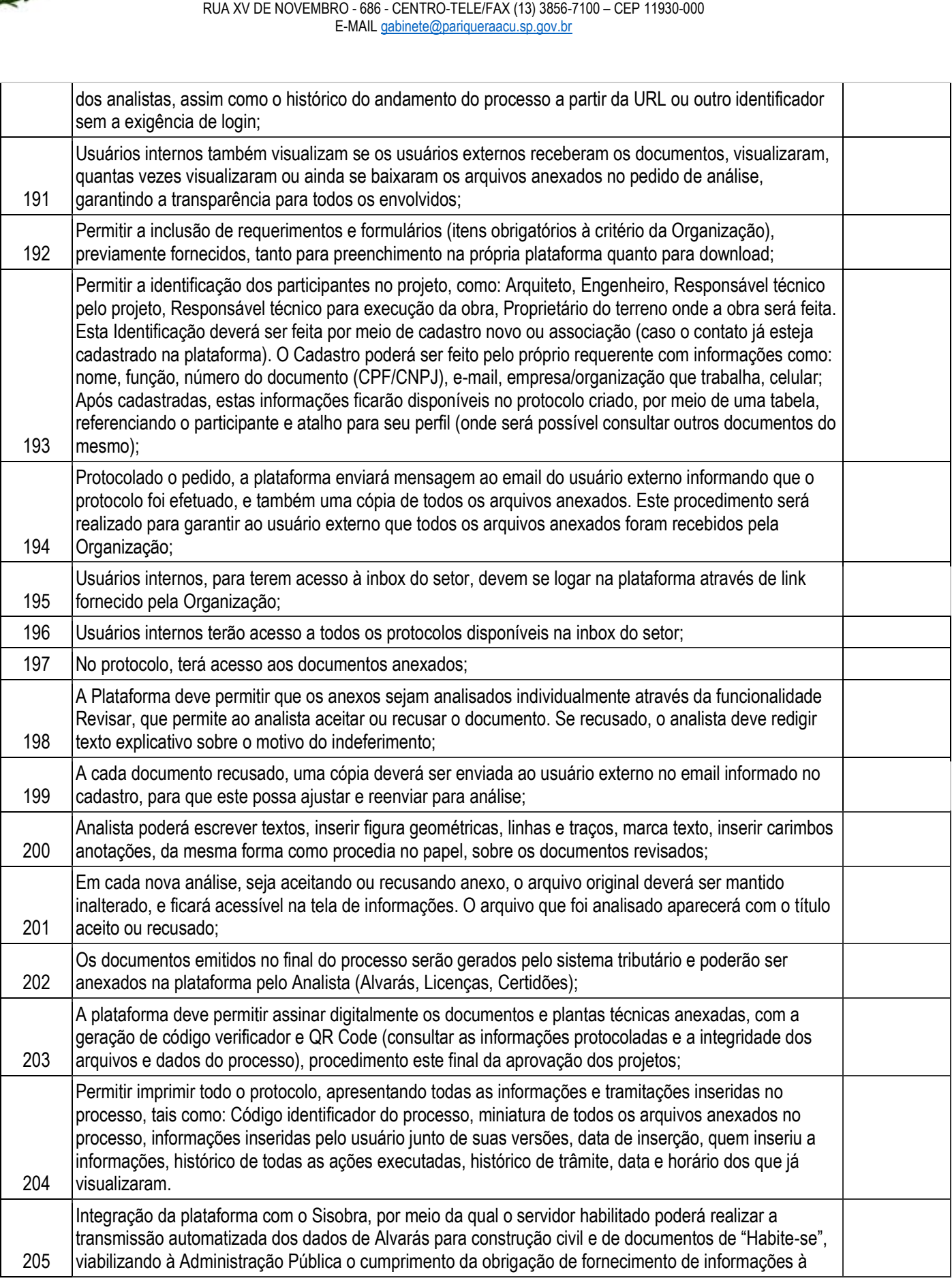

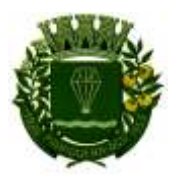

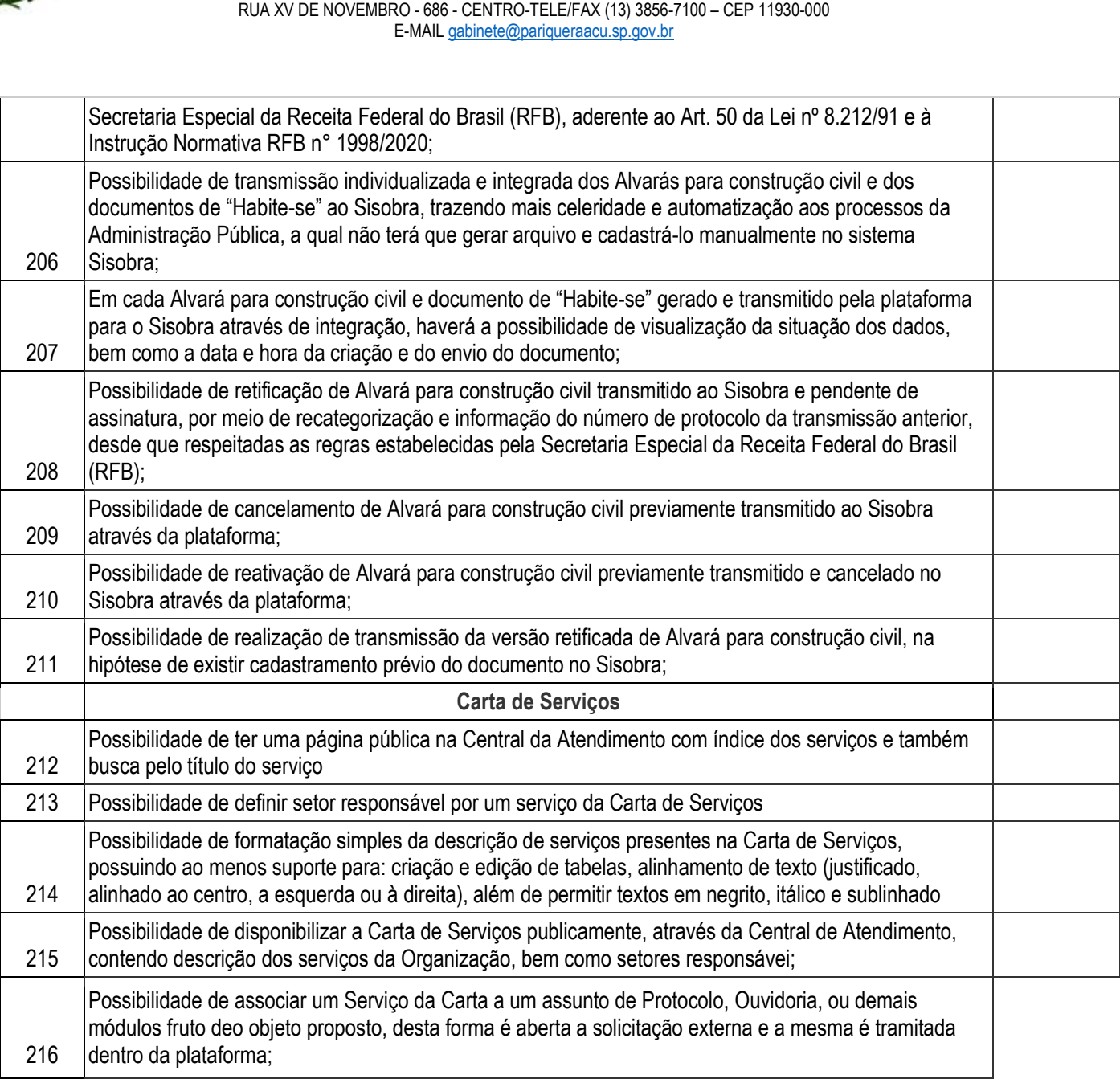